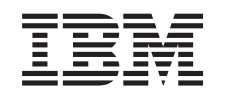

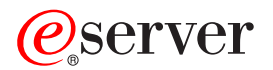

iSeries Remote Procedure Call (RPC) APIs

*Version 5 Release 3*

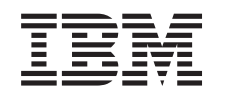

# ERserver

iSeries

Remote Procedure Call (RPC) APIs

*Version 5 Release 3*

#### **Note**

Before using this information and the product it supports, be sure to read the information in ["Notices,"](#page-138-0) on page 129.

#### **Sixth Edition (August 2005)**

This edition applies to version 5, release 3, modification 0 of Operating System/400 (product number 5722-SS1) and to all subsequent releases and modifications until otherwise indicated in new editions. This version does not run on all reduced instruction set computer (RISC) models nor does it run on CISC models.

**© Copyright International Business Machines Corporation 1998, 2005. All rights reserved.**

US Government Users Restricted Rights – Use, duplication or disclosure restricted by GSA ADP Schedule Contract with IBM Corp.

# **Contents**

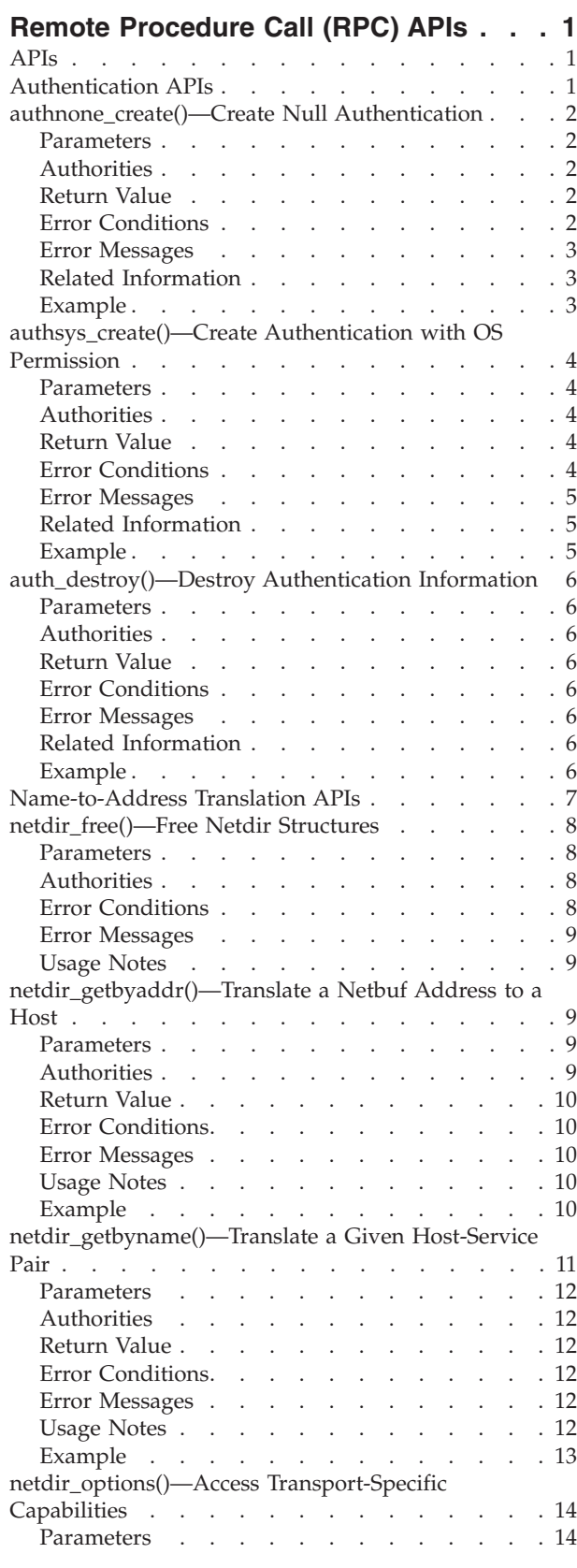

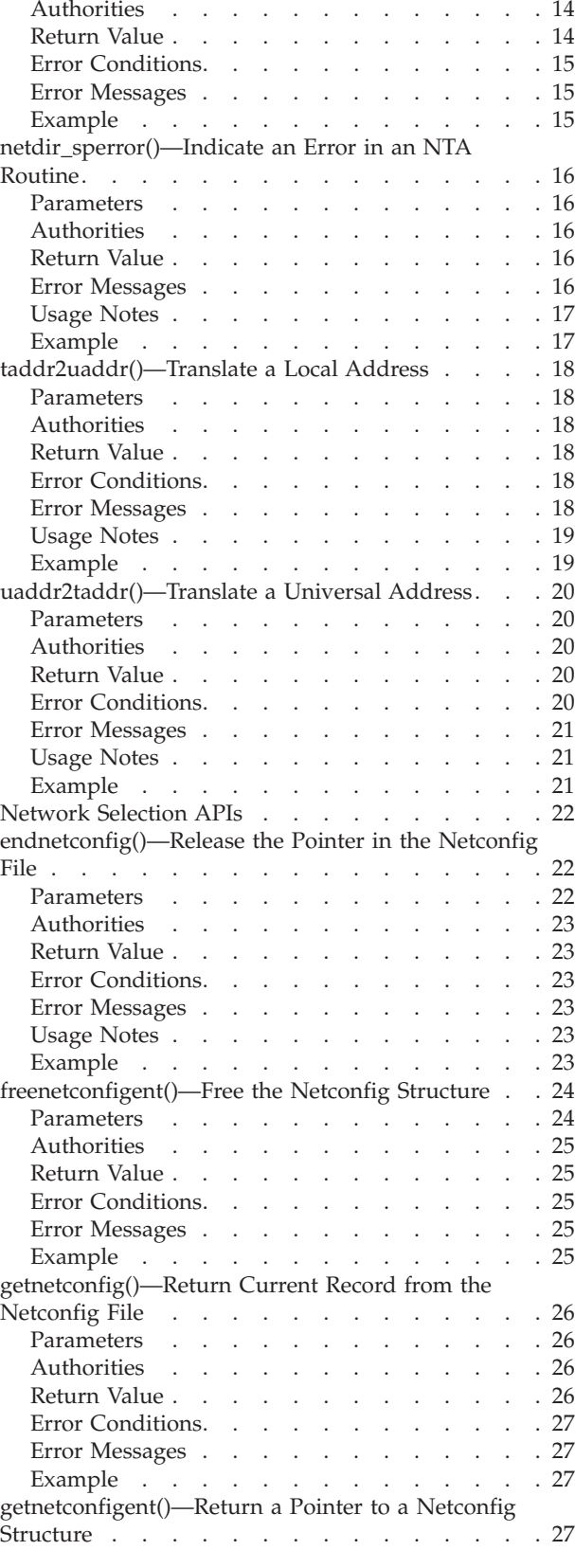

© Copyright IBM Corp. 1998, 2005 **iii**

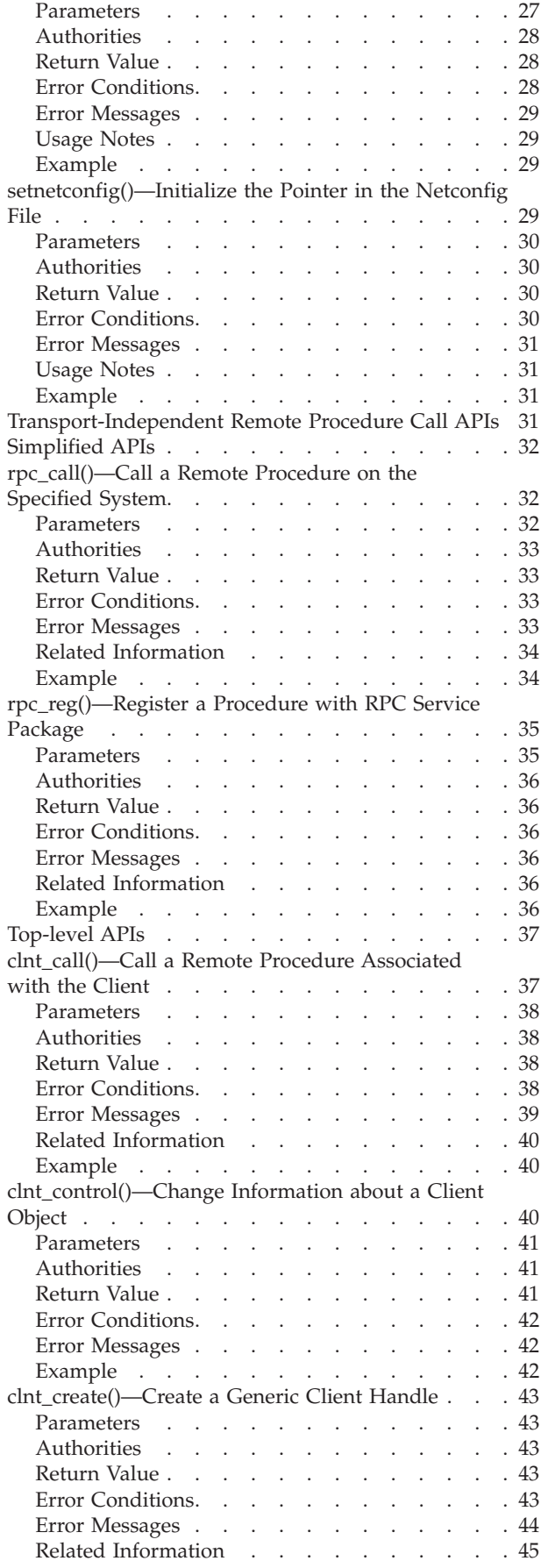

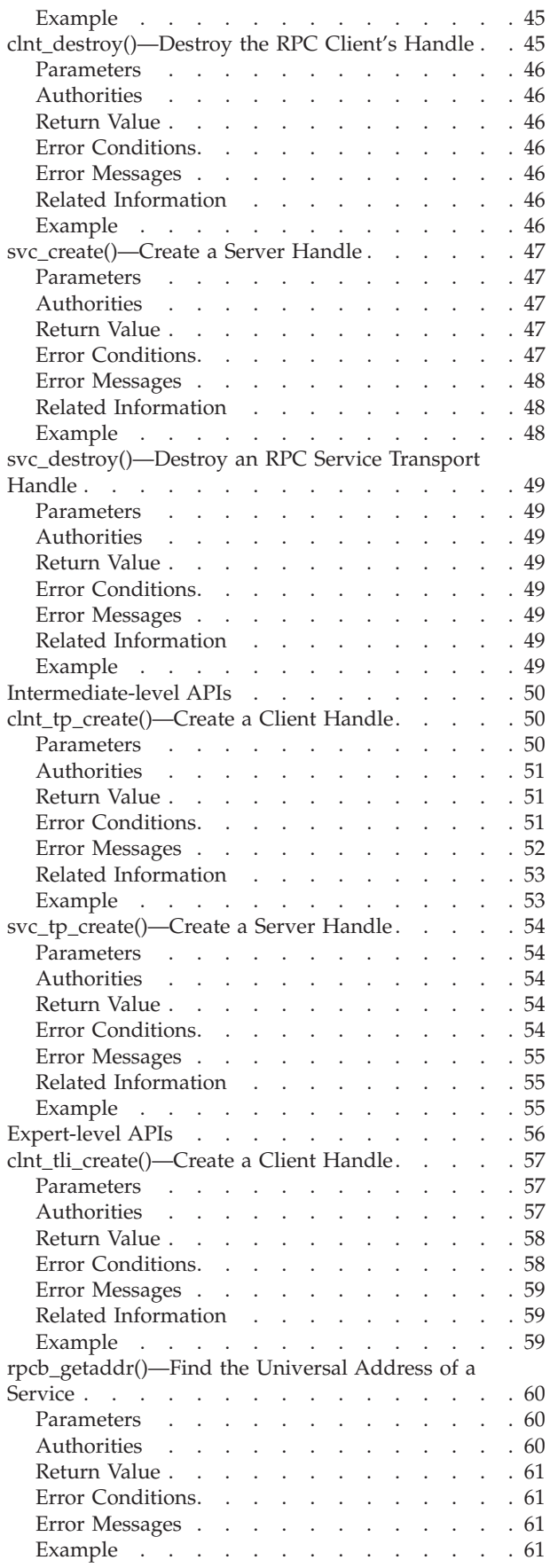

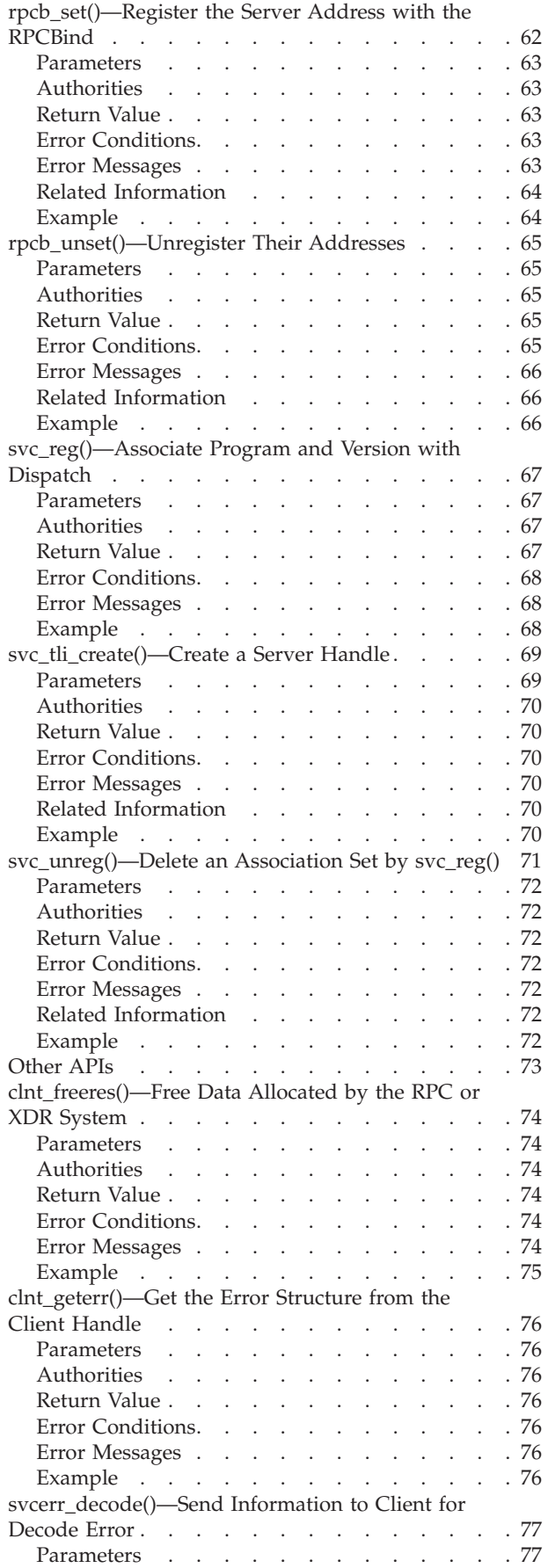

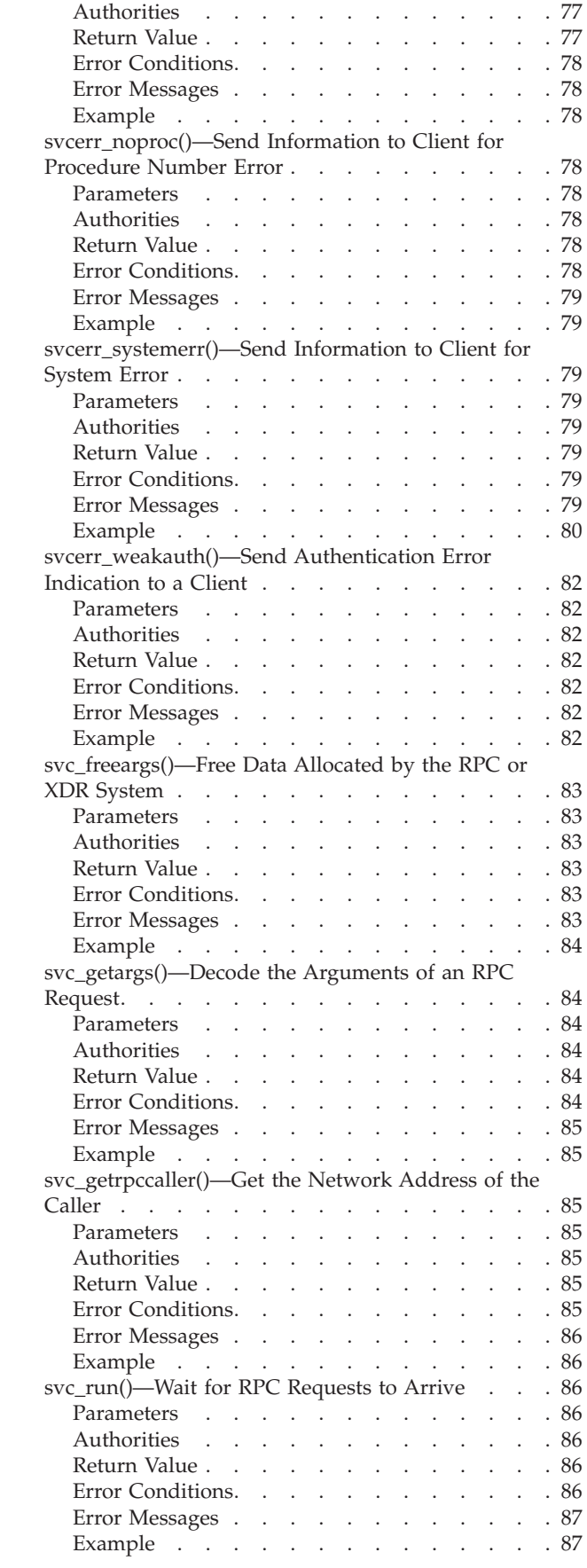

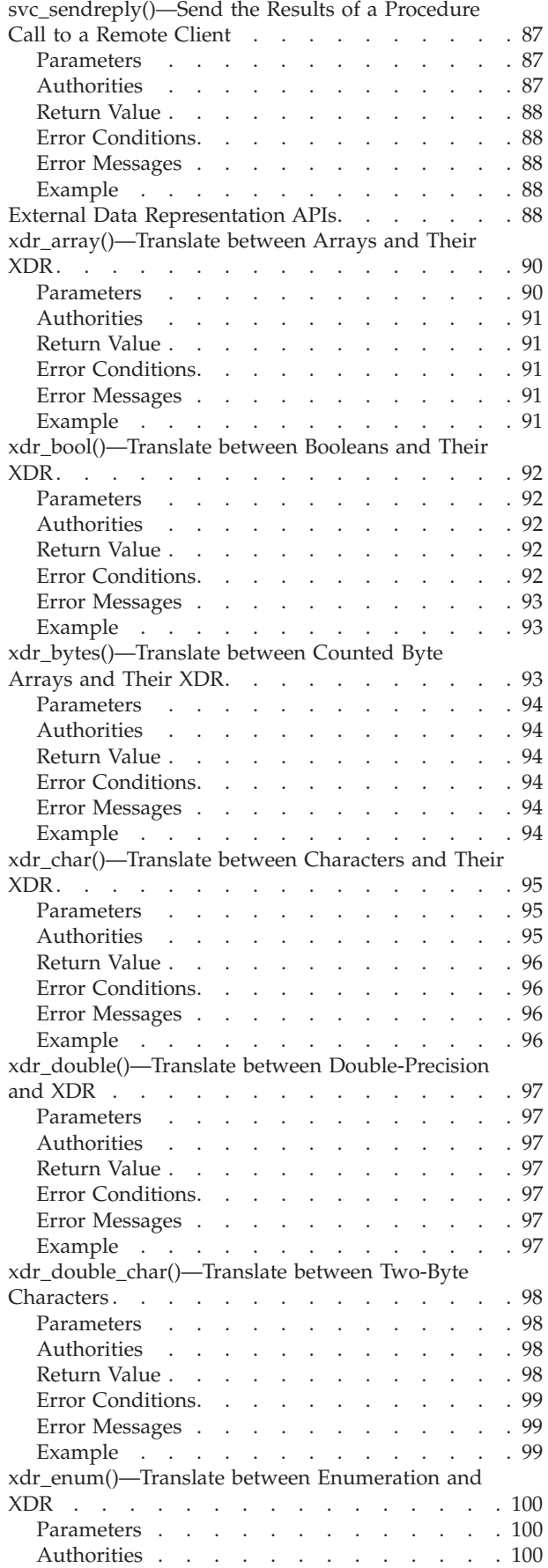

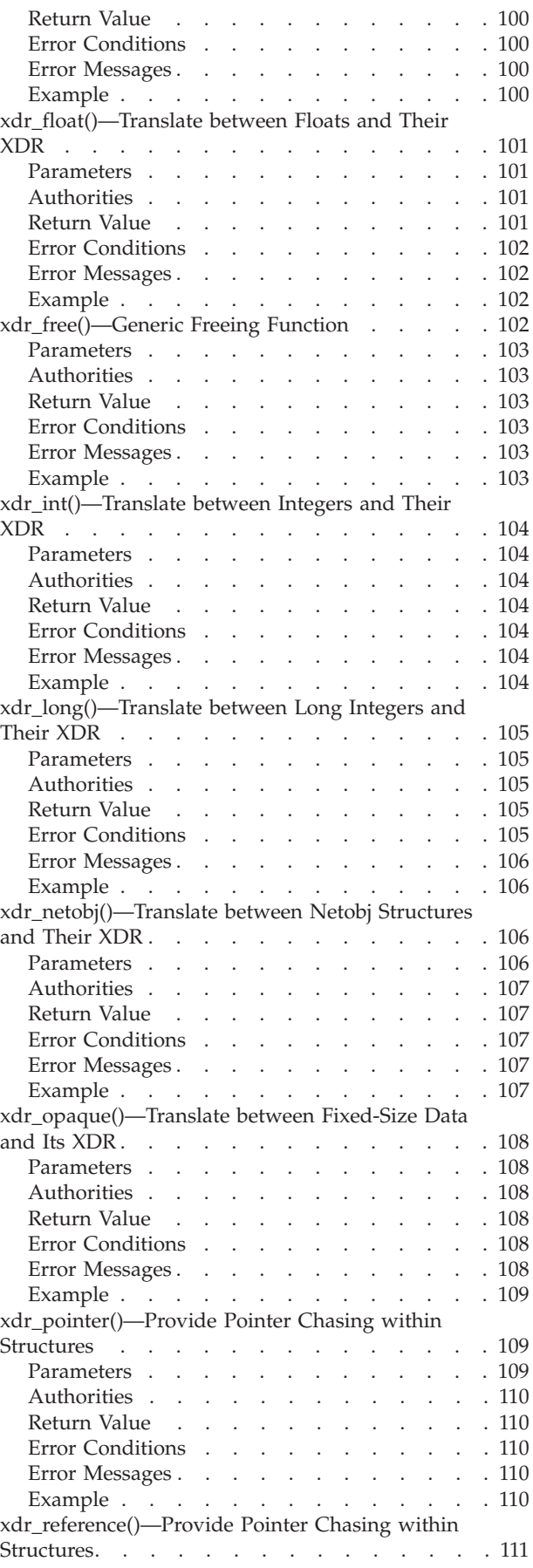

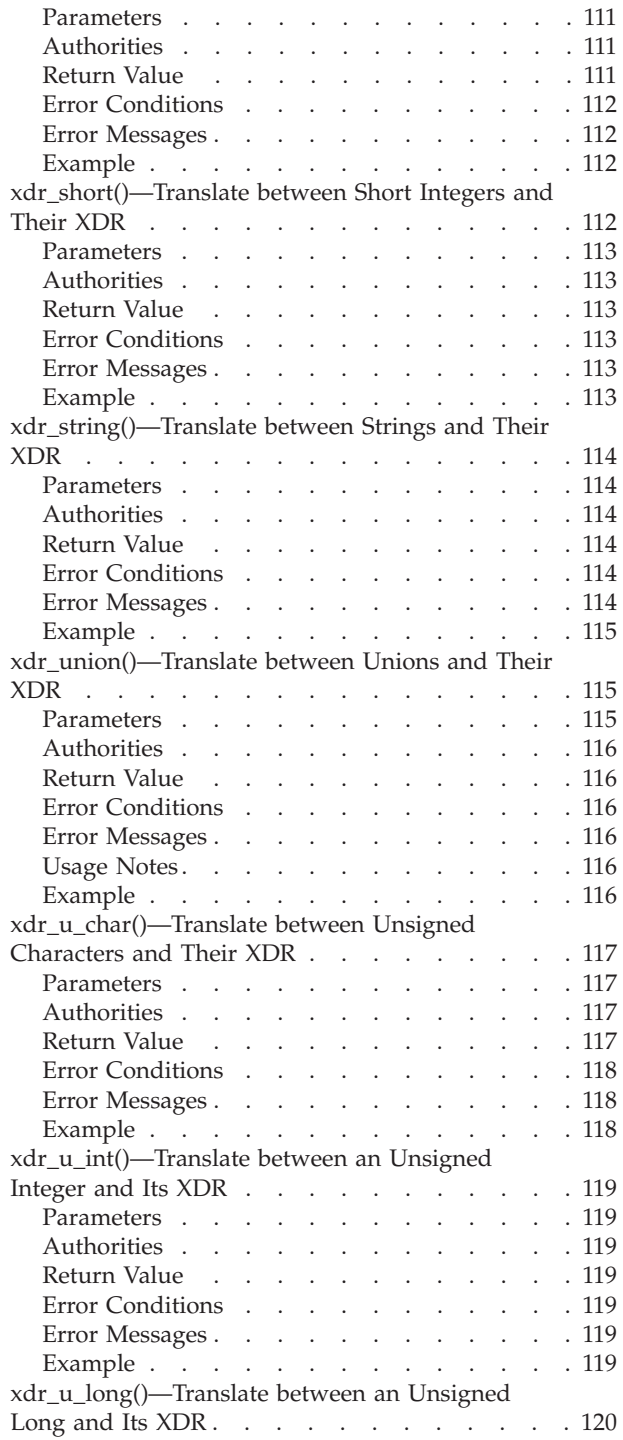

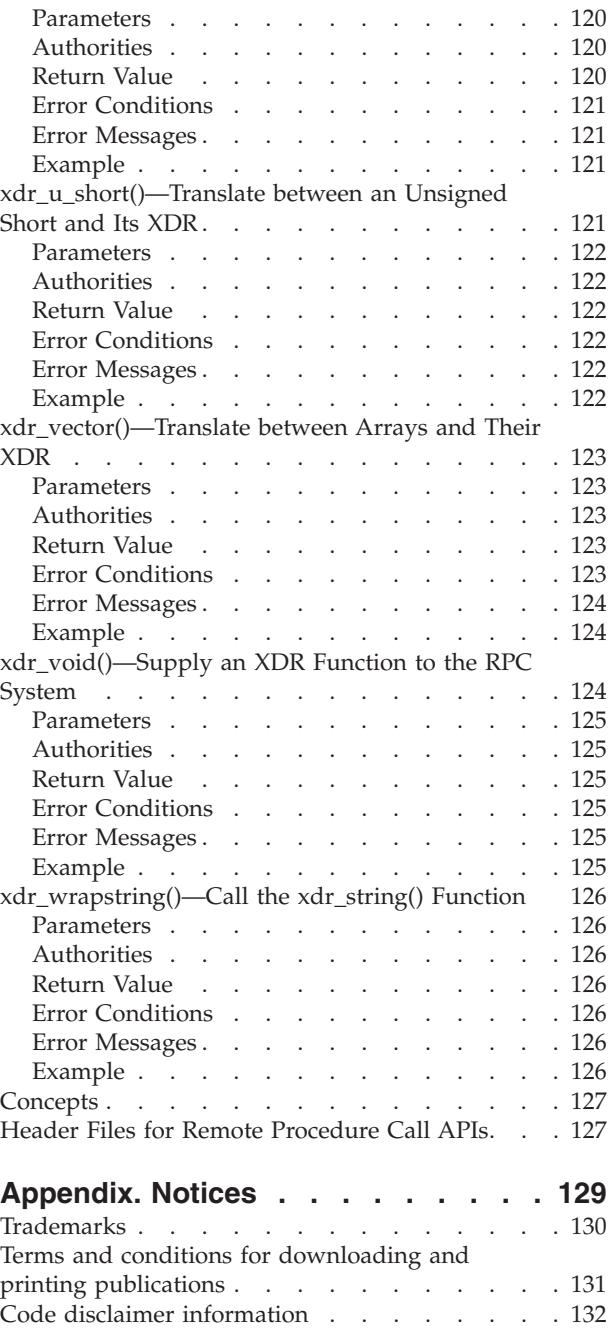

# <span id="page-10-0"></span>**Remote Procedure Call (RPC) APIs**

The Remote Procedure Call (RPC) APIs include:

- "Authentication APIs"
- v ["Name-to-Address](#page-16-0) Translation APIs" on page 7
- ["Network](#page-31-0) Selection APIs" on page 22
- v ["Transport-Independent](#page-40-0) Remote Procedure Call APIs" on page 31
- v "External Data [Representation](#page-97-0) APIs" on page 88

These APIs are intended for programmers who develop distributed applications. They enable distributed applications to communicate with each other. Open Networking Computers (ONC) RPC was developed by Sun Microsystems and is used to easily separate and distribute a client application from a server by using the SUN RPC protocol. RPC includes a method of abstracting data, called eXternal Data Representation, or XDR, to allow communications to be abstracted at the API level.

Transport-Independent RPC (TI-RPC), or ONC+ RPC, is the latest incantation of RPC. It provides a method of abstracting the underlying protocol used at the network layer, providing a more seamless transition from one protocol to another.

**Note:** These functions use header (include) files from the library QSYSINC, which is optionally installable. Make sure QSYSINC is installed on your system before using any of the functions. See "Header Files for Remote [Procedure](#page-136-0) Call APIs" on page 127 for the file and member name of each header file.

The following terms relate to the RPC applications:

- **RPCBind** A daemon program that allows client programs to obtain the aress of a service that is registered with the RPCBind daemon. **RPCGen** A compiler that accepts a remote-program interface definition written in the RPC language
	- (RPCL), which is similar to the C programming language. From this definition, RPCGen produces C-language output for client stub functions, a server skeleton, XDR filter routines, and a header file.

For more information on RPCBind and RPCGen, see the Control Language topic.

For more information about these APIs, see Sun TI-RPC distributed applications in the Information Center.

[Top](#TOP_OF_PAGE) | APIs by [category](aplist.htm)

### **APIs**

These are the APIs for this category.

# **Authentication APIs**

The authentication APIs are used to provide authentication to the Transport-Independent Remote Procedure Call (TI-RPC) applications. These APIs enable a client to pass appropriate information as required by a remote service.

The authentication APIs are:

© Copyright IBM Corp. 1998, 2005 **1**

- <span id="page-11-0"></span>v "authnone\_create()—Create Null Authentication" (Create null authentication) creates and returns a default RPC authentication handle that passes null authentication information with each remote procedure call.
- v ["authsys\\_create\(\)—Create](#page-13-0) Authentication with OS Permission" on page 4 (Create authentication with OS permission) creates and returns an RPC authentication handle that contains authentication information.
- v ["auth\\_destroy\(\)—Destroy](#page-15-0) Authentication Information" on page 6 (Destroy authentication information) destroys the authentication information structure that is pointed to by the auth parameter.

[Top](#TOP_OF_PAGE) | "Remote [Procedure](#page-10-0) Call (RPC) APIs," on page 1 | APIs by [category](aplist.htm)

### **authnone\_create()—Create Null Authentication**

Syntax

#include <rpc/rpc.h>

AUTH \*authnone create();

Default Public Authority: \*USE

Service Program Name: QZNFTRPC

Threadsafe: No

The **authnone\_create()** function creates and returns a default RPC authentication handle that passes null authentication information with each remote procedure call.

#### **Parameters**

None.

#### **Authorities**

No authorization is required.

#### **Return Value**

*auth* Upon successful completion, this API returns a pointer to an RPC authentication handle. *NULL* **authnone\_create()** was not successful. The *errno* variable is set to indicate the reason.

### **Error Conditions**

*[ENOMEM]* Storage allocation failed. *[EUNKNOWN]* Unknown System State.

# <span id="page-12-0"></span>**Error Messages**

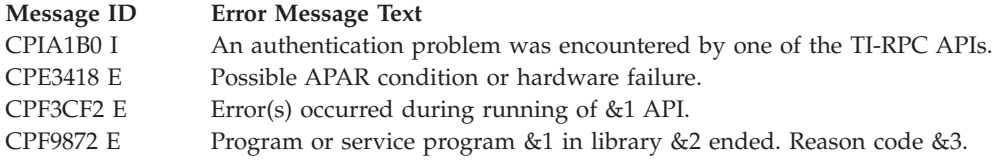

# **Related Information**

v ["authsys\\_create\(\)—Create](#page-13-0) Authentication with OS Permission" on page 4

## **Example**

See Code disclaimer [information](aboutapis.htm#CODEDISCLAIMER) for information pertaining to code examples.

The following example shows how **authnone\_create()** is used:

```
#include <stdio.h>
#include <rpc/rpc.h>
/* Define remote program number and version */
#define RMTPROGNUM (u_long)0x3fffffffL
#define RMTPROGVER (u long)0x1
main()
{
  CLIENT *client; /* client handle */
  ...
  /* Create a null authentication */
  client->cl_auth = authnone_create();
  if (client->cl_auth == (AU\overline{I}H *)NULI}
    fprintf(stderr, "authnone_create failed!!\n");
   exit(1);
  }
  ...
}
```
API introduced: V4R2

[Top](#TOP_OF_PAGE) | "Remote [Procedure](#page-10-0) Call (RPC) APIs," on page 1 | APIs by [category](aplist.htm)

### <span id="page-13-0"></span>**authsys\_create()—Create Authentication with OS Permission**

#### Syntax

```
#include <rpc/rpc.h>
AUTH *authsys_create(const char *host,
                     const uid_t uid,
                     const gid_t gid,
                     const int len,
                     const gid_t *aup_gids);
Default Public Authority: *USE
Service Program Name: QZNFTRPC
Threadsafe: No
```
The **authsys\_create()** function creates and returns an RPC authentication handle that contains authentication information.

#### **Parameters**

**host (Input)**

A pointer to the name of the machine on which the permission was created.

- **uid (Input)** The caller's effective user ID (UID).
- **gid (Input)** The caller's effective group ID (GID).

**len (Input)**

The length of the group's array.

**aup\_gids (Input)** A pointer to the counted array of groups to which the user belongs.

### **Authorities**

No authorization is required.

### **Return Value**

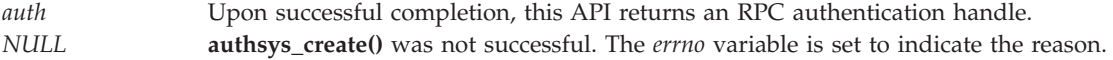

# **Error Conditions**

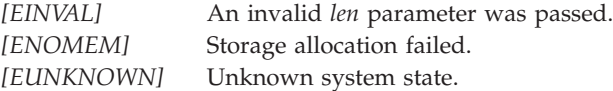

### <span id="page-14-0"></span>**Error Messages**

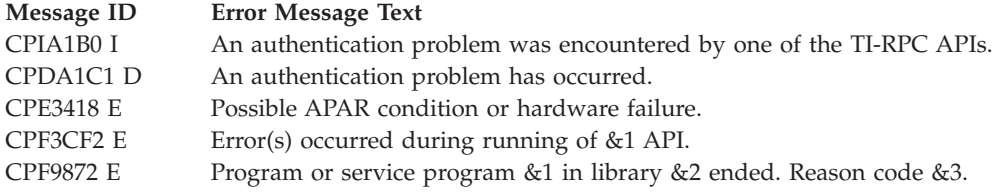

# **Related Information**

v ["authnone\\_create\(\)—Create](#page-11-0) Null Authentication" on page 2

# **Example**

See Code disclaimer [information](aboutapis.htm#CODEDISCLAIMER) for information pertaining to code examples.

```
The following example shows how authsys_create() is used:
#include <stdio.h>
#include <rpc/rpc.h>
/* Define remote program number and version */
#define RMTPROGNUM (u_long)0x3fffffffL
#define RMTPROGVER (u long)0x1
main()
{
  CLIENT *client; /* The client handle */
  char *host;
  uid_t uid;
  gid_t gid, *aup_gids;
  int len;
  /* Service request to host RPCSERVER HOST */
  client = clnt_create("RPCSERVER_HOST", RMTPROGNUM, RMTPROGVER,
                     "tcp");
 if (client == (CLIENT *) NULL) {
  printf("Could not create client\n");
  exit(1);
  }
  ...
  uid = geteuid();
  gid = getegid();
  len = getgroups(NGRPS, aup gids));
  /* Initialized the authsys_create()'s arguments before use */
  client->cl_auth = authsys_create(host, uid, gid,
                                              len, aup_gids);
  if (client->cl auth == (AUTH *)NULL) {
    fprintf(stderr, "authsys_create failed!!\n");
    exit(1);}
  ...
}
```
API introduced: V4R2

[Top](#TOP_OF_PAGE) | "Remote [Procedure](#page-10-0) Call (RPC) APIs," on page 1 | APIs by [category](aplist.htm)

# <span id="page-15-0"></span>**auth\_destroy()—Destroy Authentication Information**

#### Syntax

#include <rpc/rpc.h>

void auth\_destroy(AUTH \**auth*);

Default Public Authority: \*USE

Service Program Name: QZNFTRPC

Threadsafe: No

The **auth\_destroy()** function destroys the authentication information structure that is pointed to by the *auth* parameter.

#### **Parameters**

**auth**

**(Input)**

A pointer to the authentication information structure to be destroyed. By destroying the *auth* structure, you deallocate private data structures.

#### **Authorities**

No authorization is required.

#### **Return Value**

None.

#### **Error Conditions**

None.

#### **Error Messages**

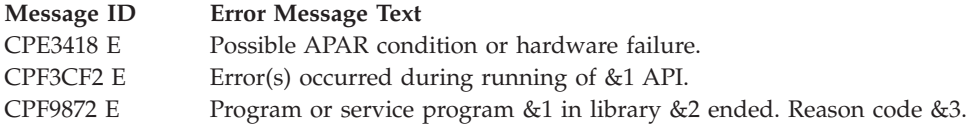

# **Related Information**

- v ["authsys\\_create\(\)—Create](#page-13-0) Authentication with OS Permission" on page 4
- v ["authnone\\_create\(\)—Create](#page-11-0) Null Authentication" on page 2

# **Example**

See Code disclaimer [information](aboutapis.htm#CODEDISCLAIMER) for information pertaining to code examples.

The following example shows how **auth\_destroy()** is used:

```
#include <stdio.h>
#include <rpc/rpc.h>
/* Define remote program number and version */
#define RMTPROGNUM (u_long)0x3fffffffL
#define RMTPROGVER (u_long)0x1
main()
{
 CLIENT *clnt; /* The client handle *//*
   Create the client handle, and initialize the authentication in
   the clnt->cl_auth struct
  */
  clnt = clnt create("RPCSERVER HOST", RMTPROGNUM, RMTPROGVER,
                       "tcp");
  if (clnt == (CLIENT \star)NULL) {
    printf("Could not create client\n");
    exit(1);}
  ...
  /*
   Destroy the authentication information associated with
   clnt->cl_auth
  */
  auth destroy(clnt->cl auth);
  ...
}
```

```
API introduced: V4R2
```
[Top](#TOP_OF_PAGE) | "Remote [Procedure](#page-10-0) Call (RPC) APIs," on page 1 | APIs by [category](aplist.htm)

# **Name-to-Address Translation APIs**

The name-to-address translation APIs allow an application to obtain the address of a service on a specified host in a transport-independent manner. These APIs are typically used by the applications that use the expert level TI-RPC APIs.

The name-to-address translation APIs are:

- v ["netdir\\_free\(\)—Free](#page-17-0) Netdir Structures" on page 8 (Free netdir structures) frees structures that are allocated by name-to-address translation APIs.
- v ["netdir\\_getbyaddr\(\)—Translate](#page-18-0) a Netbuf Address to a Host" on page 9 (Translate a netbuf address to a host) maps addresses into host names and service names.
- v ["netdir\\_getbyname\(\)—Translate](#page-20-0) a Given Host-Service Pair" on page 11 (Translate a given host-service pair) maps the host name and service name that are specified in the service parameter to a set of addresses that are consistent with the transport identified in the netconfig structure.
- v ["netdir\\_options\(\)—Access](#page-23-0) Transport-Specific Capabilities" on page 14 (Access transport-specific capabilities) provides interfaces to transport-specific capabilities such as the broadcast address and reserved port facilities of TCP and UDP.
- v ["netdir\\_sperror\(\)—Indicate](#page-25-0) an Error in an NTA Routine" on page 16 (Indicate an error in an NTA Routine) issues an informational message that states why one of the name-to-address translation APIs may have failed.
- <span id="page-17-0"></span>v ["taddr2uaddr\(\)—Translate](#page-27-0) a Local Address" on page 18 (Translate a local address) translates a transport-specific (local) address to a transport-independent (universal) address.
- v ["uaddr2taddr\(\)—Translate](#page-29-0) a Universal Address" on page 20 (Translate a universal address) translates a transport-independent (universal) address to a transport-specific (local) address (netbuf structure).
	- [Top](#TOP_OF_PAGE) | "Remote [Procedure](#page-10-0) Call (RPC) APIs," on page 1 | APIs by [category](aplist.htm)

#### **netdir\_free()—Free Netdir Structures**

Syntax

#include <netdir.h>

void netdir\_free(void *\*ptr*, int *struct\_type*);

Service Program Name: QZNFTRPC

Default Public Authority: \*USE

Threadsafe: No

The **netdir\_free()** function frees structures that are allocated by name-to-address translation APIs.

#### **Parameters**

#### **ptr (Input)**

A pointer to a structure that is to be freed.

#### **struct\_type (Input)**

The integer value that indicates to **netdir\_free()** which type of structure to be freed.

The following combination is supported:

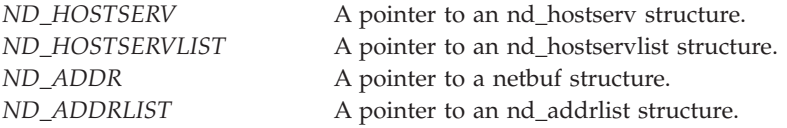

### **Authorities**

No authorization is required.

### **Error Conditions**

If **netdir\_free()** takes an exception, *nd\_errno* is set to the following error:

*[ND\_SYSTEM]* A damaged object was encountered. The damaged object cannot be used.

# <span id="page-18-0"></span>**Error Messages**

**Message ID Error Message Text** CPF9872 E Program or service program &1 in library &2 ended. Reason code &3.

# **Usage Notes**

**netdir\_free()** frees the structure allocated by the netdir APIs. The type of structure to be freed is indicated by the struct\_type.

Refer to other name-to-address translation functions to see how **netdir\_free()** function is used.

API introduced: V4R2

[Top](#TOP_OF_PAGE) | "Remote [Procedure](#page-10-0) Call (RPC) APIs," on page 1 | APIs by [category](aplist.htm)

## **netdir\_getbyaddr()—Translate a Netbuf Address to a Host**

Syntax

```
#include <netdir.h>
```

```
int netdir getbyaddr(struct netconfig *nconf,
                    struct nd_hostservlist
                         **service,
                    struct netbuf *netaddr);
```
Service Program Name: QZNFTRPC

Default Public Authority: \*USE

Threadsafe: No

The **netdir\_getbyaddr()** function maps addresses into host names and service names.

### **Parameters**

**nconf (Input)**

A pointer to a netconfig structure that is returned by either **getnetconfig()** or **getnetconfigent()**.

**service (Output)**

A pointer to a list of service names.

**netaddr (Input)** A pointer to the address.

### **Authorities**

No authorization is required.

# <span id="page-19-0"></span>**Return Value**

*0* **netdir\_getbyaddr()** was successful. A list of host names and service name pairs is returned in *service*.

```
-1 netdir_getbyaddr() was not successful. The nd_errno (defined in <netdir.h>) is set to indicate the
                error.
```
# **Error Conditions**

If **netdir\_getbyaddr()** is not successful, *nd\_errno* usually indicates one of the following errors:

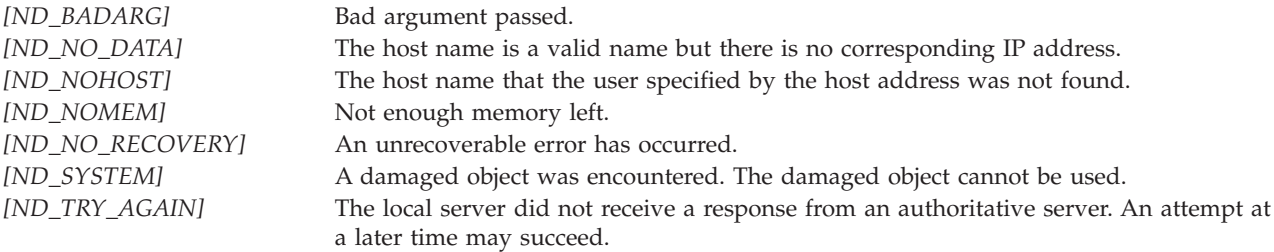

### **Error Messages**

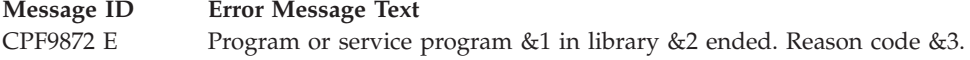

# **Usage Notes**

**netdir\_getbyaddr()** is called with an address in the *netaddr* structure.

The caller is responsible to free the storage allocated by **netdir\_getbyaddr()** by using the function **netdir\_free()**.

### **Example**

See Code disclaimer [information](aboutapis.htm#CODEDISCLAIMER) for information pertaining to code examples.

The following example shows how **netdir\_getbyaddr()** is used:

```
#include <netdir.h>
```

```
void findhost(void)
{
  void *handlep;
  struct netconfig *nconf;
  struct nd hostservlist *nd hostserv;
  struct netbuf nbuf;
  char uaddr[16];
   /* Initialize the network selection mechanism */if (handlep = setnetconfig()) == (void *)NULL)
   {
     exit(1);}
   /* Get the netconfig handle */
```

```
if ((nconf = getnetconfig(handlep)) == (struct netconf *)NULL){
     printf("Error getting the netconfig handle\n");
    exit(1);}
memset(uaddr, NULL, 16);
 printf("Enter the host IP address appended by low and high order
        port numbers:\n");
 scanf("%s", uaddr);
 /* Convert universal address notation into transport-specific
 * address format.
 */
nbuf = uaddr2taddr(nconf, uaddr);
 /* Get the hostname from the address over the transport *//* provider specified in the netconfig structure */
 if (netdir getbyaddr(nconf, &nd hostserv, &nbuf)
     != ND OK)
 {
     printf("Cannot determine the host\n");
    exit(1);}
printf("The host name is: %s\n",
nd hostserv->h hostservs->h host);
printf("The Service is: %s\n", nd_hostserv->h_hostservs->h_serv);
 /* Free the netdir structure allocated by netdir getbyname() */netdir free(nd hostserv, ND HOSTSERVLIST);
/* Release the netconfig handle allocated by set setnetconfig() */endnetconfig(handlep);
```

```
API introduced: V4R2
```
}

[Top](#TOP_OF_PAGE) | "Remote [Procedure](#page-10-0) Call (RPC) APIs," on page 1 | APIs by [category](aplist.htm)

### **netdir\_getbyname()—Translate a Given Host-Service Pair**

Syntax #include <netdir.h> int netdir getbyname(struct netconfig \*nconf, struct nd hostserv \*service, struct nd\_addrlist \*\*addrs); Service Program Name: QZNFTRPC Default Public Authority: \*USE Threadsafe: No

The **netdir\_getbyname()** function maps the host name and service name that are specified in the *service* parameter to a set of addresses that are consistent with the transport identified in the *netconfig* structure.

# <span id="page-21-0"></span>**Parameters**

**nconf (Input)**

A pointer to a netconfig structure that is returned by either **getnetconfig()** or **getnetconfigent()**.

**service (Input)**

A pointer to a service name.

**addrs (Output)**

A pointer to the addresses being returned.

# **Authorities**

No authorization is required.

# **Return Value**

*0* **netdir\_getbyname()** was successful. *-1* **netdir\_getbyname()** was not successful. The *nd\_errno* (defined in **<netdir.h>**) is set to indicate the error.

# **Error Conditions**

If **netdir\_getbyname()** is not successful, *nd\_errno* usually indicates one of the following errors:

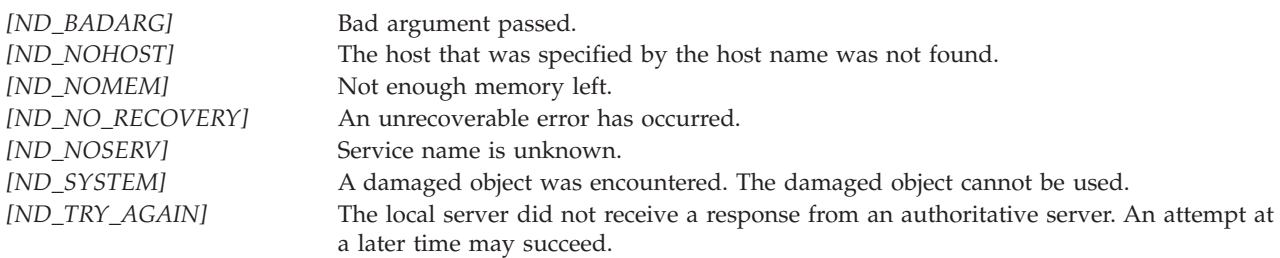

# **Error Messages**

**Message ID Error Message Text** CPF9872 E Program or service program &1 in library &2 ended. Reason code &3.

# **Usage Notes**

**netdir\_getbyname()** maps the host and service name to a set of addresses consistent with the transport specified in *netconfig*.

The caller is responsible to free the storage allocated by **netdir\_getbyname()** by using the function **netdir\_free()**.

**netdir\_getbyname()** does not support HOST\_ANY or HOST\_BROADCAST for host names specified in the *nd\_hostserv* structure.

# <span id="page-22-0"></span>**Example**

See Code disclaimer [information](aboutapis.htm#CODEDISCLAIMER) for information pertaining to code examples.

The following example shows how **netdir\_getbyname()** is used: #include <netdir.h>

```
main()
{
  void *handlep; \frac{1}{2} /* A handle into network selection */<br>struct netconfig *nconf; \frac{1}{2} /* transport information */
                                             /* transport information */struct nd hostserv nd hostserv; / /* host and service information */struct nd_addrlist *nd_addrlistp; /* addresses for the service */
  /* Initialize the network selection mechanism */if (handlep = setnetconfig()) == (void \star)NULL)
  {
     exit(1);}
  /* Get the netconfig handle */if ((nconf = getnetconfig(handlep)) == (struct netconf *)NULL){
     printf("Error in getting the netconfig handle.\n");
     exit(1);}
  /* Allocate memory for host and service names */
  nd_hostserv.h_host = (char *)malloc(24);
  nd hostserv.h serv = (char *)malloc(24);
  if ((nd hostserv.h host == (char *)NULL)
     || (nd_hostserv.h_serv == (char *)NULL))
   {
     printf("No memory available. netdir_getbyname()
     failed.\n");
     exit(1);}
   printf("Enter the hostname:\n");
   scanf("%s", nd_hostserv.h_host);
   printf("Enter the service name:\n");
   scanf("%s", nd_hostserv.h_serv);
   /* Get the address for the service on the host on the
    * transport provider specified in the netconfig structure
    */
   if (netdir getbyname(nconf, &nd hostserv, &nd addrlistp)
      != ND 0\overline{K})
   {
      printf("Cannot determine address for service\n");
      exit(1);}
   printf("The address of the <%s> service on host
          <%s> was found.\n", nd_hostserv.h_serv,
          nd_hostserv.h_host);
   /* Free the netdir structure allocated by netdir getbyname() */netdir free(nd addrlistp, ND ADDRLIST);
  /* Release the netconfig handle allocated by set setnetconfig() */endnetconfig(handlep);
}
API introduced: V4R2
```
[Top](#TOP_OF_PAGE) | "Remote [Procedure](#page-10-0) Call (RPC) APIs," on page 1 | APIs by [category](aplist.htm)

# <span id="page-23-0"></span>**netdir\_options()—Access Transport-Specific Capabilities**

Syntax

```
#include <netdir.h>
int netdir_options(struct netconfig *nconf,
                   int option,
                   int fd,
                   char *point_to_args);
Service Program Name: QZNFTRPC
Default Public Authority: *USE
```
Threadsafe: No

The **netdir\_options()** function provides interfaces to transport-specific capabilities such as the broadcast address and reserved port facilities of TCP and UDP.

## **Parameters**

**nconf (Input)** A pointer to a netconfig structure that specifies a transport.

**option (Input)**

Specifies the transport-specific action to take. The following values may be used for *option*:

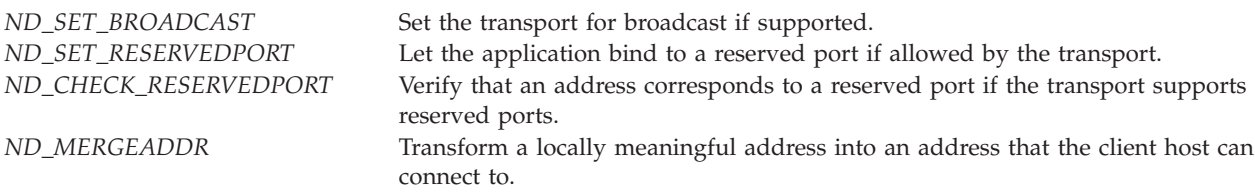

#### **fd (Input)**

The file descriptor that may or may not be used based on the option. The only value supported for this field is **RPC\_ANYFD**. The file descriptor value is used only if the specified option is ND\_SET\_BROADCAST or ND\_SET\_RESERVEDPORT.

#### **point\_to\_args (Input)**

A pointer to the operation-specific data.

# **Authorities**

The caller must have the \*IOSYSCFG special authority to bind to a reserved port.

### **Return Value**

- *0* netdir\_options() was successful.
- *-1* **netdir\_options()** was not successful. The *nd\_errno* global variable (defined in **<netdir.h>**) is set to indicate the error.
- **14** iSeries: Remote Procedure Call (RPC) APIs

# <span id="page-24-0"></span>**Error Conditions**

If **netdir\_options()** is not successful, *nd\_errno* indicates one of the following errors:

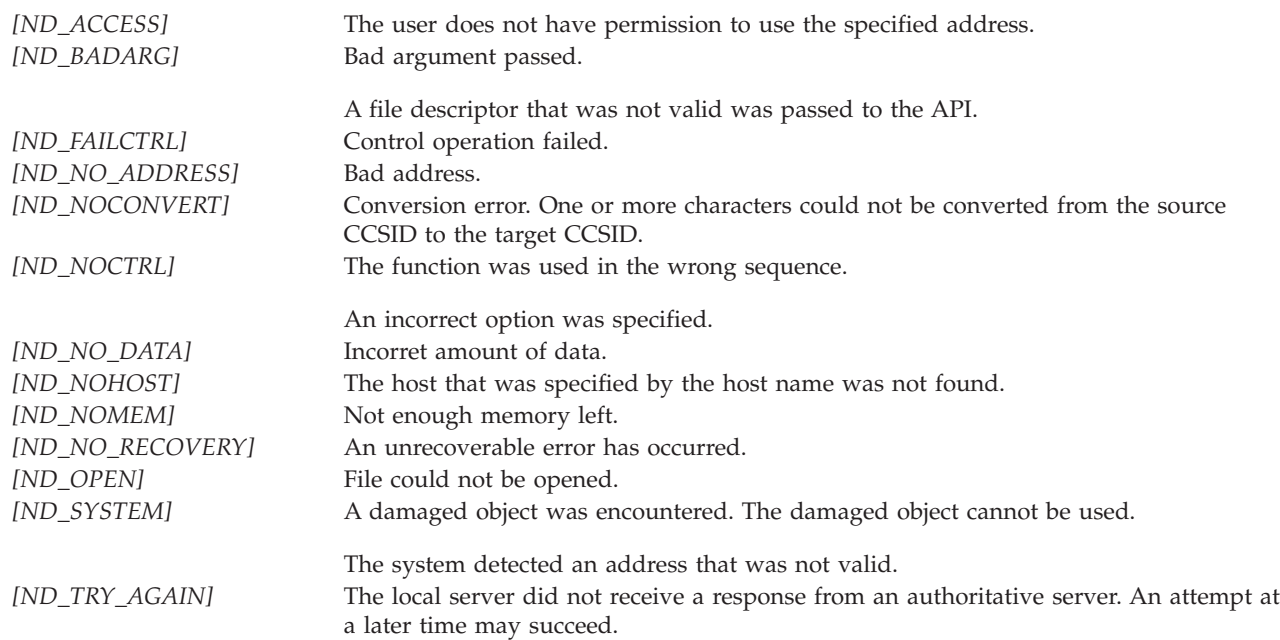

# **Error Messages**

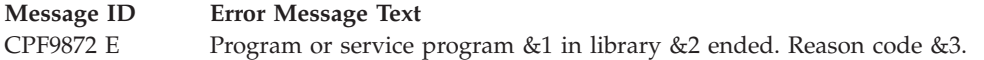

# **Example**

See Code disclaimer [information](aboutapis.htm#CODEDISCLAIMER) for information pertaining to code examples.

The following example shows how **netdir\_options()** is used:

```
#include <netdir.h>
#include <rpc/rpc_com.h> /* for RPC_ANYFD definition */
main()
{
 void *handlep;
 struct netconfig *nconf;
  /* Initialize the network selection mechanism */
  if (handlep = setnetconfig()) == (void \star)NULL)
  {
     exit(1);}
  /* Get a netconfig structure from the netconfig file */if ((nconf = getnetconfig(handlep)) == (struct netconf *)NULL)
  {
     printf("Unable to obtain a netconfig structure\n");
  }
```

```
/* Set the protocol specific negotiation for broadcast */if (netdir options(nconf, ND SET BROADCAST, RPC ANYFD, NULL))
 {
    printf("Error setting the broadcasting option\n");
 }
 /* Release the netconfig handle allocated by setnetconfig() */endnetconfig(handlep);
}
```
API introduced: V4R2

[Top](#TOP_OF_PAGE) | "Remote [Procedure](#page-10-0) Call (RPC) APIs," on page 1 | APIs by [category](aplist.htm)

# **netdir\_sperror()—Indicate an Error in an NTA Routine**

Syntax

#include <netdir.h>

void netdir sperror();

Service Program Name: QZNFTRPC

Default Public Authority: \*USE

Threadsafe: No

The **netdir\_sperror()** function issues an informational message that states why one of the name-to-address translation APIs may have failed.

#### **Parameters**

None.

#### **Authorities**

No authorization is required.

#### **Return Value**

None

**netdir\_sperror()** issues an informational message that indicates the error in one of the name-to-address translation APIs.

### **Error Messages**

**Message ID Error Message Text** CPIA1B7 The previous name-to-address translation has completed.

# <span id="page-26-0"></span>**Usage Notes**

The **netdir\_sperror()** function issues CPIA1B7 message that indicates why one of the name-to-address translation mapping APIs failed. This function should be used after a failed call to a name-to-address translation function prior to calling another name-to-address translation function.

# **Example**

See Code disclaimer [information](aboutapis.htm#CODEDISCLAIMER) for information pertaining to code examples.

The following example shows how **netdir\_sperror()** is used:

```
#include <netdir.h>
#include <rpc/rpc_com.h>
main()
{
  void *handlep;
  struct netconfig *nconf;
  /* Initialize the network selection mechanism */if (handlep = setnetconfig()) == (void *)NULL)
  {
     exit(1);}
  /* Get a netconfig structure from the netconfig file */if ((nconf = getnetconfig(handlep)) == (struct netconf *)NULL)
  {
     printf("Unable to obtain a netconfig structure\n");
  }
  /* Set the protocol specific negotiation for broadcast */if (netdir_options(nconf, ND_SET_BROADCAST, RPC_ANYSOCK, NULL))
  {
     printf("Error setting the broadcasting option\n");
     printf("See the job log for error message\n");
     netdir sperror();
  }
  /* Release the netconfig handle allocated by setnetconfig() */endnetconfig(handlep);
}
```
API introduced: V4R2

[Top](#TOP_OF_PAGE) | "Remote [Procedure](#page-10-0) Call (RPC) APIs," on page 1 | APIs by [category](aplist.htm)

### <span id="page-27-0"></span>**taddr2uaddr()—Translate a Local Address**

#### Syntax

```
#include <netdir.h>
```

```
char *taddr2uaddr(struct netconfig *nconf,
                 struct netbuf *addr);
```
Service Program Name: QZNFTRPC

Default Public Authority: \*USE

Threadsafe: No

The **taddr2uaddr()** function translates a transport-specific (local) address to a transport-independent (universal) address.

#### **Parameters**

```
nconf (Input)
```
The transport for which the address is valid.

#### **addr (Input)**

The address to be translated to the universal representation.

### **Authorities**

No authorization is required.

### **Return Value**

*universal address* A string that contains the universal address is returned if the function **taddr2uaddr()** was successful. *NULL* A NULL pointer is returned if the function **taddr2uaddr()** was not successful. The *nd\_errno* global variable (defined in **<netdir.h>**) is set to indicate the error.

# **Error Conditions**

If the function **taddr2uaddr()** is not successful, *nd\_errno* usually indicates the following error:

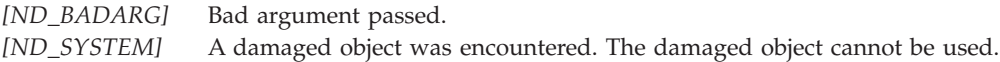

### **Error Messages**

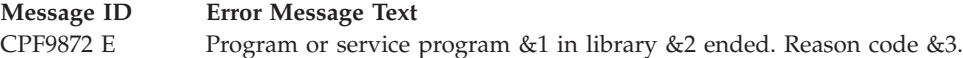

# <span id="page-28-0"></span>**Usage Notes**

**taddr2uaddr()** translates the address pointed to by *addr* and returns a transport independent character representation of the address (universal address).

The caller is responsible to free the returned universal address when done.

# **Example**

See Code disclaimer [information](aboutapis.htm#CODEDISCLAIMER) for information pertaining to code examples.

The following example shows how **taddr2uaddr()** is used:

```
#include <netconfig.h>
#include <netdir.h>
main()
{
 void *handlep; /* A handle into network selection */
 struct netconfig *nconf; /* Transport information */
  struct nd_hostserv nd_hostserv; /* Host and service information */
 struct nd addrlist *nd addrlistp; /* Addresses for the service */
 struct netbuf *netbufp; \frac{1}{2} /* The address of the service */
  int i; \frac{1}{2} /* The number of addresses */
  char *uaddr; /* Service universal address */
  /* Initialize the network selection mechanism */if (handlep = setnetconfig()) == (void \star)NULL)
  {
    exit(1);}
  /* Get the netconfig handle */if ((nconf = getnetconfig(handlep)) == (struct netconf *)NULL)
  {
    printf("Error in getting the netconfig handle.\n");
    exit(1);}
   /* Get the address for service specified in nd hostserv.h serv
   * on the host specified in nd_hostserv.h_host over the
    * transport provider specified in the netconfig structure
    * Note: nd hostserv.h host and nd hostserv.h serv need to be
    * set up prior to the call to netdir_getbyname().
    */
   if (netdir getbyname(nconf, &nd hostserv, &nd addrlistp)
      != ND OK)
   {
     printf("Cannot determine address for service\n");
     /* Release the netconfig handle allocated by setnetconfig() */endnetconfig(handlep);
     exit(1);}
   /* Convert the transport-specific address into universal address
    * notation and print it.
   */
   netbufp = nd addrlistp->n addrs;uaddr = taddr2uaddr(nconf, netbuf);if (uaddr != NULL)
   {
     printf("The address of the service %s on host %s is %s\n",
             nd_hostserv.h_serv, nd_hostserv.h_host, uaddr);
     free(uaddr);
   }
   /* Free the netdir structure allocated by netdir getbyname() */
```

```
netdir_free(nd_addrlistp, ND_HOSTSERVLIST);
```

```
/* Release the netconfig handle allocated by setnetconfig() */endnetconfig(handlep);
}
```
API introduced: V4R2

[Top](#TOP_OF_PAGE) | "Remote [Procedure](#page-10-0) Call (RPC) APIs," on page 1 | APIs by [category](aplist.htm)

### **uaddr2taddr()—Translate a Universal Address**

Syntax

#include <netdir.h>

struct netbuf \*uaddr2taddr(struct netconfig *\*nconf*, char *\*uaddr*);

Service Program Name: QZNFTRPC

Default Public Authority: \*USE

Threadsafe: No

The **uaddr2taddr()** function translates a transport-independent (universal) address to a transport-specific (local) address (netbuf structure).

# **Parameters**

**nconf (Input)** The transport for which the address is valid.

**uaddr (Input)**

The address to be translated to the netbuf structure.

# **Authorities**

No authorization is required.

# **Return Value**

*netbuf structure* uaddr2taddr() was successful. *NULL* **uaddr2taddr()** was not successful. The *nd\_errno* (defined in **<netdir.h>**) is set to indicate the error.

# **Error Conditions**

If **uaddr2taddr()** is not successful, *nd\_errno* usually indicates one of the following errors:

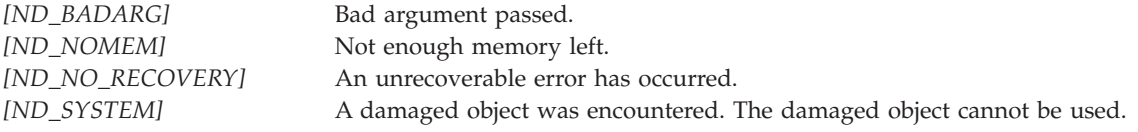

#### <span id="page-30-0"></span>**Error Messages**

**Message ID Error Message Text** CPF9872 E Program or service program &1 in library &2 ended. Reason code &3.

### **Usage Notes**

**uaddr2taddr()** translates the universal address pointed to by *addr* and returns a pointer to a netbuf structure.

It is the caller's responsibility to free the returned netbuf structure when done using the **netdir\_free()** function.

# **Example**

{

See Code disclaimer [information](aboutapis.htm#CODEDISCLAIMER) for information pertaining to code examples.

The following example shows how **uaddr2taddr()** is used:

```
#include <netconfig.h>
#include <netdir.h>
Void sample (void)
  void *handlep;
   struct netconfig *nconf;
   struct netbuf *netbufp;
  char universal addr[24];
  int i;
   /* Initialize the network selection mechanism */if (handlep = setnetconfig()) == (void *)NULL)
   {
     exit(1);}
   /* Get the transport information */if ((nconf = getnetconfig(handlep)) == (struct netconf *)NULL){
     printf("Error in getting the transport information\n"E);
     exit(1);}
  memset(universal_addr,24,NULL);
   printf("EEnter the IP address appended by low and high order
          port numbers:\n"E);
   scanf(%s, universal_addr);
   /* Convert the input universal address to its local representation */
   if ((netbufp = uaddr2taddr(nconf, universal_addr)) ==
                  (struct netbuf *) NULL)
   {
       printf("Euaddr2taddr() failed\n"E);
   }
   /*Free the netbuf structure returned from uaddr2taddr() */
   netdir free((char *)netbufp, ND ADDR);
   /* Release the netconfig handle allocated by setnetconfig() */
```

```
endnetconfig(handlep);
```

```
return;
```
}

API introduced: V4R2

[Top](#TOP_OF_PAGE) | "Remote [Procedure](#page-10-0) Call (RPC) APIs," on page 1 | APIs by [category](aplist.htm)

### **Network Selection APIs**

The network selection APIs provide the means to choose the transport on which an application should run. These APIs are typically used by the applications that use the intermediate-level and expert-level TI-RPC APIs.

The network selection APIs are:

- v "endnetconfig()—Release the Pointer in the Netconfig File" (Release the pointer in the netconfig file) releases the pointer to the records stored in the netconfig file.
- v ["freenetconfigent\(\)—Free](#page-33-0) the Netconfig Structure" on page 24 (Free the netconfig structure) frees the netconfig structure that is returned from the call to the getnetconfigent() function.
- v ["getnetconfig\(\)—Return](#page-35-0) Current Record from the Netconfig File" on page 26 (Return current record from the netconfig file) returns the pointer to the current record in the netconfig file and increments its pointer to the next record.
- v ["getnetconfigent\(\)—Return](#page-36-0) a Pointer to a Netconfig Structure" on page 27 (Return a pointer to a netconfig structure) returns the pointer to the netconfig structure that corresponds to the input netid.
- v ["setnetconfig\(\)—Initialize](#page-38-0) the Pointer in the Netconfig File" on page 29 (Initialize the pointer in the netconfig file) initializes the record pointer to the first entry in the netconfig file.

[Top](#TOP_OF_PAGE) | "Remote [Procedure](#page-10-0) Call (RPC) APIs," on page 1 | APIs by [category](aplist.htm)

### **endnetconfig()—Release the Pointer in the Netconfig File**

Syntax

#include <netconfig.h>

int endnetconfig (void \*);

Service Program Name: QZNFTRPC

Default Public Authority: \*USE

Threadsafe: No

The **endnetconfig()** function releases the pointer to the records stored in the **netconfig** file.

### **Parameters**

#### **void pointer (Input)**

A void pointer that is set by a call to the **setnetconfig()** function.

### <span id="page-32-0"></span>**Authorities**

No authorization is required.

# **Return Value**

*0* **endnetconfig()** was successful. The pointer to the netconfig structure in the netconfig file is released. This function is always successful.

# **Error Conditions**

When an exception occurs, **endnetconfig()** is trying to free the handle to the /etc/netconfig file. If **endnetconfig()** is not successful, *errno* indicates the following error.

*[EUNKNOWN]* Unknown system state.

The operation failed because of an unknown system state. See any messages in the job log and correct any errors that are indicated. Then retry the operation.

## **Error Messages**

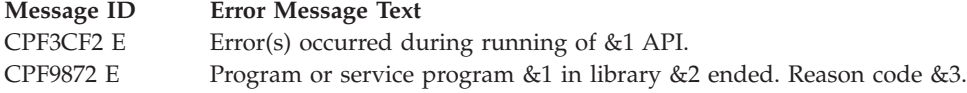

# **Usage Notes**

**endnetconfig()** API must be used to release the pointer to the netconfig structure obtained by a call to the **setnetconfig()** API.

### **Example**

See Code disclaimer [information](aboutapis.htm#CODEDISCLAIMER) for information pertaining to code examples.

The following example shows how **endnetconfig()** is used: #include <netconfig.h>

```
main()
{
void *handlep;
struct netconfig *nconf;
/* Initialize the network selection mechanism */
if ((handlep = setnetconfig()) == (void *)NULL)\left\{ \right.exit(1);}
/* Loop through the transport providers */while ((nconf = getnetconfig(handlep)) != (struct netconfig *) NULL)
 {
    /* Print out the information associated with the */<br>/* transport providers described in the *//* transport providers described in the
    /* "netconfig" structure. \star/printf("Transport provider name: %s\n", nconf->nc netid);
    switch(nconf->nc_semantics)
    {
```

```
case NC_TPI_CLTS:
          printf("Transport type name: TPI CLTS\n");
          break;
       case NC_TPI_COTS:
          printf("Transport type name: TPI_COTS\n");
          break;
       case NC_TPI_COTS_ORD:
          printf("Transport type name: TPI COTS ORD\n");
          break;
       default:
          break;
    }
   switch(nconf->nc_flag)
    {
       case 0:
          printf("Transport flag name: N\n");
          break;
      case 1:
          printf("Transport flag name: V\n");
          break;
       default:
          break;
    }
    printf("Transport family name: %s\n", nconf->nc_protofmly);
   printf("Transport protocol name: %s\n", nconf->nc_proto);
 }
/*Release the netconfig handle allocated by setnetconfig() */endnetconfig(handlep);
}
```
API introduced: V4R2

[Top](#TOP_OF_PAGE) | "Remote [Procedure](#page-10-0) Call (RPC) APIs," on page 1 | APIs by [category](aplist.htm)

#### **freenetconfigent()—Free the Netconfig Structure**

Syntax

#include <netconfig.h>

void freenetconfigent(struct netconfig \*);

Service Program Name: QZNFTRPC

Default Public Authority: \*USE

Threadsafe: No

The **freenetconfigent()** function frees the netconfig structure that is returned from the call to the **getnetconfigent()** function.

#### **Parameters**

#### **netconfig (Input)**

A pointer to a netconfig structure that is set by a call to the **setnetconfig()** function.

# <span id="page-34-0"></span>**Authorities**

No authorization is required.

# **Return Value**

None.

# **Error Conditions**

If an exception occurs, **freenetconfigent()** fails to free the netconfig structure. If **freenetconfigent()** is not successful, *errno* indicates the following error.

*[EUNKNOWN]* Unknown system state.

The operation failed because of an unknown system state. See any messages in the job log and correct any errors that are indicated. Then retry the operation.

# **Error Messages**

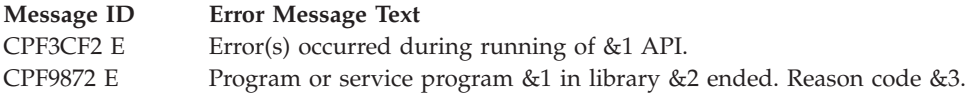

# **Example**

See Code disclaimer [information](aboutapis.htm#CODEDISCLAIMER) for information pertaining to code examples.

The following example shows how **freenetconfigent()** is used: #include <netconfig.h>

```
main()
{
struct netconfig *nconf;
/* Assuming UDP is a netid on the system, get the netconfig structure *if ((nconf = getnetconfigent("UDP")) == (struct netconfig *)NULL)
{
  printf("There is no information about UDP\n");
  exit(1);}
/* Print out the information associated with the transport *//* identified with the netid of UDP *printf("Transport provider name: %s\n", nconf->nc netid);
   switch(nconf->nc_semantics)
    {
      case NC_TPI_CLTS:
         printf("Transport type name: TPI CLTS\n");
         break;
      case NC_TPI_COTS:
         printf("Transport type name: TPI COTS\n");
         break;
      case NC_TPI_COTS_ORD:
         printf("Transport type name: TPI COTS ORD\n");
         break;
      default:
         break;
    }
   switch(nconf->nc_flag)
```

```
{
       case 0:
         printf("Transport flag name: N\n");
         break;
      case 1:
         printf("Transport flag name: V\n");
         break;
      default:
         break;
   }
printf("Transport family name: %s\n", nconf->nc protofmly);
printf("Transport protocol name: %s\n", nconf->nc_proto);
/* Free the netconfig structure returned by getnetconfigent() */freenetconfigent(nconf);
}
```
API introduced: V4R2

[Top](#TOP_OF_PAGE) | "Remote [Procedure](#page-10-0) Call (RPC) APIs," on page 1 | APIs by [category](aplist.htm)

# **getnetconfig()—Return Current Record from the Netconfig File**

#### Syntax

#include <netconfig.h>

```
struct netconfig *getnetconfig(void *);
```
Service Program Name: QZNFTRPC

Default Public Authority: \*USE

Threadsafe: No

The **getnetconfig()** function returns the pointer to the current record in the netconfig file and increments its pointer to the next record.

### **Parameters**

#### **void pointer (Input)**

A void pointer that is set by a call to the **setnetconfig()** function.

### **Authorities**

No authorization is required.

### **Return Value**

*netconfig* **getnetconfig()** was successful. A pointer to the current netconfig structure in the **netconfig** file is returned. *NULL* **getnetconfig()** was not successful. A NULL pointer is returned. The *errno* global variable is set to indicate the error.
# **Error Conditions**

If **getnetconfig()** is not successful, *errno* usually indicates one of the following errors. Under some conditions, *errno* could indicate an error other than those listed here.

*[EUNKNOWN]* Unknown system state.

The operation failed because of an unknown system state. See any messages in the job log and correct any errors that are indicated. Then retry the operation.

### **Error Messages**

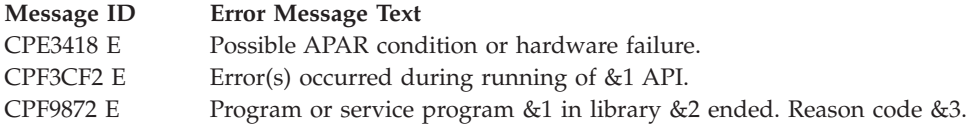

## **Example**

For more information, see the example for ["endnetconfig\(\)—Release](#page-31-0) the Pointer in the Netconfig File" on [page](#page-31-0) 22.

API introduced: V4R2

[Top](#TOP_OF_PAGE) | "Remote [Procedure](#page-10-0) Call (RPC) APIs," on page 1 | APIs by [category](aplist.htm)

# **getnetconfigent()—Return a Pointer to a Netconfig Structure**

Syntax

#include <netconfig.h>

struct netconfig \*getnetconfigent(char \*);

Service Program Name: QZNFTRPC

Default Public Authority: \*USE

Threadsafe: No

The **getnetconfigent()** function returns the pointer to the netconfig structure that corresponds to the input netid.

### **Parameters**

```
netid (Input)
       A character pointer to a netid such as "tcp" or "udp".
```
# **Authorities**

The caller of **getnetconfigent()** function must have execute (\*X) authority to the **/etc** directory and must have read (\*R) authority to the **netconfig** file.

## **Return Value**

*netconfig* **getnetconfigent()** was successful. A pointer to a netconfig structure is returned. *NULL* **getnetconfigent()** was not successful. The *errno* global variable is set to indicate the error.

# **Error Conditions**

If **getnetconfigent()** is not successful, *errno* usually indicates one of the following errors. Under some conditions, *errno* could indicate an error other than those listed here.

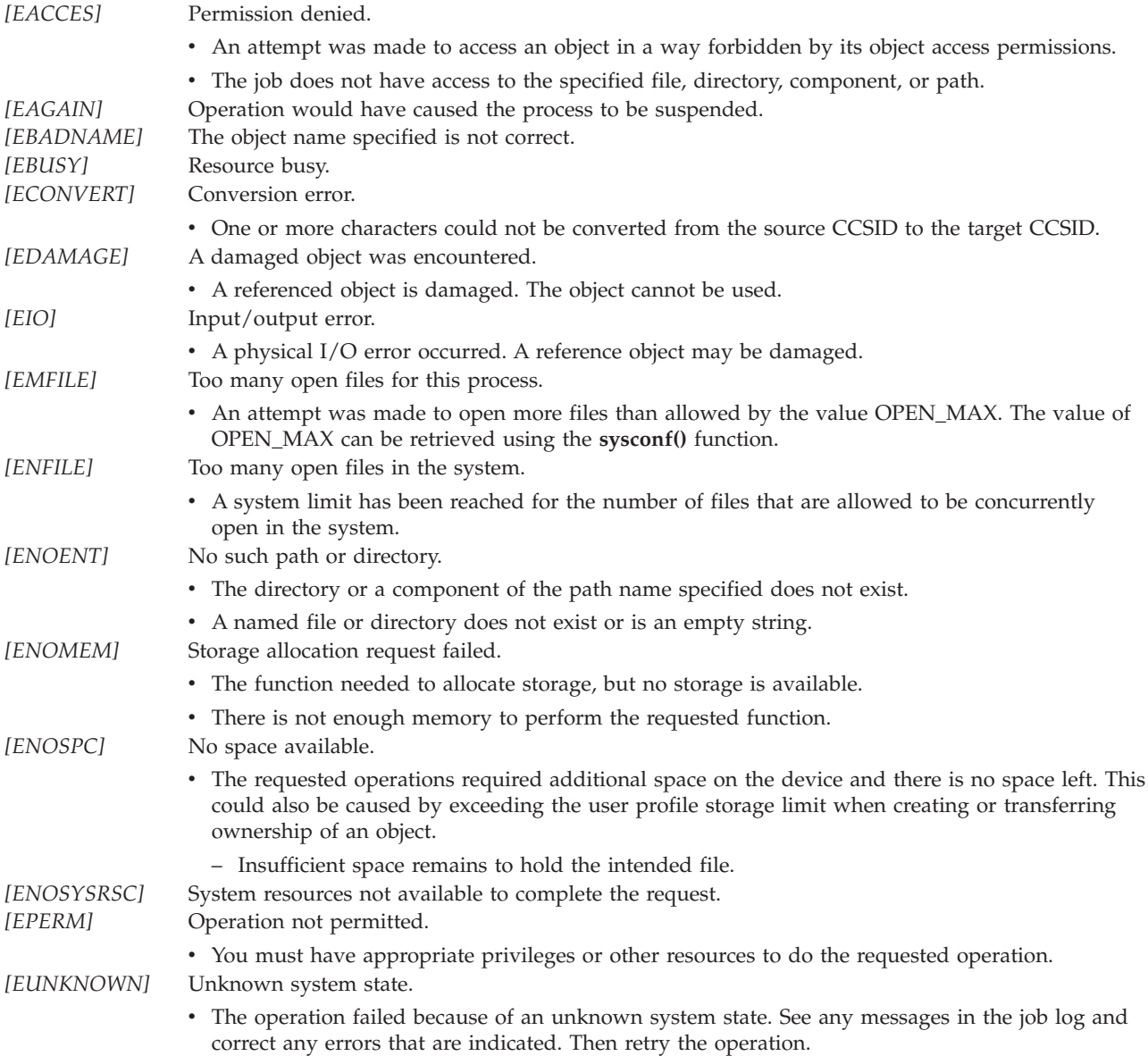

# **Error Messages**

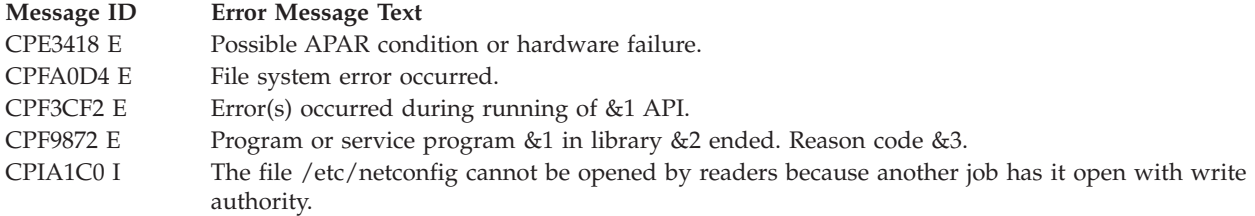

## **Usage Notes**

**getnetconfigent()** returns a pointer to a netconfig structure in the netconfig file for the corresponding netid. The netid is expected in the job CCSID. It returns NULL if it is unsuccessful.

The callers of the **getnetconfigent()** function do not need to call the **setnetconfig()** function prior to calling the **getnetconfigent()** function but must call the **freenetconfigent()** function to free the storage allocated by the **getnetconfigent()** function.

The **getnetconfigent()** function will return [ENOENT] if the /etc/netconfig file does not exist. The **getnetconfigent()** function will fail with [ECONVERT] if the data conversion required to convert the data stored in the /etc/netconfig file cannot be converted to the job CCSID.

## **Example**

For more information, see the example for ["freenetconfigent\(\)—Free](#page-33-0) the Netconfig Structure" on page 24.

API introduced: V4R2

[Top](#TOP_OF_PAGE) | "Remote [Procedure](#page-10-0) Call (RPC) APIs," on page 1 | APIs by [category](aplist.htm)

## **setnetconfig()—Initialize the Pointer in the Netconfig File**

Syntax

#include <netconfig.h>

void \*setnetconfig(void);

Service Program Name: QZNFTRPC

Default Public Authority: \*USE

Threadsafe: No

The **setnetconfig()** function initializes the record pointer to the first entry in the netconfig file. The **setnetconfig()** function must be used before the first use of **getnetconfig()** function. The **setnetconfig()** function returns a unique handle (a pointer to the records stored in the netconfig file) to be used by the **getnetconfig()** function.

## **Parameters**

None.

# **Authorities**

The caller of **setnetconfig()** function must have execute (\*X) authority to the **/etc** directory and must have read (\*R) authority to the **netconfig** file.

# **Return Value**

*void pointer* **setnetconfig()** was successful. A void pointer to the records stored in the **netconfig** file is returned. *NULL* **setnetconfig()** was not successful. The *errno* global variable is set to indicate the error.

# **Error Conditions**

If **setnetconfig()** is not successful, *errno* usually indicates one of the following errors. Under some conditions, *errno* could indicate an error other than those listed here.

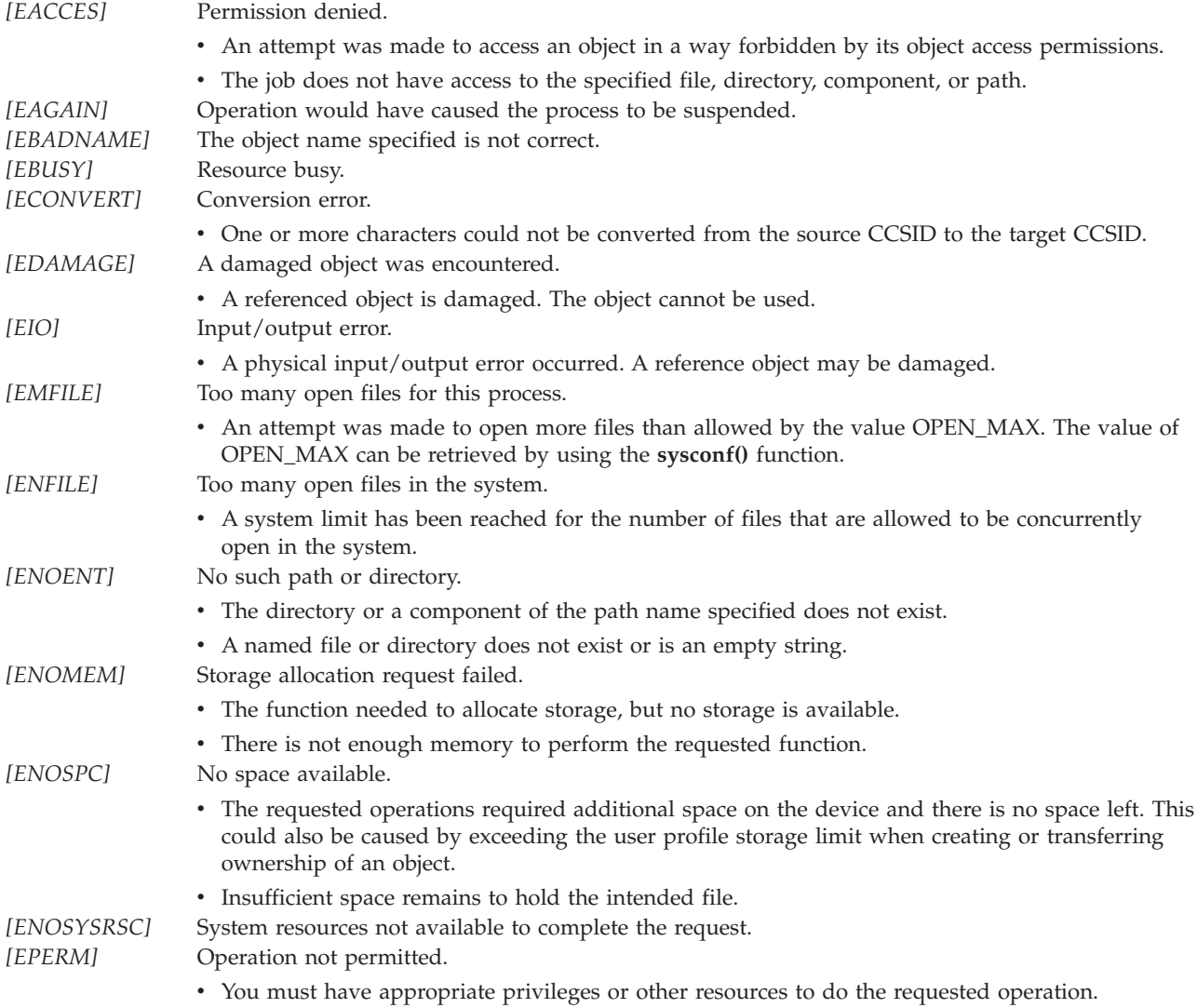

#### *[EUNKNOWN]* Unknown system state.

v The operation failed because of an unknown system state. See any messages in the job log and correct any errors that are indicated. Then retry the operation.

### **Error Messages**

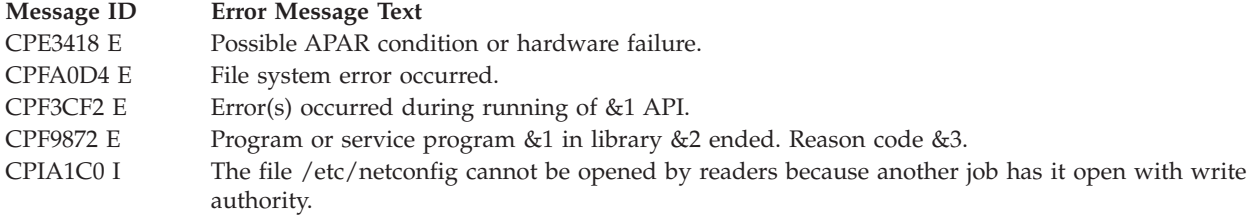

### **Usage Notes**

The **setnetconfig()** function is used prior to using the **getnetconfig()** function to initialize the record pointer to the data stored in the netconfig file.

The **setnetconfig()** function will fail with [ENOENT] if the /etc/netconfig file does not exist. The **setnetconfig()** function will fail with [ECONVERT] if the data conversion required to convert the data stored in the /etc/netconfig file cannot be converted to the job CCSID.

## **Example**

For more information, see the example for ["endnetconfig\(\)—Release](#page-31-0) the Pointer in the Netconfig File" on [page](#page-31-0) 22.

API introduced: V4R2

[Top](#TOP_OF_PAGE) | "Remote [Procedure](#page-10-0) Call (RPC) APIs," on page 1 | APIs by [category](aplist.htm)

## **Transport-Independent Remote Procedure Call APIs**

The Transport-Independent Remote Procedure Call (TI-RPC) functions allow distributed applications to communicate with each other in a transport independent fashion. These APIs are provided to perform Transport-Independent Remote Procedure Calls.

The TI-RPC APIs are divided into five separate sections:

- ["Simplified](#page-41-0) APIs" on page 32
- ["Top-level](#page-46-0) APIs" on page 37
- ["Intermediate-level](#page-59-0) APIs" on page 50
- ["Expert-level](#page-65-0) APIs" on page 56
- v ["Other](#page-82-0) APIs" on page 73 (These APIs work with the other four sections.)

[Top](#TOP_OF_PAGE) | "Remote [Procedure](#page-10-0) Call (RPC) APIs," on page 1 | APIs by [category](aplist.htm)

## <span id="page-41-0"></span>**Simplified APIs**

The simplified interfaces specify the type of transport to use. Applications using this level do not have to explicitly create handles. These APIs combine all the API calls into one procedure and can be used to quickly develop an RPC service and corresponding client application.

The simplified APIs are:

- v "rpc\_call()—Call a Remote Procedure on the Specified System" (Call a remote procedure on the specified system) calls the remote procedure that is associated with prognum, versnum, and procnum on the machine, host.
- v ["rpc\\_reg\(\)—Register](#page-44-0) a Procedure with RPC Service Package" on page 35 (Register a procedure with RPC service package) registers a procedure with the RPC service package (RPCBind).

[Top](#TOP_OF_PAGE) | "Remote [Procedure](#page-10-0) Call (RPC) APIs," on page 1 | APIs by [category](aplist.htm)

## **rpc\_call()—Call a Remote Procedure on the Specified System**

```
Syntax
#include <rpc/rpc.h>
enum clnt_stat rpc_call(const char *host,
                        const u_long prognum,
                        const u_long versnum,
                        const u_log procnum,
                        const xdrproc_t inproc,
                        const char *in,
                        const xdrproc_t outproc,
                        char *out,
                        const char *nettype);
Service Program Name: QZNFTRPC
Default Public Authority: *USE
Threadsafe: No
```
The **rpc\_call()** API calls the remote procedure that is associated with *prognum, versnum,* and *procnum* on the machine, *host*. **rpc\_call()** tries all the transports of the nettype class available from the netconfig database file, and chooses the first successful one. Transports are tried in top-to-bottom order in the netconfig database file. A default time-out is set and can be modified using **clnt\_control()**.

## **Parameters**

### **host (Input)**

A pointer to the program name of the remote machine.

### **prognum (Input)**

The program number of the remote program.

### **vernum (Input)**

The version number of the remote program.

### **procnum (Input)**

The number of the procedure that is associated with the remote program being called.

#### **inproc (Input)**

The name of the XDR procedure that encodes the procedure parameters.

### **in (Input)**

The address of the procedure arguments.

### **outproc (Input)**

The name of the XDR procedure that decodes the procedure results.

### **out (Output)**

The address where results are placed.

### **nettype (Input)**

The following classes of transport protocol are valid and are represented as a string either in lowercase or in uppercase: NETPATH, VISIBLE, CIRCUIT\_V, DATAGRAM\_V, CIRCUIT\_N, DATAGRAM\_N, TCP, and UDP. When this parameter is NULL, NETPATH is assumed.

### **Authorities**

The caller of the **rpc\_call()** API must have execute (\*X) authority to the /etc directory and must have read (\*R) authority to the netconfig file.

## **Return Value**

*RPC\_SUCCESS (0)* Successful *Non-zero value* rpc\_call() was not successful. The *rpc\_createerr* global structure is set to indicate the error.

## **Error Conditions**

Upon failure, **rpc** call() sets the global structure *rpc* createerr. The *rpc* createerr.cf stat variable has a status value that indicates the error reason. The *rpc\_createerr.cf\_error.re\_errno* variable is meaningful when some status values are set.

The *rpc\_createerr.cf\_stat* variable can be set to one of the following values:

This API calls **clnt\_create()** and **clnt\_call()** APIs in order to perform its task. All error conditions from those APIs are inherited except RPC\_FAILED from **clnt\_call()**.

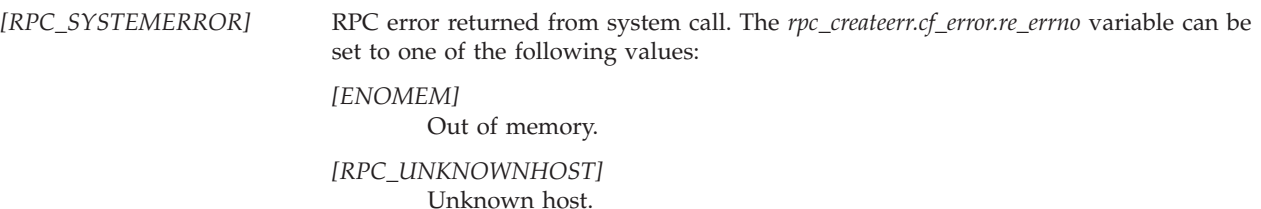

### **Error Messages**

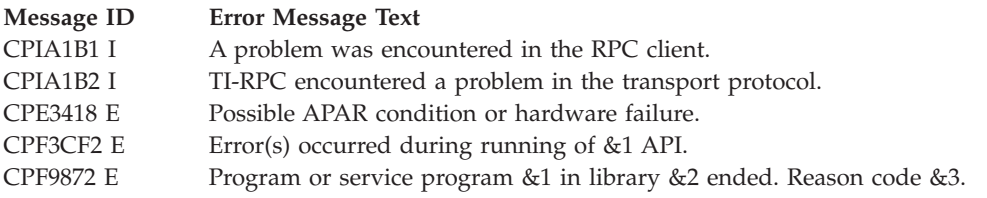

## **Related Information**

v ["clnt\\_call\(\)—Call](#page-46-0) a Remote Procedure Associated with the Client" on page 37

# **Example**

See Code disclaimer [information](aboutapis.htm#CODEDISCLAIMER) for information pertaining to code examples.

The following example shows how **rpc\_call()** is used:

```
/* Define remote program number and version */
#define RMTPROGNUM (u_long)0x3fffffffL
#define RMTPROGVER (u_long)0x1
#define RMTPROCNUM (u_long)0x1
#include <stdio.h>
#include <rpc/rpc.h>
main()
{
  int inproc=100, outproc;
  enum clnt_stat rstat;
  ...
  /* Service request to host RPCSERVER HOST */
  if (rstat = rpc_call("as400.somewhere.ibm.com", RMTPROGNUM,
               RMTPROGVER, RMTPROCNUM, xdr int, (char *)&inproc,
               xdr int, (char *)&outproc, \overline{v}VISIBLE")
               != RPC SUCCESS) {
    fprintf(stderr,"rpc_call() failed\n");
    exit(1);}
  ...
}
```
API introduced: V4R2

[Top](#TOP_OF_PAGE) | "Remote [Procedure](#page-10-0) Call (RPC) APIs," on page 1 | APIs by [category](aplist.htm)

### <span id="page-44-0"></span>**rpc\_reg()—Register a Procedure with RPC Service Package**

Syntax

```
=
#include <rpc/rpc.h>
bool_t rpc_reg(const u_long prognum,
               const u_long versnum,
               const u_long procnum,
               char *(*procname)(char *),
               const xdrproc_t inproc,
               const xdrproc_t outproc,
               const char *nettype);
Service Program Name: QZNFTRPC
Default Public Authority: *USE
Threadsafe: No
```
The **rpc\_reg()** function registers a procedure with the RPC service package (**RPCBind**). If a request arrives that matches the values of the *prognum* parameter, the *versnum* parameter, and the *procnum* parameter, then the *procname* parameter is called with a pointer to its parameters. The *procname* returns a pointer to its static results.

The procedure is registered for each transport of the specified type (the *nettype* parameter). If the *nettype* parameter is (char \*)NULL, the procedure is registered for all transports that are specified in the /etc/netconfig file with a corresponding flag value visible. After registering the local procedure, the server program's main procedure calls **svc\_run()**, the RPC library's remote procedure dispatcher.

### **Parameters**

### **prognum (Input)**

The program number of the remote program.

### **versnum (Input)**

The version number of the remote program.

### **procnum (Input)**

The procedure number to be called.

### **procname (Input)**

The procedure name.

### **inproc (Input)**

The eXternal Data Representation (XDR) subroutine that decodes the procedure parameters.

### **outproc (Input)**

The XDR subroutine that encodes the procedure results.

### **nettype (Input)**

The following classes of transport protocol are valid and are represented as a string either in lowercase or in uppercase: NETPATH, VISIBLE, CIRCUIT\_V, DATAGRAM\_V, CIRCUIT\_N, DATAGRAM\_N, TCP, AND UDP. When this parameter is NULL, NETPATH is assumed.

## **Authorities**

The caller of the **rpc\_reg()** API must have execute (\*X) authority to the /etc directory and must have read (\*R) authority to the netconfig file.

### **Return Value**

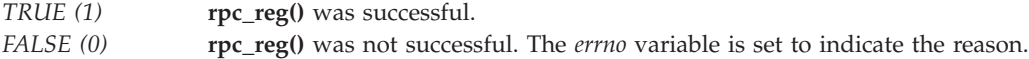

## **Error Conditions**

This API inherits all error conditions from the **setnetconfig()** and **getnetconfig()** APIs. It also inherits all error conditions from the **svc\_tli\_create()** and **svc\_reg()** APIs.

### **Error Messages**

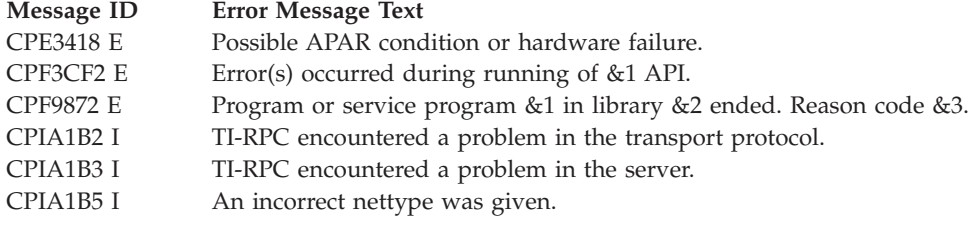

## **Related Information**

• ["svc\\_reg\(\)—Associate](#page-76-0) Program and Version with Dispatch" on page 67

## **Example**

See Code disclaimer [information](aboutapis.htm#CODEDISCLAIMER) for information pertaining to code examples.

The following example shows how **rpc\_reg()** is used:

```
/* Define remote program number and version */
#define RMTPROGNUM (u_long)0x3fffffffL
#define RMTPROGVER (u_long)0x1
#define RMTPROCNUM (u_long)0x1
#include <stdio.h>
#include <rpc/rpc.h>
int *rmtproc(int *param) /* remote procedure */
{
 static int result;
 result = *param + *param;
 return(&result);
}
main()
{
 int *rmtprog();
 /* Register remote program with RPCBind */
 if (rpc_reg(RMTPROGNUM, RMTPROGVER, RMTPROCNUM, rmtprog,
                        xdr int, xdr int, "VISIBLE") == -1) {
    fprintf(stderr, "Could not Register\n");
   exit(1);
```

```
}
  svc run();
  exit(1);}
```
API introduced: V4R2

[Top](#TOP_OF_PAGE) | "Remote [Procedure](#page-10-0) Call (RPC) APIs," on page 1 | APIs by [category](aplist.htm)

# **Top-level APIs**

The top-level APIs allow more customization to both the client and the service while still maintaining an ease of development and use.

The top-level APIs are:

- v "clnt\_call()—Call a Remote Procedure Associated with the Client" (Call a remote procedure associated with the client) calls the remote procedure that is associated with the client handle pointed to by the clnt parameter.
- v ["clnt\\_control\(\)—Change](#page-49-0) Information about a Client Object" on page 40 (Change information about a client object) is used to change or retrieve information about a client object.
- v ["clnt\\_create\(\)—Create](#page-52-0) a Generic Client Handle" on page 43 (Create a generic client handle) creates and returns a generic client handle for program prognum and version versnum on a remote host where the server is located.
- v ["clnt\\_destroy\(\)—Destroy](#page-54-0) the RPC Client's Handle" on page 45 (Destroy the RPC Client's Handle) destroys the RPC client's handle.
- v ["svc\\_create\(\)—Create](#page-56-0) a Server Handle" on page 47 (Create a server handle) creates server handles for all the transports belonging to the class nettype.
- v ["svc\\_destroy\(\)—Destroy](#page-58-0) an RPC Service Transport Handle" on page 49 (Destroy an RPC service transport handle) destroys an RPC service transport handle.

[Top](#TOP_OF_PAGE) | "Remote [Procedure](#page-10-0) Call (RPC) APIs," on page 1 | APIs by [category](aplist.htm)

# **clnt\_call()—Call a Remote Procedure Associated with the Client**

```
Syntax
#include <rpc/rpc.h>
enum clnt_stat clnt_call(CLIENT *clnt,
                         const u_long procnum,
                         const xdrproc_t inproc,
                         const caddr_t in,
                         const xdrproc_t outproc,
                         caddr_t out,
                         const struct timeval tout);
Service Program Name: QZNFTRPC
Default Public Authority: *USE
Threadsafe: No
```
The **clnt\_call()** API calls the remote procedure that is associated with the client handle pointed to by the *clnt* parameter.

The caller of the **clnt\_call()** API must pass a valid client handle obtained from a successful call to the **clnt\_create()** API.

### **Parameters**

### **clnt (Input)**

A pointer to the client handle structure that results from calling a client creation function that uses a Remote Procedure Call (RPC) such as the **clnt\_create()** API.

### **procnum (Input)**

The procedure on the host machine.

### **inproc (Input)**

The name of the XDR procedure that encodes the procedure parameters.

### **in (Input)**

The address of the procedure arguments.

**outproc (Input)**

The name of the XDR procedure that decodes the procedure results.

**out (Output)**

The address where results are placed.

**tout (Input)**

The time allowed for the server to respond.

### **Authorities**

None

## **Return Value**

*RPC\_SUCCESS (0)* Successful *Non-zero value* **clnt\_call()** was not successful.

## **Error Conditions**

Upon failure, **clnt\_call()** sets a private field in the client handle. This field has a type 'struct rpc\_err', and can be accessed by the **clnt\_geterr()** function.

The *re\_status* field can be set to one of the following values:

*[RPC\_AUTHERROR]* Authentication error. Server's response did not pass authentication validation. *[RPC\_CANTDECODERES]* The *outproc* XDR function has failed. *[RPC\_CANTENCODEARGS]* The *inproc* XDR function has failed.

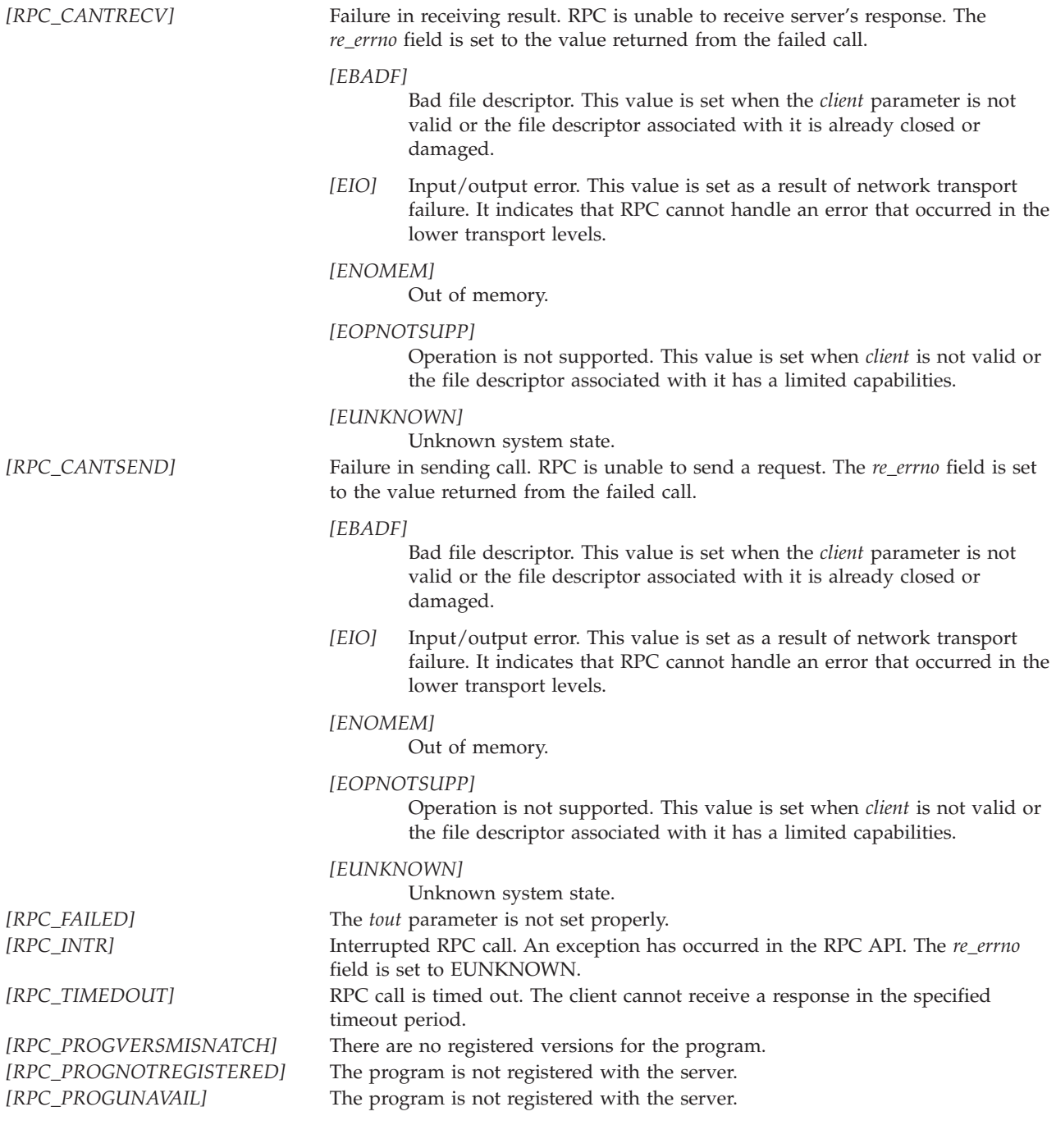

# **Error Messages**

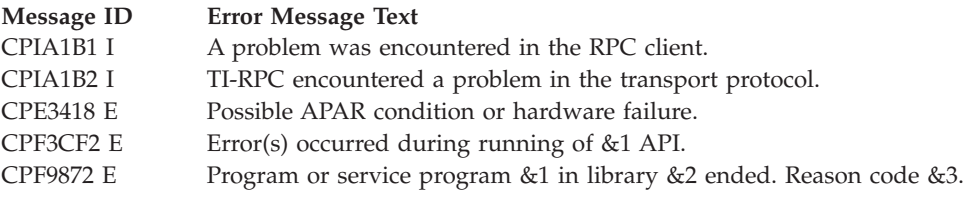

# <span id="page-49-0"></span>**Related Information**

v ["rpc\\_call\(\)—Call](#page-41-0) a Remote Procedure on the Specified System" on page 32

## **Example**

See Code disclaimer [information](aboutapis.htm#CODEDISCLAIMER) for information pertaining to code examples.

The following example shows how **clnt\_call()** is used:

```
#include <stdio.h>
#include <rpc/rpc.h>
#include <sys/time.h>
main()
{
  u_long procnum;
 CLIENT *clnt;
  enum clnt stat cs;
  struct rpc_err client_error;
  struct timeval total timeout;
  int intsend, intrecv;
  ...
  /* Call the remote procedure that is associated with client */cs = clnt_call(clnt, procnum, xdr_int,
                            (caddr_t)&intsend, xdr_int,
                            (caddr_t)&intrecv, total_timeout);
  if (cs != RPC_SUCCESS){
    clnt_geterr(client,&client_error);
    ...
    exit(1);}
}
```
API introduced: V4R2

[Top](#TOP_OF_PAGE) | "Remote [Procedure](#page-10-0) Call (RPC) APIs," on page 1 | APIs by [category](aplist.htm)

## **clnt\_control()—Change Information about a Client Object**

```
Syntax
#include <rpc/rpc.h>
bool_t clnt_control(CLIENT *clnt,
                    const u_int req,
                    char *info);
Service Program Name: QZNFTRPC
Default Public Authority: *USE
```
Threadsafe: No

The **clnt\_control()** function is used to change or retrieve information about a client object. For both connectionless and connection-oriented transports, the supported values for *req*, their argument types, and what they do follow:

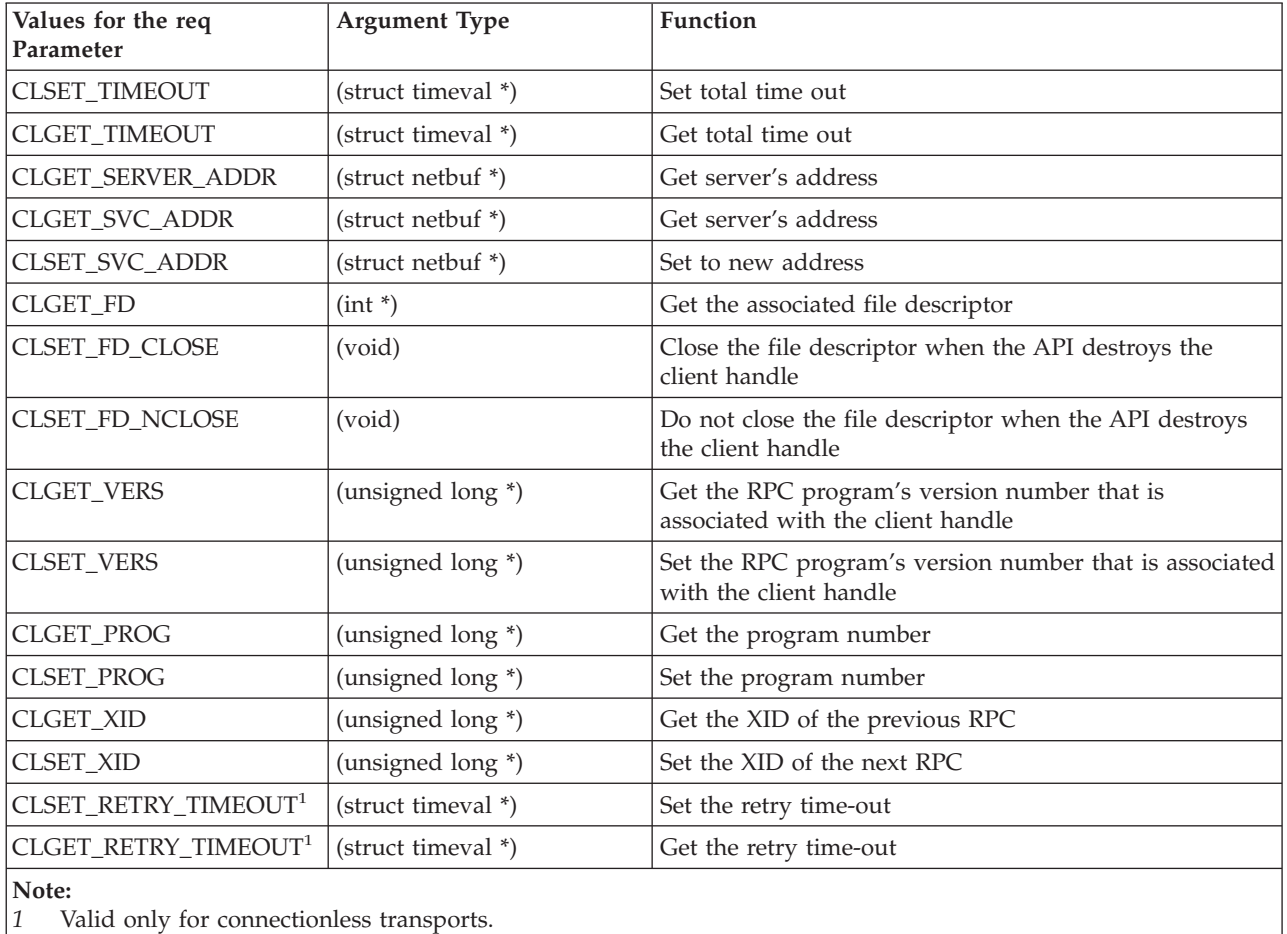

## **Parameters**

**clnt (Input)**

A pointer to the client handle structure.

### **req (Input)**

The type of operation.

### **info (Input/Output)**

A pointer to the information for request type. The *info* parameter is expected to be a pointer to an appropriate structure. The nature of the structure depends on the *req* parameter.

## **Authorities**

No authorization is required.

## **Return Value**

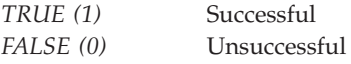

# **Error Conditions**

Failure is returned only when a bad format of parameters is detected. For example, the *info* parameter is NULL, when a pointer to a timeval structure is expected.

## **Error Messages**

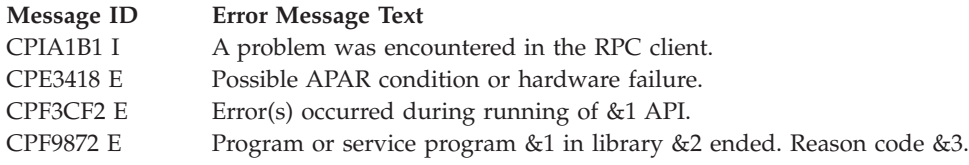

# **Example**

See Code disclaimer [information](aboutapis.htm#CODEDISCLAIMER) for information pertaining to code examples.

The following example shows how **clnt\_control()** is used: #include <rpc/rpc.h>

```
main()
{
 CLIENT *clnt;
 int fd;
  ...
  /* Get the associated file descriptor */clnt_control(clnt, CLGET_FD, (int *)&fd);
  ...
}
```
### **Warning: Temporary Level 4 Header**

### **Notes:**

- 1. If the time-out is set using the **clnt\_control()** API, the *timeout* parameter passed to the **clnt\_call()** API will be ignored in all future calls.
- 2. The retry time-out is the time that the connectionless RPC client waits for the server to reply before retransmitting the request.

API introduced: V4R2

[Top](#TOP_OF_PAGE) | "Remote [Procedure](#page-10-0) Call (RPC) APIs," on page 1 | APIs by [category](aplist.htm)

## <span id="page-52-0"></span>**clnt\_create()—Create a Generic Client Handle**

### Syntax

```
#include <rpc/rpc.h>
CLIENT *clnt_create(const char *host,
                   const u_long prognum,
                   const u_long versnum,
                   const char *nettype);
Service Program Name: QZNFTRPC
Default Public Authority: *USE
Threadsafe: No
```
The **clnt\_create()** API creates and returns a generic client handle for program *prognum* and version *versnum* on a remote host where the server is located. This is done using an available transport of the *nettype* class. The **clnt\_create()** API tries all the transports of the *nettype* class available from the /etc/netconfig file, and chooses the first successful one. Transports are tried in top-to-bottom order in the netconfig database. A default time-out is set and can be modified using **clnt\_control()**.

### **Parameters**

### **host (Input)**

The name of the remote host where the server is located.

### **prognum (Input)**

The program number of the remote program.

### **vernum (Input)**

The version number of the remote program.

### **nettype (Input)**

The following classes of transport protocol are valid and are represented as a string either in lowercase or in uppercase: NETPATH, VISIBLE, CIRCUIT\_V, DATAGRAM\_V, CIRCUIT\_N, DATAGRAM\_N, TCP, and UDP. When this parameter is NULL, NETPATH is assumed.

### **Authorities**

The caller of the **clnt\_create()** API must have execute (\*X) authority to the /etc directory and must have read (\*R) authority to the netconfig file.

### **Return Value**

*clnt* Upon successful completion, this API returns a client handle. *NULL* **clnt create()** was not successful. The *rpc* createerr variable is set to indicate the reason.

# **Error Conditions**

Upon failure, **clnt\_create()** sets the global structure *rpc\_createerr*. The *rpc\_createerr.cf\_stat* variable contains a status value that indicates the error reason. The *rpc\_createerr.cf\_error.re\_errno* variable is meaningful when some status values are set.

The *rpc\_createerr.cf\_stat* variable can be set to one of the following values:

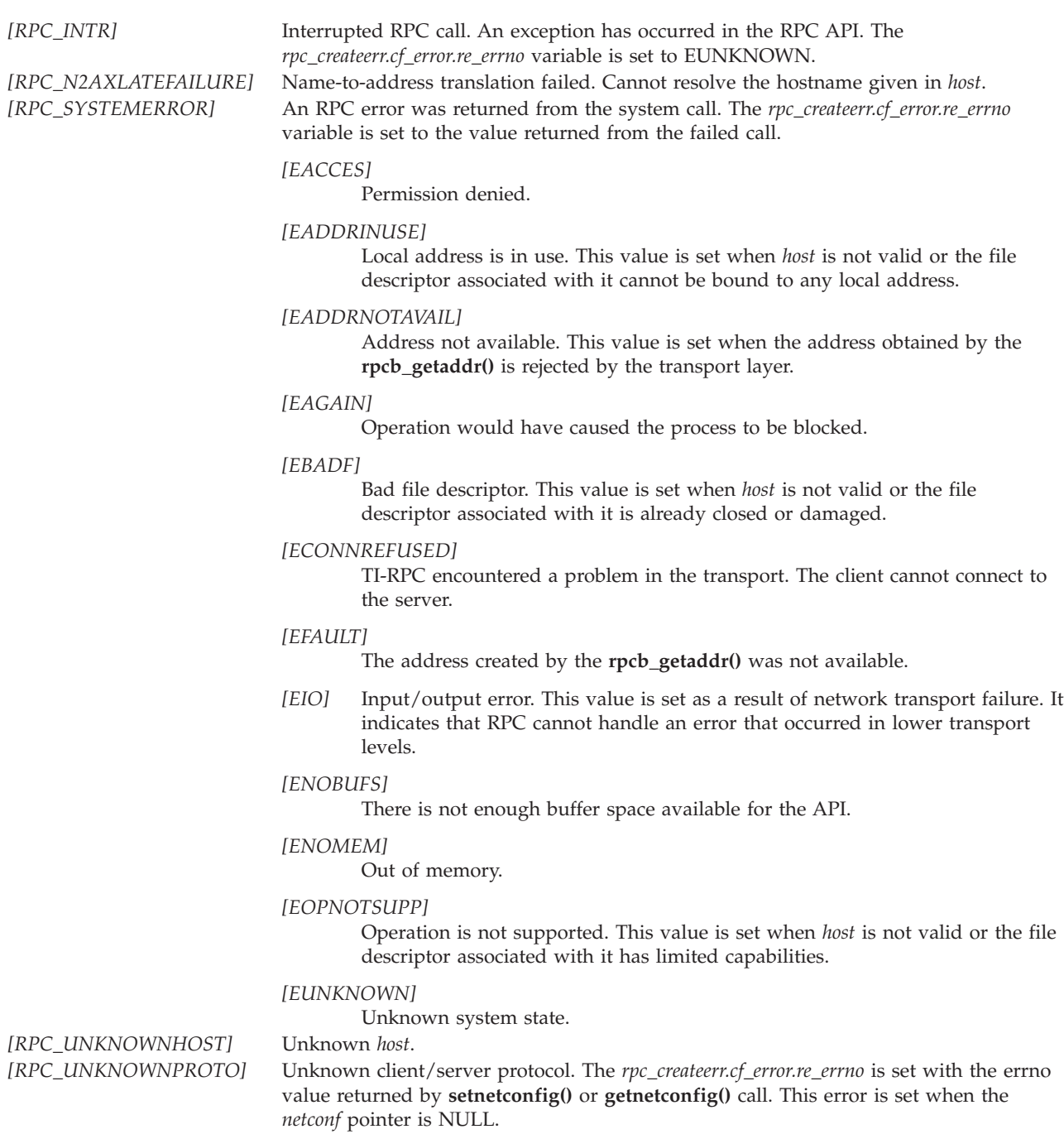

# **Error Messages**

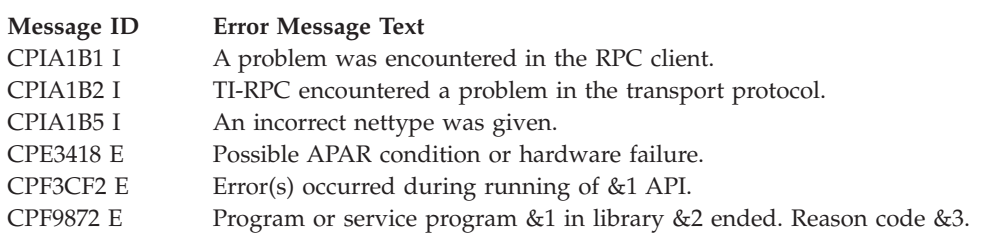

## <span id="page-54-0"></span>**Related Information**

- "clnt tp create()—Create a Client Handle" on page 50
- v ["clnt\\_tli\\_create\(\)—Create](#page-66-0) a Client Handle" on page 57

## **Example**

See Code disclaimer [information](aboutapis.htm#CODEDISCLAIMER) for information pertaining to code examples.

The following example shows how **clnt\_create()** is used:

```
/* Define remote program number and version */#define RMTPROGNUM (u_long)0x3fffffffL
#define RMTPROGVER (u long)0x1
#include <stdio.h>
#include <rpc/rpc.h>
main()
{
  CLIENT *client;
  /* Service request to host RPCSERVER HOST */client = clnt_create("as400.somewhere.ibm.com", RMTPROGNUM,
                                  RMTPROGVER, "TCP");
  if (client == (CLIENT *) NULL) {
    fprintf(stderr,"Couldn't create client\n");
    exit(1);}
}
```
API introduced: V4R2

[Top](#TOP_OF_PAGE) | "Remote [Procedure](#page-10-0) Call (RPC) APIs," on page 1 | APIs by [category](aplist.htm)

# **clnt\_destroy()—Destroy the RPC Client's Handle**

### Syntax

#include <rpc/rpc.h>

```
void clnt_destroy(CLIENT *clnt);
```

```
Service Program Name: QZNFTRPC
```
Default Public Authority: \*USE

Threadsafe: No

The **clnt\_destroy()** API destroys the RPC client's handle. This function deallocates private data structures, including the *clnt* parameter itself. The use of the *clnt* parameter becomes undefined upon calling the **clnt\_destroy()** API. If the RPC library opened the associated file descriptor, or was set using **clnt\_control()**, the associated file descriptor will be closed.

The caller should call **auth\_destroy** (before calling **clnt\_destroy**) to destroy the associated AUTH structure.

## **Parameters**

### **clnt (Input)**

A pointer to the client handle structure.

# **Authorities**

No authorization is required.

## **Return Value**

None.

# **Error Conditions**

None.

# **Error Messages**

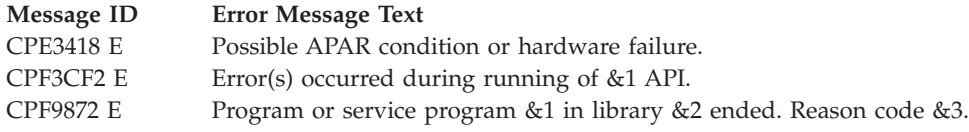

# **Related Information**

["svc\\_destroy\(\)—Destroy](#page-58-0) an RPC Service Transport Handle" on page 49

# **Example**

See Code disclaimer [information](aboutapis.htm#CODEDISCLAIMER) for information pertaining to code examples.

```
The following example shows how clnt_destroy() is used:
#include <rpc/rpc.h>
```

```
main()
{
  CLIENT *clnt;
  /* Create client handle */
  clnt = clnt \text{create}(\ldots);...
  /* Destroy the client handle */
  clnt_destroy(clnt);
  exit(0);
}
```
API introduced: V4R2

[Top](#TOP_OF_PAGE) | "Remote [Procedure](#page-10-0) Call (RPC) APIs," on page 1 | APIs by [category](aplist.htm)

### <span id="page-56-0"></span>**svc\_create()—Create a Server Handle**

Syntax

```
#include <rpc/rpc.h>
int svc_create(const void
                (*dispatch)(const svc_req *,
                     const SVCXPRT \star \overline{)},
                const u_long prognum,
                const u_long versnum,
                const char *nettype);
Service Program Name: QZNFTRPC
Default Public Authority: *USE
```
Threadsafe: No

The **svc\_create()** function creates server handles for all the transports belonging to the class *nettype*.

**svc** create() tries all the transports of the *nettype* class that are available from the /etc/netconfig file in top-to-bottom order. **svc\_create()** registers itself with the RPCBind service.

### **Parameters**

#### **dispatch (Input)**

The server dispatch function. *dispatch* is called when there is a remote procedure call for the given *prognum* and *versnum*.

#### **prognum (Input)**

The program number of the remote program.

### **vernum (Input)**

The version number of the remote program

#### **nettype (Input)**

The following classes of transport protocol are valid: NETPATH, VISIBLE, CIRCUIT\_V, DATAGRAM\_V, CIRCUIT\_N, DATAGRAM\_N, TCP, and UDP.

### **Authorities**

The caller of the **svc\_create()** API must have execute (\*X) authority to the /etc directory and must have read (\*R) authority to the netconfig file.

### **Return Value**

*num* Upon successful completion, **svc\_create()** returns the number of server handles it creates. *0* **svc\_create()** was not successful. The *errno* variable is set to indicate the reason.

## **Error Conditions**

This API calls **setnetconfig()** and **getnetconfig()** APIs in order to perform its task. The API inherits all error conditions from those APIs. It also inherits all error conditions from **svc\_tp\_create()** API except EINVAL.

# **Error Messages**

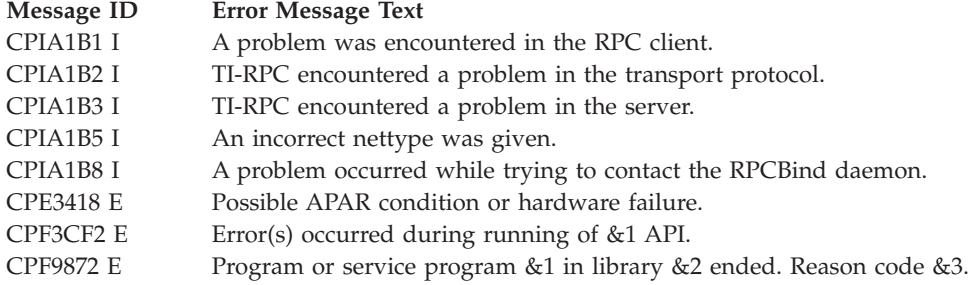

## **Related Information**

- v ["svc\\_tp\\_create\(\)—Create](#page-63-0) a Server Handle" on page 54
- v ["svc\\_tli\\_create\(\)—Create](#page-78-0) a Server Handle" on page 69

## **Example**

See Code disclaimer [information](aboutapis.htm#CODEDISCLAIMER) for information pertaining to code examples.

The following example shows how **svc\_create()** is used:

```
/* Define remote program number and version */
#define RMTPROGNUM (u_long)0x3fffffffL
#define RMTPROGVER (u long)0x1
#include <stdio.h>
#include <rpc/rpc.h>
static void exm proc();
main()
{
  int transpnum;
  ...
  transpnum = svc_create(exm_proc, RMTPROGNUM, RMTPROGVER,
                                   "VISIBLE");
  if (transpnum == 0)fprintf(stderr, "Cannot create a service.\n");
   exit(1);}
  svc_run(); /* No return */
}
/* The server dispatch function */
static void exm_proc(struct svc_req *rqstp, SVCXPRT *transp)
{
  ...
}
```
API introduced: V4R2

```
Top | "Remote Procedure Call (RPC) APIs," on page 1 | APIs by category
```
## <span id="page-58-0"></span>**svc\_destroy()—Destroy an RPC Service Transport Handle**

Syntax

```
#include <rpc/rpc.h>
void svc_destroy(SVCXPRT *xprt);
Service Program Name: QZNFTRPC
Default Public Authority: *USE
Threadsafe: No
```
The **svc** destroy() function destroys an RPC service transport handle. This function deallocates the private data structures, including the handle itself. After the **svc\_destroy()** API is used, the handle pointed to by the *xprt* parameter is no longer defined.

## **Parameters**

### **xprt (Input)**

A pointer to the RPC service transport handle.

# **Authorities**

No authorization is required.

### **Return Value**

None.

## **Error Conditions**

None.

## **Error Messages**

None.

# **Related Information**

- v ["clnt\\_destroy\(\)—Destroy](#page-54-0) the RPC Client's Handle" on page 45
- v ["svc\\_create\(\)—Create](#page-56-0) a Server Handle" on page 47

# **Example**

See Code disclaimer [information](aboutapis.htm#CODEDISCLAIMER) for information pertaining to code examples.

The following example shows how **svc\_destroy()** is used: #include <rpc/rpc.h>

```
main()
{
  SVCXRPT *transp;
```

```
...
```

```
/* Destroy the service handle */svc_destroy(transp);
  ...
}
```
API introduced: V4R2

[Top](#TOP_OF_PAGE) | "Remote [Procedure](#page-10-0) Call (RPC) APIs," on page 1 | APIs by [category](aplist.htm)

### **Intermediate-level APIs**

The intermediate-level APIs are similar to the top-level APIs, but the user applications select the transport-specific information by using network selection APIs. These APIs allow more customization and greater control over the transport that is used.

The intermediate-level APIs are:

- v "clnt\_tp\_create()—Create a Client Handle" (Create a client handle) creates a client handle for the program prognum, the version versnum, and for the transport specified by netconf.
- v ["svc\\_tp\\_create\(\)—Create](#page-63-0) a Server Handle" on page 54 (Create a server handle) creates a server handle for the network specified by netconf, and registers itself with the RPC service package (RPCBind).

[Top](#TOP_OF_PAGE) | "Remote [Procedure](#page-10-0) Call (RPC) APIs," on page 1 | APIs by [category](aplist.htm)

### **clnt\_tp\_create()—Create a Client Handle**

```
Syntax
#include <rpc/rpc.h>
#include <netconfig.h>
CLIENT *clnt_tp_create(const char *host,
                       const u_long prognum,
                       const u_long versnum,
                       const struct netconfig
                           *netconf);
Service Program Name: QZNFTRPC
Default Public Authority: *USE
```
Threadsafe: No

The **clnt\_tp\_create()** API creates a client handle for the program *prognum*, the version *versnum*, and for the transport specified by *netconf*. The remote **RPCBind** service on the host machine *host* is consulted for the address of the remote service.

### **Parameters**

### **host (Input)**

The name of the remote host where the server is located.

#### **prognum (Input)**

The program number of the remote program.

## **vernum (Input)** The version number of the remote program.

### **netconf (Input)**

The transport protocol to use.

# **Authorities**

The caller of the **clnt\_tp\_create()** API must have execute (\*X) authority to the /etc directory and must have read (\*R) authority to the netconfig file.

# **Return Value**

*clnt* Upon successful completion, this function returns a client handle. *NULL* **clnt\_tp\_create()** was not successful. The *rpc\_createerr* variable is set to indicate the reason.

# **Error Conditions**

Upon failure, **clnt\_tp\_create()** sets the global structure *rpc\_createerr*. The *rpc\_createerr.cf\_stat* variable contains a status value that indicates the error reason. The *rpc\_createerr.cf\_error.re\_errno* variable is meaningful when some status values are set.

The *rpc\_createerr.cf\_stat* variable can be set to one of the following values:

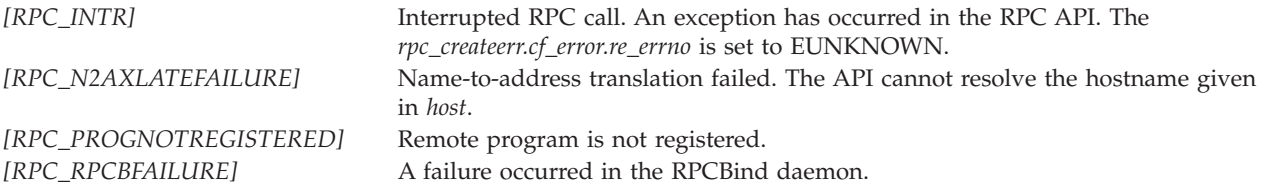

*[RPC\_SYSTEMERROR]* RPC error returned from system call. The *rpc\_createerr.cf\_error.re\_errno* variable is set to the value returned from the failed call.

#### *[EACCES]*

Permission denied.

#### *[EADDRINUSE]*

Local address is in use. This value is set when the transport endpoint cannot be bound to any local address. This API calls **rpcb\_getaddr()** API in order to perform the API's task. It inherits all error conditions from **clnt\_tli\_create()** and **rpcb\_getaddr()** APIs, except RPC\_FAILED.

#### *[EADDRNOTAVAIL]*

Address not available. This value is set when the address obtained by the **rpcb\_getaddr()** is rejected by transport layer.

#### *[EAGAIN]*

Operation would have caused the process to be blocked.

#### *[EBADF]*

Bad file descriptor. This value is set when the transport endpoint created is not valid.

#### *[EFAULT]*

The address created by the **rpcb\_getaddr()** was not available.

*[EIO]* Input/output error. This value is set as a result of network transport failure. It indicates that RPC cannot handle an error that occurred in lower transport levels.

#### *[ENOBUFS]*

There is not enough buffer space available for the API.

#### *[ENOMEM]*

Out of memory.

#### *[EOPNOTSUPP]*

Operation is not supported. This value is set when the transport endpoint was opened with limited capabilities.

#### *[EUNKNOWN]*

Unknown system state.

#### *[RPC\_UNKNOWNHOST]*

Unknown *host*.

#### *[RPC\_UNKNOWNPROTO]*

Unknown client/server protocol. The *rpc\_createerr.cf\_error.re\_errno* variable is not applicable. This error is set when the *netconf* pointer is NULL.

### **Error Messages**

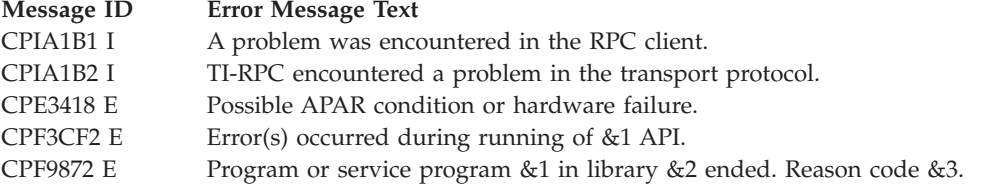

# **Related Information**

- v ["clnt\\_create\(\)—Create](#page-52-0) a Generic Client Handle" on page 43
- v ["clnt\\_tli\\_create\(\)—Create](#page-66-0) a Client Handle" on page 57

# **Example**

See Code disclaimer [information](aboutapis.htm#CODEDISCLAIMER) for information pertaining to code examples.

The following example shows how **clnt\_tp\_create()** is used:

```
/* Define remote program number and version */
#define RMTPROGNUM ((u_long)0x3fffffff)
#define RMTPROGVER ((u_long)0x1)
#include <stdio.h>
#include <rpc/rpc.h>
#include <netconfig.h>
#include <netdir.h>
main()
{
  CLIENT *client;
  struct netconfig *nconf;
  /* Returns a pointer to nconf corresponding to NETCONF */
  if ((nconf = getnetconfigent("UDP")) ==
               (struct netconfig *)NULL) {
    fprintf(stderr, "Cannot get netconfig entry for UDP\n");
    exit(1);}
  client = clnt_tp_create("as400.somewhere.ibm.com", RMTPROGNUM,
                                     RMTPROGVER, nconf);
  if (client == (CLIENT \star)NULL) {
    fprintf(stderr, "Cannot create an RPC client\n");
    exit(1);}
  fprintf(stderr, "Successfully created a client handle\n");
  clnt destroy(client);
}
```
API introduced: V4R2

[Top](#TOP_OF_PAGE) | "Remote [Procedure](#page-10-0) Call (RPC) APIs," on page 1 | APIs by [category](aplist.htm)

### <span id="page-63-0"></span>**svc\_tp\_create()—Create a Server Handle**

### Syntax

```
#include <rpc/rpc.h>
SVCXPRT svc_tp_create(const void
                (*dispatch)(const svc_req *,
                     const SVCXPRT \star),
                 const u_long prognum,
                 const u_long versnum,
                 const struct netconfig *netconf);
Service Program Name: QZNFTRPC
Default Public Authority: *USE
```
Threadsafe: No

The **svc\_tp\_create()** function creates a server handle for the network specified by *netconf*, and registers itself with the RPC service package (RPCBind).

### **Parameters**

### **dispatch() (Input)**

The server dispatch function. *dispatch()* is called when there is a remote procedure call for the given *prognum* and *versnum*. The call to *dispatch* requires calling **svc\_run()** on the server side.

#### **prognum (Input)**

The program number of the remote program.

#### **vernum (Input)**

The version number of the remote program.

#### **netconf (Input)**

The transport protocol to use.

### **Authorities**

No authorization is needed.

### **Return Value**

*xprt* Upon successful completion, this function returns the service handle.

### *NULL* **svc\_tp\_create()** was not successful. The *errno* variable is set to indicate the reason.

## **Error Conditions**

This API calls **svc\_tli\_create()** and **svc\_reg()** functions in order to perform its task. It inherits all error conditions from those functions, except **setnetconfig()** and **getnetconfig()** errors and RPC\_UNKNOWNADDR from **svc\_reg()**.

# **Error Messages**

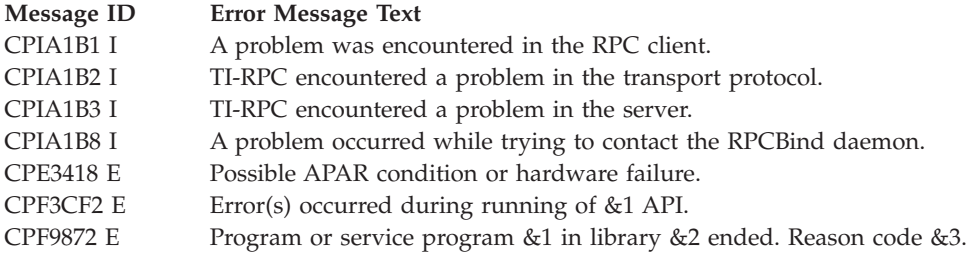

# **Related Information**

- v ["svc\\_create\(\)—Create](#page-56-0) a Server Handle" on page 47
- v ["svc\\_tli\\_create\(\)—Create](#page-78-0) a Server Handle" on page 69

# **Example**

See Code disclaimer [information](aboutapis.htm#CODEDISCLAIMER) for information pertaining to code examples.

The following example shows how **svc\_tp\_create()** is used:

```
/* Define remote program number and version */
#define RMTPROGNUM (u_long)0x3fffffffL
#define RMTPROGVER (u_long)0x1
#include <stdio.h>
#include <rpc/rpc.h>
#include <netconfig.h>
static void exm_proc();
/* Dispatcher routine, defined later in program */
main()
{
  SVCXPRT *transp;
  struct netconfig *nconf;
  /* Returns a pointer to nconf corresponding to UDP */
  if ((nconf = getnetconfigent("UDP")) ==
               (struct netconfig *)NULL) {
    fprintf(stderr, "Cannot get netconfig entry for UDP\n");
    exit(1);}
  transp = svc_tp_create(exm_proc, RMTPROGNUM, RMTPROGVER,
                                    nconf);
  if (transp == (SVCXART *)NULL) {
    fprintf(stderr, "Cannot create service.\n");
    exit(1);}
  ...
 svc_run();
}
/* The server dispatch function */
static void exm_proc(struct svc_req *rqstp, SVCXPRT *transp)
{
```
<span id="page-65-0"></span>... }

API introduced: V4R2

[Top](#TOP_OF_PAGE) | "Remote [Procedure](#page-10-0) Call (RPC) APIs," on page 1 | APIs by [category](aplist.htm)

## **Expert-level APIs**

The expert-level APIs are the lowest layer of TI-RPC APIs available on the server. The application directly chooses the transport to use, and has an increased level of control over the details of the client-side and the server-side transport handles. These APIs are similar to the intermediate-level APIs with an additional control provided by using the name-to-address translation APIs.

The expert-level APIs are:

- v ["clnt\\_tli\\_create\(\)—Create](#page-66-0) a Client Handle" on page 57 (Create a client handle) creates an RPC client handle for the remote program prognum and version versnum.
- v ["rpcb\\_getaddr\(\)—Find](#page-69-0) the Universal Address of a Service" on page 60 (Find the universal address of a service) is an interface to the RPC service package (RPCBind).
- "rpcb set()—Register the Server Address with the RPCBind" on page 62 (Register the server address with the RPCBind) is an interface to the RPC service package (RPCBind) daemon.
- v ["rpcb\\_unset\(\)—Unregister](#page-74-0) Their Addresses" on page 65 (Unregister Their Addresses) is an interface to the RPC service package (RPCBind), which destroys the mapping between the triple (prognum, versnum, netconf->nc\_netid) and the address on the host machine's RPCBind service.
- v ["svc\\_reg\(\)—Associate](#page-76-0) Program and Version with Dispatch" on page 67 (Associate program and version with dispatch) associates prognum and versnum with the service dispatch procedure dispatch.
- v ["svc\\_tli\\_create\(\)—Create](#page-78-0) a Server Handle" on page 69 (Create a server handle) creates an RPC server handle.
- v ["svc\\_unreg\(\)—Delete](#page-80-0) an Association Set by svc\_reg()" on page 71 (Delete an association set by svc\_reg()) removes mappings between dispatch functions and the service procedure that is identified by the prognum and versnum parameters.

[Top](#TOP_OF_PAGE) | "Remote [Procedure](#page-10-0) Call (RPC) APIs," on page 1 | APIs by [category](aplist.htm)

### <span id="page-66-0"></span>**clnt\_tli\_create()—Create a Client Handle**

Syntax

```
#include <rpc/rpc.h>
#include <netconfig.h>
CLIENT *clnt_tli_create(const int fildes,
                        const struct netconfig
                           *netconf,
                        const struct netbuf *svcaddr,
                        const u_long prognum,
                        const u_long versnum,
                        const u_int sendsz,
                        const u_int recvsz);
Service Program Name: QZNFTRPC
Default Public Authority: *USE
Threadsafe: No
```
The **clnt\_tli\_create()** API creates an RPC client handle for the remote program *prognum* and version *versnum*. The remote program is located at address *svcaddr*. The client uses the transport that is specified by *netconf*. Depending upon the type of the transport (connection-oriented or connectionless), **clnt\_tli\_create()** calls the appropriate client-creation functions.

### **Parameters**

#### **fildes (Input)**

A file descriptor. The only permitted value is RPC\_ANYFD. The API opens an internal file descriptor which is not accessible by the user applications.

### **netconf (Input)**

The transport protocol.

#### **svcaddr (Input)**

A pointer to the address where the remote program is located.

#### **prognum (Input)**

The program number of the remote program.

#### **vernum (Input)**

The version number of the remote program.

#### **sendsz (Input)**

The size of the send buffer. When a value of zero is specified, a suitable default will be chosen by the system.

### **recvsz (Input)**

The size of the receive buffer. When a value of zero is specified, a suitable default will be chosen by the system.

### **Authorities**

No authorization is required.

# **Return Value**

*clnt* Upon successful completion, this function returns a client handle.

*NULL* **clnt\_tli\_create()** was not successful. The *rpc\_createerr* variable is set to indicate the reason.

# **Error Conditions**

Upon failure, **clnt\_tli\_create()** sets the global structure *rpc\_createerr*. The *rpc\_createerr.cf\_stat* variable contains a status value that indicates the error reason. The *rpc\_createerr.cf\_error.re\_errno* variable is meaningful when some status values are set.

The *rpc\_createerr.cf\_stat* variable can be set to one of the following values:

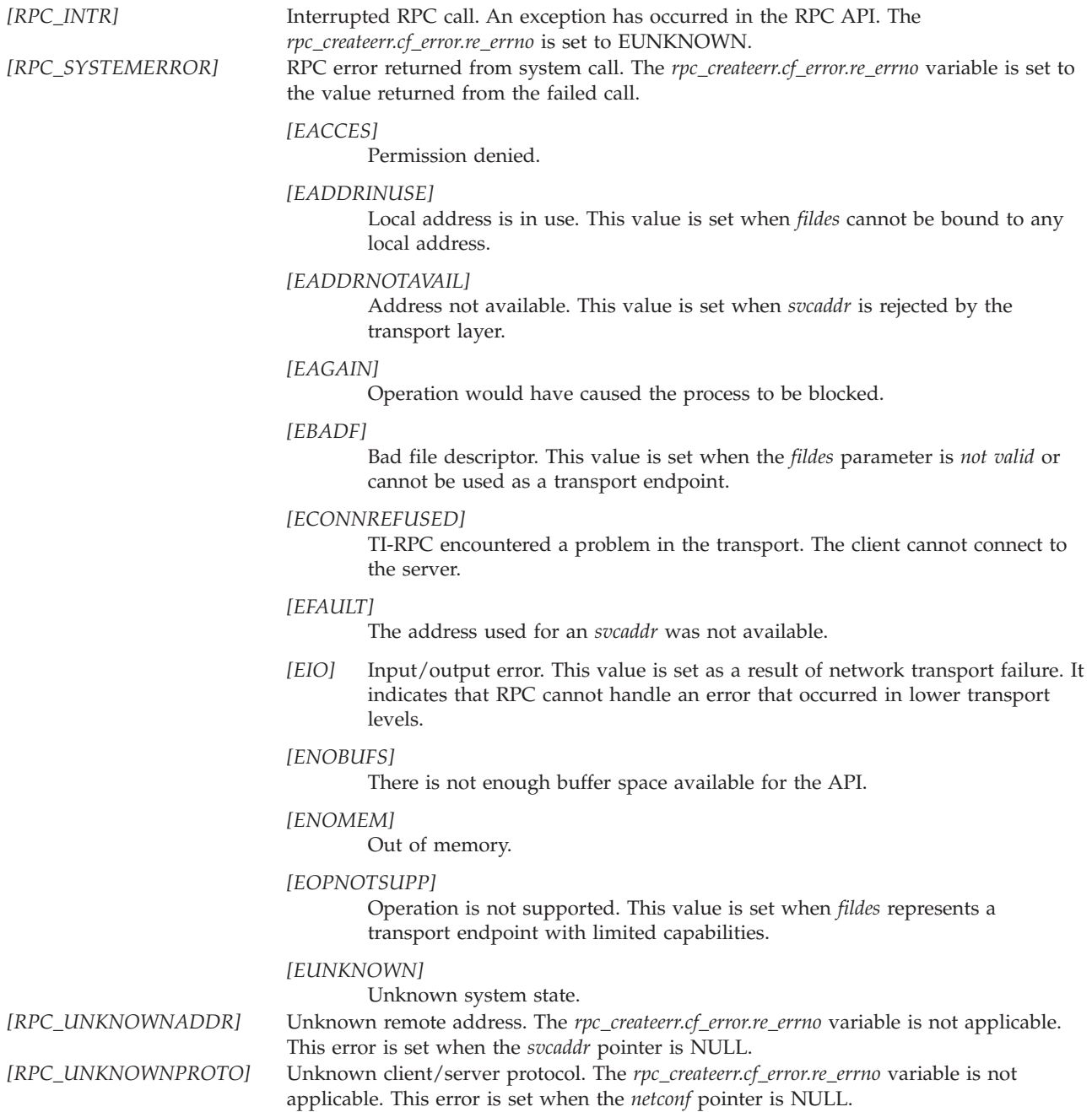

### **Error Messages**

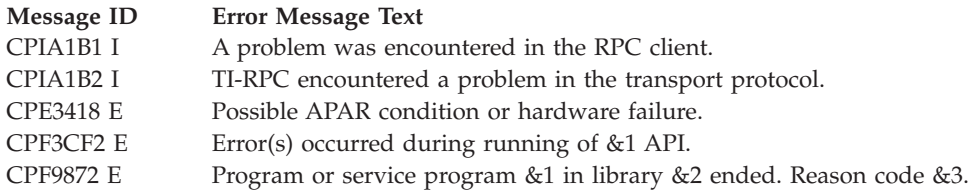

# **Related Information**

- v ["clnt\\_create\(\)—Create](#page-52-0) a Generic Client Handle" on page 43
- v ["clnt\\_tp\\_create\(\)—Create](#page-59-0) a Client Handle" on page 50

# **Example**

See Code disclaimer [information](aboutapis.htm#CODEDISCLAIMER) for information pertaining to code examples.

The following example shows how **clnt\_tli\_create()** is used:

```
/* Define remote program number and version */
#define RMTPROGNUM ((u_long)0x3fffffff)
#define RMTPROGVER ((u_long)0x1)
#include <stdio.h>
#include <rpc/rpc.h>
#include <netconfig.h>
#include <netdir.h>
main()
{
  CLIENT *client;
  struct netconfig *nconf;
  struct netbuf *service_address;
  struct nd addrlist *nas;
  struct nd_hostserv hs;
  /* Returns a pointer to nconf corresponding to NETCONF */
  if ((nconf = getnetconfigent("UDP")) ==
               (struct netconfig *)NULL) {
    fprintf(stderr, "Cannot get netconfig entry for UDP\n");
    exit(1);}
  hs.h host = "as400.somewhere.ibm.com";
  hs.\overline{h}serv = "RPCBIN";
  if(netdir getbyname(nconf, &hs, &nas) \leq 0|| nas->n_cnt == 0) {
     fprint\overline{f}(stderr, '''Cannot translate host name or service name\n');
  service address = nas->n addrs;
  client = clnt tli create(RPC ANYFD, nconf, service address,
                       RMTPROGNUM, RMTPROGVER, 0, 0);
  if (client == (CLIENT *)NULL) {
    fprintf(stderr, "Cannot create an RPC client\n");
    exit(1);}
```

```
fprintf(stderr, "Successfully created a client handle\n");
  clnt destroy(client);
}
```
API introduced: V4R2

[Top](#TOP_OF_PAGE) | "Remote [Procedure](#page-10-0) Call (RPC) APIs," on page 1 | APIs by [category](aplist.htm)

## **rpcb\_getaddr()—Find the Universal Address of a Service**

```
Syntax
#include <rpc/rpc.h>
#include <netconfig.h>
bool_t rpcb_getaddr(const u_long prognum,
                    const u_long versnum,
                    const struct netconfig *netconf,
                    struct netbuf *svcaddr,
                    const char *host);
Service Program Name: QZNFTRPC
Default Public Authority: *USE
Threadsafe: No
```
The **rpcb\_getaddr()** function is an interface to the RPC service package (RPCBind). The function finds the address of the service on the *host* that is registered with program number *prognum* and version *versnum*, and uses the transport protocol that is associated with *netconf*.

### **Parameters**

**prognum (Input)**

The program number of the remote program.

### **vernum (Input)**

The version number of the remote program.

### **netconf (Input)**

The transport protocol.

### **svcaddr (Output)**

A pointer to the address of the requested service on the remote *host* machine.

### **host (Input)**

The name of the remote host where the server is located.

## **Authorities**

The caller of the **rpcb\_getaddr()** API must have execute (\*X) authority to the /etc directory and must have read (\*R) authority to the netconfig file.

# **Return Value**

*TRUE (1)* **rpcb\_getaddr()** was successful. The address of the remote service in the *svcaddr* parameter was returned.

*FALSE (0)* **rpcb\_getaddr()** was unsuccessful.

# **Error Conditions**

Upon failure, **rpcb\_getaddr()** sets the global structure *rpc\_createerr*. The *rpc\_createerr.cf\_stat* variable contains a status value, which indicates the error reason. The *rpc\_createerr.cf\_error.re\_errno* variable is meaningful when some status values are set.

The *rpc\_createerr.cf\_stat* variable can be set to one of the following values:

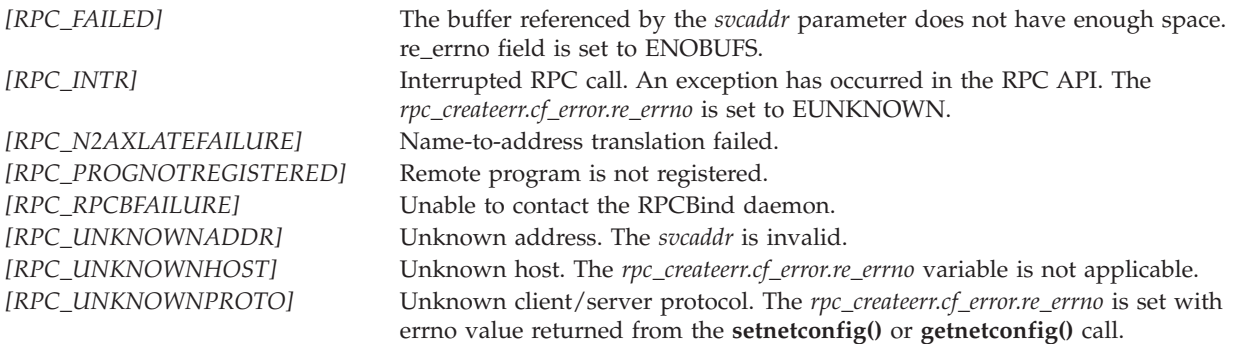

This API calls **clnt\_tli\_create()** and **clnt\_call()** APIs. It inherits RPC\_SYSTEMERROR from **clnt\_tli\_create()** API and it inherits all error conditions from **clnt\_call()** API except RPC\_TIMEDOUT, RPC\_PROGNOTREGISTERED, RPC\_PROGVERSMISMATCH, and RPC\_FAILED.

# **Error Messages**

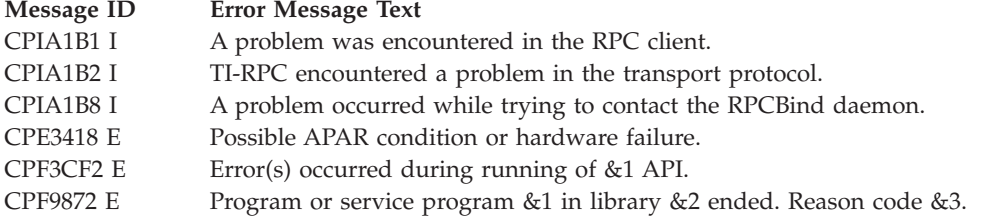

# **Example**

See Code disclaimer [information](aboutapis.htm#CODEDISCLAIMER) for information pertaining to code examples.

The following example shows how **rpcb\_getaddr** is used:

```
/* Define remote program number and version */
#define RMTPROGNUM (u_long)0x3fffffffL
#define RMTPROGVER (u_long)0x1
#define ADDBUFSIZE 100
#include <stdio.h>
#include <rpc/rpc.h>
#include <netconfig.h>
```

```
main()
{
 struct netconfig *nconf;
 struct netbuf *svcaddr;
 char addrbuf[ADDRBUFSIZE];
  ...
 svcaddr.len = 0;
  svcaddr.maxlen = ADDRBUFSIZE;
 svcaddr.buf = addrbuf;
  /* Returns a pointer to nconf corresponding to NETCONF */
 if ((nconf = getnetconfigent("UDP")) ==
               (struct netconfig *)NULL) {
    fprintf(stderr, "Cannot get netconfig entry for UDP\n");
    exit(1);}
  ...
  if (!rpcb_getaddr(RMTPROGNUM, RMTPROGVER, nconf,
                               svcaddr, "as400.somewhere.ibm.com")){
    fprintf(stderr, "rpcb_getaddr failed!!\n");
    exit(1);}
  ...
}
```
API introduced: V4R2

Syntax

[Top](#TOP_OF_PAGE) | "Remote [Procedure](#page-10-0) Call (RPC) APIs," on page 1 | APIs by [category](aplist.htm)

# **rpcb\_set()—Register the Server Address with the RPCBind**

#include <rpc/rpc.h> #include <netconfig.h> bool\_t rpcb\_set(const u\_long *prognum*, const u\_long *versnum*, const struct netconfig \**netconf*, const struct netbuf \**svcaddr*); Service Program Name: QZNFTRPC Default Public Authority: \*USE Threadsafe: No

The **rpcb\_set()** function is an interface to the RPC service package (RPCBind) daemon. The function establishes a mapping between the triple (*prognum, versnum, netconf->nc\_netid*) and *svcaddr* on the machine's *RPCBind* service. The value of *netconf->nc\_netid* must correspond to a network identifier that is defined by the netconfig database.
# **Parameters**

**prognum (Input)**

The program number of the remote program.

#### **vernum (Input)**

The version number of the remote program.

#### **netconf (Input)**

The transport protocol.

**svcaddr (Input)** A pointer to the local address of the service.

# **Authorities**

No authorization is required.

## **Return Value**

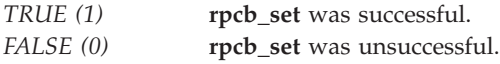

# **Error Conditions**

Upon failure, **rpcb\_set()** sets the global structure *rpc\_createerr*. The *rpc\_createerr.cf\_stat* variable contains a status value, which indicates the error reason. The *rpc\_createerr.cf\_error.re\_errno* variable is meaningful when some status values are set.

The *rpc\_createerr.cf\_stat* variable can be set to one of the following values:

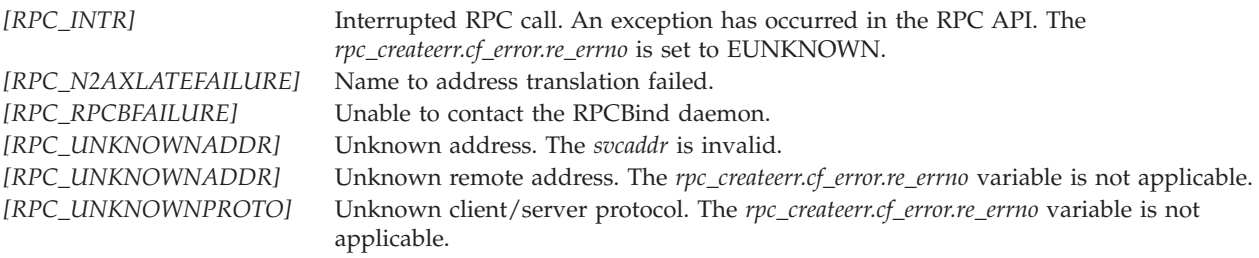

This API calls **clnt\_tli\_create()** and **clnt\_call()** APIs in order to perform its task. It inherits RPC\_SYSTEMERROR from **clnt\_tli\_create()** API and it inherits all error conditions from **clnt\_call()** API except RPC\_TIMEDOUT and RPC\_FAILED.

### **Error Messages**

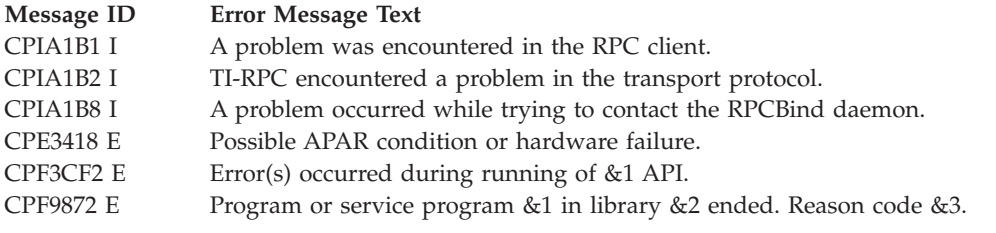

# **Related Information**

v ["rpcb\\_unset\(\)—Unregister](#page-74-0) Their Addresses" on page 65

# **Example**

See Code disclaimer [information](aboutapis.htm#CODEDISCLAIMER) for information pertaining to code examples.

The following example shows how **rpcb\_set()** is used:

```
/* Define remote program number and version */#define RMTPROGNUM (u_long)0x3fffffffL
#define RMTPROGVER (u long) 0x1
#include <stdio.h>
#include <rpc/rpc.h>
#include <netconfig.h>
main()
{
  struct netconfig *nconf;
  struct netbuf *svcaddr;
  ...
  /* Returns a pointer to nconf corresponding to NETCONF */
  if ((nconf = getnetconfigent("UDP")) ==
               (struct netconfig *)NULL) {
    fprintf(stderr, "Cannot get netconfig entry for UDP\n");
    exit(1);}
  ...
  /* Register to the RPCBind */
  if (!rpcb_set(RMTPROGNUM, RMTPROGVER, nconf, svcaddr)){
    fprintf(stderr, "rpcb_set failed!!\n");
    exit(1);}
  ...
}
```
API introduced: V4R2

### <span id="page-74-0"></span>**rpcb\_unset()—Unregister Their Addresses**

Syntax

```
#include <rpc/rpc.h>
#include <netconfig.h>
bool_t rpcb_unset(const u_long prognum,
                  const u_long versnum,
                  const struct netconfig *netconf);
Service Program Name: QZNFTRPC
Default Public Authority: *USE
Threadsafe: No
```
The **rpcb\_unset()** function is an interface to the RPC service package (RPCBind), which destroys the mapping between the triple (*prognum, versnum, netconf->nc\_netid*) and the address on the host machine's RPCBind service. If *netconf* is NULL, **rpcb\_unset()** destroys all mapping between the above triple and the addresses on the machine's RPCBind service.

### **Parameters**

**prognum (Input)** The program number of the remote program.

**vernum (Input)** The version number of the remote program. **netconf (Input)**

The transport protocol.

### **Authorities**

The caller of the **rpcb\_unset()** API must have execute (\*X) authority to the /etc directory and must have read (\*R) authority to the netconfig file.

# **Return Value**

*TRUE (1)* **rpcb\_unset** was successful. *FALSE (0)* **rpcb\_unset** was unsuccessful.

# **Error Conditions**

Upon failure, **rpcb\_unset()** sets the global structure *rpc\_createerr*. The *rpc\_createerr.cf\_stat* variable contains a status value, which indicates the error reason. The *rpc\_createerr.cf\_error.re\_errno* variable is meaningful when some status values are set.

The *rpc\_createerr.cf\_stat* variable can be set to one of the following values:

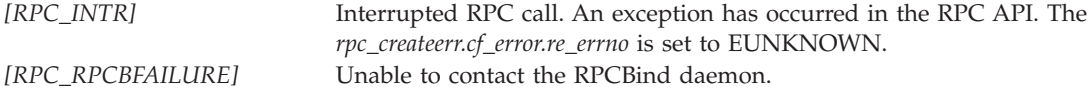

This API calls **clnt\_tli\_create()** and **clnt\_call()** APIs in order to perform its task. It inherits RPC\_SYSTEMERROR from **clnt\_tli\_create()** API and it inherits all error conditions from **clnt\_call()** API except RPC\_TIMEDOUT and RPC\_FAILED.

#### **Error Messages**

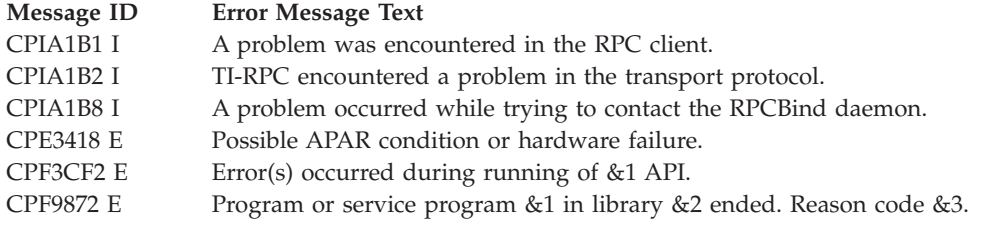

### **Related Information**

v ["rpcb\\_set\(\)—Register](#page-71-0) the Server Address with the RPCBind" on page 62

### **Example**

See Code disclaimer [information](aboutapis.htm#CODEDISCLAIMER) for information pertaining to code examples.

The following example shows how **rpcb\_unset()** is used:

```
/* Define remote program number and version */#define RMTPROGNUM (u_long)0x3fffffffL
#define RMTPROGVER (u long)0x1
#include <stdio.h>
#include <rpc/rpc.h>
#include <netconfig.h>
main()
{
  struct netconfig *nconf;
  ...
  /* Returns a pointer to nconf corresponding to NETCONF */
  if ((nconf = getnetconfigent("UDP")) ==
               (struct netconfig *)NULL) {
    fprintf(stderr, "Cannot get netconfig entry for UDP\n");
    exit(1);}
  ...
  /* Destroy the connect with the RPCBind daemon */
  if (!rpcb_unset(RMTPROGNUM, RMTPROGVER, nconf)){
    fprintf(stderr, "rpcb_unset failed!!\n");
    exit(1);}
  ...
}
```
API introduced: V4R2

## <span id="page-76-0"></span>**svc\_reg()—Associate Program and Version with Dispatch**

Syntax

```
#include <rpc/rpc.h>
#include <netconfig.h>
bool_t svc_reg(const SVCXPRT *xprt,
            const u_long prognum,
            const u_long versnum,
            const void (*dispatch) (const svc req *,
               const SVCXPRT *),
            const struct netconfig *netconf);
Service Program Name: QZNFTRPC
Default Public Authority: *USE
```
Threadsafe: No

The **svc\_reg()** API associates *prognum* and *versnum* with the service dispatch procedure *dispatch*. If *netconf* is NULL, the service is not registered with the RPC service package (RPCBind). If *netconf* is non-null, then a mapping of the triple (*prognum, versnum, netconf->nc\_netid*) to *xprt->xp\_ltaddr* is established with the local RPCBind service.

### **Parameters**

#### **xprt (I/O)**

A pointer to a Remote Procedure Call (RPC) service transport handle.

**prognum (Input)**

The program number of the remote program.

**versnum (Input)**

The version number of the remote program.

**dispatch (Input)**

The server dispatch function.

**netconf (Input)**

The transport protocol.

### **Authorities**

The caller of the **svc\_reg()** API must have execute (\*X) authority to the /etc directory and must have read (\*R) authority to the netconfig file.

#### **Return Value**

*TRUE* (1) **svc** reg() was successful. *FALSE (0)* **svc\_reg()** was not successful. The *errno* variable is set to indicate the reason.

## **Error Conditions**

This API calls the **setnetconfig()** and **getnetconfig()** functions in order to perform its task. The API inherits all error conditions from those functions. It also calls **rpcb\_set()** for registering in RPCBind inheriting all error conditions from the API, except RPC\_UNKNOWNPROTO.

*[EINVAL]* Attempt to register a dispatcher with prognum and versnum, which are already used by another dispatcher.

```
[EALREADY] Attempting to register a service which is already registered.
```
### **Error Messages**

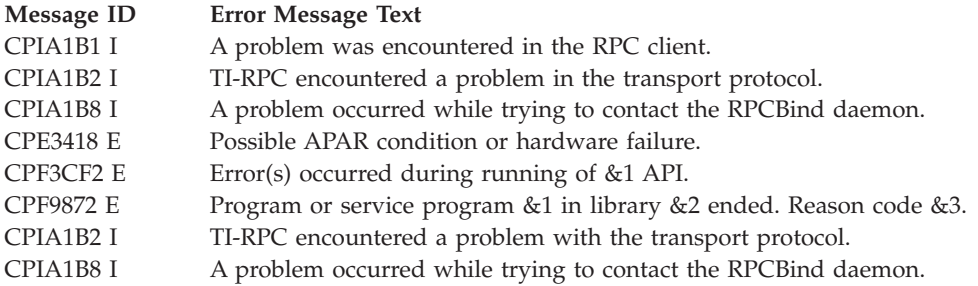

## **Example**

See Code disclaimer [information](aboutapis.htm#CODEDISCLAIMER) for information pertaining to code examples.

```
The following example shows how svc_reg() is used:
```

```
/* Define remote program number and version */
#define RMTPROGNUM (u_long)0x3fffffffL
#define RMTPROGVER (u long)0x1
#include <stdio.h>
#include <rpc/rpc.h>
#include <netconfig.h>
static void exm proc();
main()
{
 SVCXPRT *xprt;
 struct netconfig *nconf;
 int result;
  ...
  /* Returns a pointer to nconf corresponding to NETCONF */
  if ((nconf = getnetconfiguration)("UDP") = =(struct netconfig *)NULL) {
   fprintf(stderr, "Cannot get netconfig entry for UDP\n");
   exit(1);}
  ...
  result = svc_reg(xprt, RMTPROGNUM, RMTPROGVER,
                                 exm_proc, nconf);
  if ( !result){
   fprintf(stderr, "svc_reg failed!!\n");
   exit(1);
 }
```

```
...
}
/* The server dispatch function */
static void exm_proc(struct svc_req *rqstp, SVCXPRT *transp)
{
  ...
}
```
[Top](#TOP_OF_PAGE) | "Remote [Procedure](#page-10-0) Call (RPC) APIs," on page 1 | APIs by [category](aplist.htm)

### **svc\_tli\_create()—Create a Server Handle**

```
Syntax
#include <rpc/rpc.h>
#include <netconfig.h>
SVCXPRT svc_tli_create(const int fildes,
                        const struct netconfig
                           *netconf,
                        const struct t_bind
                           *bindaddr,
                        const u_int sendsz,
                        const u_int recvsz);
Service Program Name: QZNFTRPC
Default Public Authority: *USE
Threadsafe: No
```
The **svc\_tli\_create()** function creates an RPC server handle.

### **Parameters**

**fildes (Input)**

The file descriptor on which the service is listening. The only permitted value for a user application is RPC\_ANYFD. If the file descriptor *fildes* is RPC\_ANYFD, it opens a file descriptor on the transport specified by *netconf*.

#### **netconf (Input)**

The transport protocol.

#### **bindaddr (Input)**

The address where *fildes* is bound if it is unbound.

#### **sendsz (Input)**

The size of the send buffer. When a value of zero is specified, a suitable default value will be chosen by the system.

#### **recvsz (Input)**

The size of the receive buffer. When a value of zero is specified, a suitable default value will be chosen by the system.

#### **Authorities**

No authorization is required.

### **Return Value**

*xprt* Upon successful completion, this function returns a pointer to the created RPC server handle. *NULL* **svc\_tli\_create()** was not successful. The *errno* variable is set to indicate the reason.

### **Error Conditions**

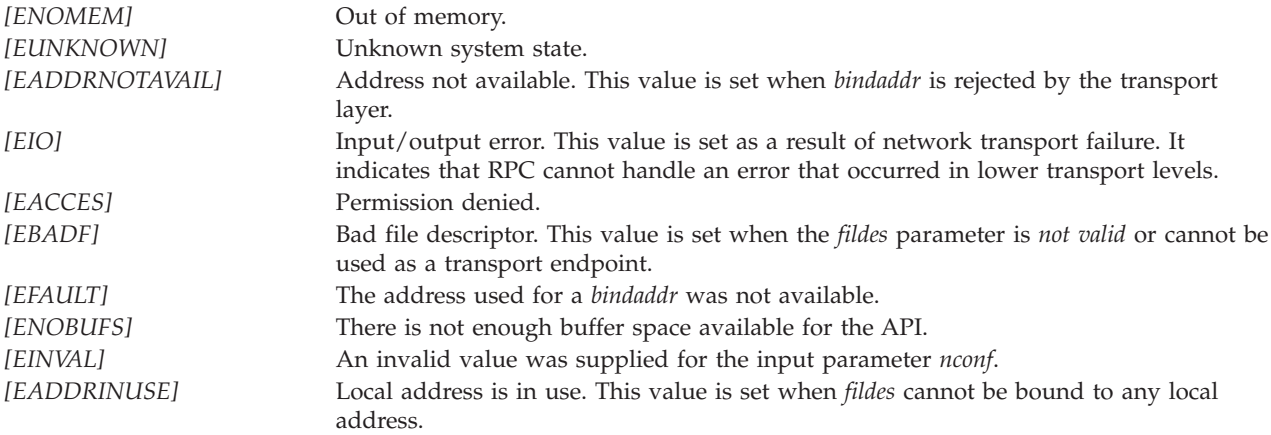

#### **Error Messages**

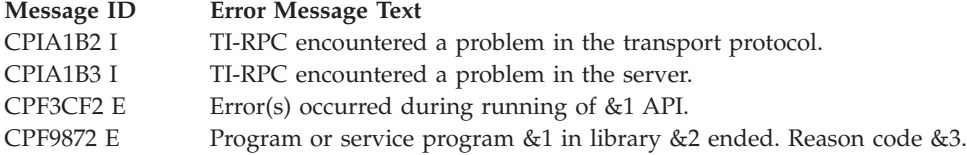

### **Related Information**

- v ["svc\\_create\(\)—Create](#page-56-0) a Server Handle" on page 47
- v ["svc\\_tp\\_create\(\)—Create](#page-63-0) a Server Handle" on page 54

### **Example**

See Code disclaimer [information](aboutapis.htm#CODEDISCLAIMER) for information pertaining to code examples.

The following example shows how **svc\_tli\_create** is used:

/\* Define remote program number and version \*/ #define RMTPROGNUM (u\_long)0x3fffffffL #define RMTPROGVER (u\_long)0x1

```
#include <stdio.h>
#include <rpc/rpc.h>
#include <netconfig.h>
main()
{
  SVCXPRT *svc;
  struct netconfig *nconf;
  int fd;
  ...
  /* Returns a pointer to nconf corresponding to UDP */
  if ((nconf = getnetconfigent("UDP")) ==
               (struct netconfig *)NULL) {
    fprintf(stderr, "Cannot get netconfig entry for UDP\n");
    exit(1);}
  ...
  svc = svc_tli_create(RPC_ANYFD,nconf,
                                   (struct t_bind *)NULL,
                                  0, 0);if (svc == (SVCXPRT *)NULL){
    fprintf(stderr, "svc_tli_create failed!!\n");
    exit(1);}
  ...
}
```

```
API introduced: V4R2
```
[Top](#TOP_OF_PAGE) | "Remote [Procedure](#page-10-0) Call (RPC) APIs," on page 1 | APIs by [category](aplist.htm)

### **svc\_unreg()—Delete an Association Set by svc\_reg()**

Syntax #include <rpc/rpc.h> void svc\_unreg(const u\_long *prognum*, const u\_long *versnum*); Service Program Name: QZNFTRPC Default Public Authority: \*USE Threadsafe: No

The **svc\_unreg()** function removes mappings between dispatch functions and the service procedure that is identified by the *prognum* and *versnum* parameters. It also removes the mapping between the port number and the service procedure, which is identified by the *prognum* and *versnum* parameters.

# **Parameters**

**prognum (Input)**

The program number of the remote program.

#### **vernum (Input)**

The version number of the remote program.

# **Authorities**

No authorization is required.

### **Return Value**

None.

## **Error Conditions**

None.

## **Error Messages**

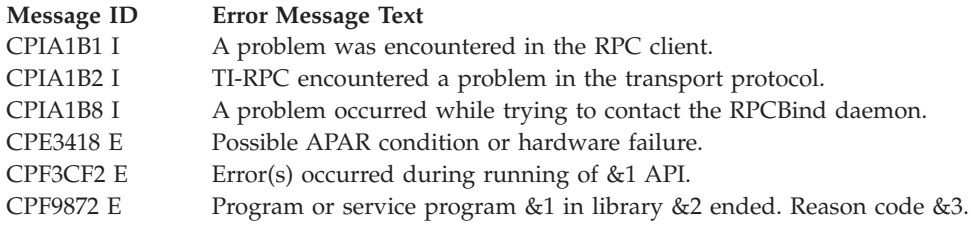

# **Related Information**

v ["svc\\_reg\(\)—Associate](#page-76-0) Program and Version with Dispatch" on page 67

# **Example**

See Code disclaimer [information](aboutapis.htm#CODEDISCLAIMER) for information pertaining to code examples.

The following example shows how **svc\_unreg** is used:

```
/* Define remote program number and version */
#define RMTPROGNUM (u_long)0x3fffffffL
#define RMTPROGVER (u_long)0x1
#include <stdio.h>
#include <rpc/rpc.h>
#include <netconfig.h>
static void exm proc();
main()
{
  SVCXPRT *xprt;
  struct netconfig *nconf;
  ...
  result = svc_reg(xprt, RMTPROGNUM, RMTPROGVER,
                                 exm_proc, nconf);
  if ( !result){
    fprintf(stderr, "svc_reg failed!!\n");
    exit(1);
```

```
}
  ...
 /* Removes mapping between procedures and objects */
 svc_unreg(RMTPROGNUM, RMTPROGVER);
}
```
[Top](#TOP_OF_PAGE) | "Remote [Procedure](#page-10-0) Call (RPC) APIs," on page 1 | APIs by [category](aplist.htm)

### **Other APIs**

These APIs are used primarily in conjunction with all the layers except the simplified-level APIs. These APIs provide methods for sending back errors from the service to the client, for freeing space allocated to the clients and services, and for enhancing error detection and reporting.

The system functions that work with applications from the previous four categories are:

- "clnt freeres()—Free Data Allocated by the RPC or XDR System" on page 74 (Free data allocated by the RPC or XDR system) frees any data allocated by the RPC or XDR system when it decoded the results of an RPC call.
- v ["clnt\\_geterr\(\)—Get](#page-85-0) the Error Structure from the Client Handle" on page 76 (Get the error structure from the client handle) copies the error structure out of the client handle to the structure at address errp.
- v ["svcerr\\_decode\(\)—Send](#page-86-0) Information to Client for Decode Error" on page 77 (Send information to client for decode error) sends information to the remote client that the service dispatch routine could not decode the remote parameters.
- v ["svcerr\\_noproc\(\)—Send](#page-87-0) Information to Client for Procedure Number Error" on page 78 (Send information to client for procedure number error) sends information to the client that the service dispatch routine did not implement the procedure number that the caller requested.
- v ["svcerr\\_systemerr\(\)—Send](#page-88-0) Information to Client for System Error" on page 79 (Send information to client for system error) sends information to the remote client that the service dispatch routine detected a system error not covered by any particular protocol.
- v ["svcerr\\_weakauth\(\)—Send](#page-91-0) Authentication Error Indication to a Client" on page 82 (Send Authentication Error Indication to a Client) sends information to a remote client that the server dispatch function detected an authentication error.
- v ["svc\\_freeargs\(\)—Free](#page-92-0) Data Allocated by the RPC or XDR System" on page 83 (Free data allocated by the RPC or XDR system) frees any data allocated by the RPC or XDR functions when those functions decode the arguments to a service procedure by using svc\_getargs().
- v ["svc\\_getargs\(\)—Decode](#page-93-0) the Arguments of an RPC Request" on page 84 (Decode the arguments of an RPC request) decodes the arguments of an RPC request associated with the RPC service transport handle xprt.
- v ["svc\\_getrpccaller\(\)—Get](#page-94-0) the Network Address of the Caller" on page 85 (Get the network address of the caller) retrieves the network address of the remote client who is calling the procedure that is associated with the RPC service transport handle.
- v ["svc\\_run\(\)—Wait](#page-95-0) for RPC Requests to Arrive" on page 86 (Wait for RPC requests to arrive) waits for RPC requests to arrive and calls the appropriate service procedure.
- v ["svc\\_sendreply\(\)—Send](#page-96-0) the Results of a Procedure Call to a Remote Client" on page 87 (Send the results of a procedure call to a remote client) sends the results of a procedure call to a remote client.

# <span id="page-83-0"></span>**clnt\_freeres()—Free Data Allocated by the RPC or XDR System**

#### Syntax

```
#include <rpc/rpc.h>
bool_t clnt_freeres(CLIENT *clnt,
                             const xdrproc_t inproc,
                             caddr_t in);
Service Program Name: QZNFTRPC
Default Public Authority: *USE
```
The **clnt\_freeres()** function frees any data allocated by the RPC or XDR system when it decoded the results of an RPC call.

### **Parameters**

Threadsafe: No

**clnt (Input)** A pointer to the client handle.

**inproc (Input)** XDR routine describing the results.

**in (Input)** (Input) The address of the results.

### **Authorities**

No authorization is required.

### **Return Value**

```
TRUE (1) Successful
FALSE (0) Unsuccessful
```
# **Error Conditions**

This function returns FALSE when the *in* parameter is NULL or an exception has occurred. In case of an exception, **clnt\_freeres()** tries to set RPC\_INTR in the client handle. This status can be retrieved by a call to **clnt\_geterr()**.

### **Error Messages**

**Message ID Error Message Text** CPF9872 E Program or service program &1 in library &2 ended. Reason code &3.

# **Example**

See Code disclaimer [information](aboutapis.htm#CODEDISCLAIMER) for information pertaining to code examples.

The following example shows how **clnt\_freeres()** is used: #include <stdio.h> #include <rpc/rpc.h>

```
...
u_long procnum;
CLIENT *clnt;
enum clnt_stat stat;
struct rpc err client error;
struct timeval timeout;
struct array_args{
  unsigned int size;
  char *data;
};
struct array args args; /* Arg with buffer to send */struct array args result; /* Arg with buffer to receive */...
/* Call the remote procedure that is associated with client */...
stat = clnt_call(clnt, procnum, (xdrproc_t)xdr_array,
                          (char *)&args, (xdrproc_t)xdr_array,
                          (char *)&result, timeout);
if (stat != RPC_SUCCESS){
  /* Failure on call */if (result.data != (char \star) NULL){
    if(!clnt_freeres(clnt, (xdrproc_t)xdr_array,
                              (char -*)&result))
      /* clnt_freeres() failed */
      ...
 }
  ...
}
```
API introduced: V4R2

## <span id="page-85-0"></span>**clnt\_geterr()—Get the Error Structure from the Client Handle**

#### Syntax

#include <rpc/rpc.h> void clnt\_geterr(const CLIENT \**clnt*, struct rpc\_err \**errp*); Service Program Name: QZNFTRPC Default Public Authority: \*USE Threadsafe: No

The **clnt\_geterr()** function copies the error structure out of the client handle to the structure at address errp.

#### **Parameters**

**clnt (Input)** A pointer to the client handle.

**errp (Output)**

A pointer to the error structure.

### **Authorities**

No authorization is required.

### **Return Value**

None.

### **Error Conditions**

When an exception occurs, clnt\_geterr() tries to set RPC\_INTR in the client handle. This status can be retrieved by another valid **clnt\_geterr()** call. If the attempt was unsuccessful, no error indication is given.

### **Error Messages**

**Message ID Error Message Text** CPF9872 E Program or service program &1 in library &2 ended. Reason code &3.

### **Example**

See Code disclaimer [information](aboutapis.htm#CODEDISCLAIMER) for information pertaining to code examples.

The following example shows how **clnt\_geterr()** is used:

```
#include <stdio.h>
#include <rpc/rpc.h>
#include <sys/time.h>
```
main() {

```
u_long procnum;
CLIENT *clnt;
enum clnt stat cs;
struct rpc_err client_error;
struct timeval total timeout;
int intsend, intrecv;
...
/* Call the remote procedure that is associated with client */cs = clnt call(clnt, procnum, xdr int,
                         (caddr_t)&intsend, xdr_int,
                         (caddr t)&intrecv, total timeout);
if (cs != RPC SUCCESS){
  clnt geterr(clnt,&client error);
  ...
 exit(1);}
```
[Top](#TOP_OF_PAGE) | "Remote [Procedure](#page-10-0) Call (RPC) APIs," on page 1 | APIs by [category](aplist.htm)

### **svcerr\_decode()—Send Information to Client for Decode Error**

Syntax

}

```
#include <rpc/rpc.h>
void svcerr_decode(const SVCXPRT *xprt);
Service Program Name: QZNFTRPC
Default Public Authority: *USE
```
Threadsafe: No

The **svcerr\_decode()** function sends information to the remote client that the service dispatch routine could not decode the remote parameters.

### **Parameters**

```
xprt (Input)
       A pointer to the RPC service transport handle.
```
# **Authorities**

No authorization is required.

# **Return Value**

None.

# <span id="page-87-0"></span>**Error Conditions**

In case of an exception, the *errno* global variable is set to EUNKNOWN.

### **Error Messages**

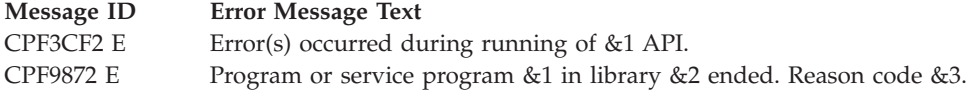

### **Example**

Refer to the example for ["svcerr\\_systemerr\(\)—Send](#page-88-0) Information to Client for System Error" on page 79

API introduced: V4R2

[Top](#TOP_OF_PAGE) | "Remote [Procedure](#page-10-0) Call (RPC) APIs," on page 1 | APIs by [category](aplist.htm)

## **svcerr\_noproc()—Send Information to Client for Procedure Number Error**

Syntax

#include <rpc/rpc.h>

void svcerr\_noproc(const SVCXPRT \**xprt*);

Service Program Name: QZNFTRPC

Default Public Authority: \*USE

Threadsafe: No

The **svcerr\_noproc()** function sends information to the client that the service dispatch routine did not implement the procedure number that the caller requested.

### **Parameters**

**xprt (Input)**

A pointer to the RPC service transport handle.

### **Authorities**

No authorization is required.

### **Return Value**

None.

# **Error Conditions**

In case of an exception, the *errno* global variable is set to EUNKNOWN.

<span id="page-88-0"></span>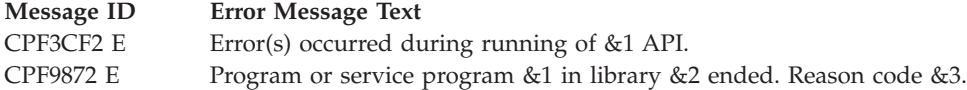

## **Example**

Refer to the example for "svcerr\_systemerr()—Send Information to Client for System Error"

API introduced: V4R2

[Top](#TOP_OF_PAGE) | "Remote [Procedure](#page-10-0) Call (RPC) APIs," on page 1 | APIs by [category](aplist.htm)

## **svcerr\_systemerr()—Send Information to Client for System Error**

Syntax

```
#include <rpc/rpc.h>
void svcerr_systemerr(const SVCXPRT *xprt);
```
Service Program Name: QZNFTRPC

Default Public Authority: \*USE

Threadsafe: No

The **svcerr\_systemerr()** function sends information to the remote client that the service dispatch routine detected a system error not covered by any particular protocol.

# **Parameters**

**xprt (Input)** A pointer to the RPC service transport handle.

# **Authorities**

No authorization is required.

# **Return Value**

None.

# **Error Conditions**

In case of an exception, the *errno* global variable is set to EUNKNOWN.

# **Error Messages**

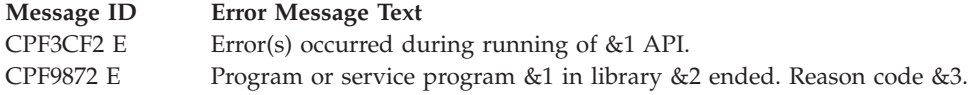

#### **Example**

See Code disclaimer [information](aboutapis.htm#CODEDISCLAIMER) for information pertaining to code examples.

```
The following example shows how svcerr_systemerr() is used:
```

```
#include <stdio.h>
#include <stdlib.h> /* getenv, exit */
#include <rpc/rpc.h>
#define MESSAGEPROG ((unsigned long)(0x20000001))
#define PRINTMESSAGEVERS ((unsigned long)(1))
#define PRINTMESSAGE ((unsigned long)(1))
/* This procedure is called by dispatcher routine */int *printmessage_l(char **msg, struct svc_req *req)
\left\{ \right.static int result;
 char stffl30";
 int fd;
 /* Do something with *msg contents */
  ...
 result = 1;return(&result);
}
/* This is the server dispatcher routine.
  It is called when a request arrives from client
   and it applies to MESSAGEPROG program number and PRINTMESSAGEVERS
   version number */
static void
messageprog l(struct svc req *rqstp, SVCXPRT *transp)
{
 union u argument{
  char *printmessage l arg;
  }argument;
 char *result;
 bool t (*xdr argument)(), (*xdr result)();
 char *(*local) (union u argument *, struct svc req *);
  _rpcsvccount++;
  switch(rqstp->rq_proc)
  {
    /* rqstp->rq proc contains the procedure number
       of procedure that should be called */
    case NULLPROC: /* empty procedure, do nothing, just send the ack */
      svc_sendreply(transp, (xdrproc_t)xdr_void, (char *)NULL);
      return;
    case PRINTMESSAGE: /* printmessage l() */
      if (rqstp->rq_cred.oa_flavor != AUTH_SYS) {
         /* AUTH SYS is required by this procedure */svcerr_weakauth(transp);
         return;
       }
      \text{\_}xdr_\text{\_}argument = (bool_t*)()xdr_\text{\_}wrapsstring;xdr result = (bool t(*)())xdr int;
      local = (char *(*) (u_{argument} *, struct src_{req} *)printmessage_l;
      break;
    default: /* no other procedures available */
```

```
svcerr_noproc(transp);
      return;
  }
  memset((char *)&argument, 0, sizeof(argument));
  /* decode arguments for the procedure */if (!svc_getargs(transp, (xdrproc_t)_xdr_argument,
                   (char *)&argument)){
    svcerr_decode(transp);
    return;
  }
  /* Invoke the procedure */
  result = (*local)(&argument, rqstp);
  /* Send reply to the client containing results of the invocation */if (result != NULL && !svc_sendreply(transp,
                             (xdrproc_t)_xdr_result, result)){
    svcerr_systemerr(transp);
  }
  if (!svc_freeargs(transp, (xdrproc_t)_xdr_argument,
                            (char *)\&\text{argument}))printf("unable to free arguments");
   exit(1);}
  return;
}
main()
{
  pid_t pid;
  int i;
  printf("Start..");
  printf("Try to create..");
  /* Create a new RPC server instance which will use messageprog_l()
     as a dispatcher function associated with MESSAGEPROG program
     number and PRINTMESSAGEVERS version number.
     Since "VISIBLE" nettype is selected, a number of server instances
     will be actually created: one for each "VISIBLE" entry in
     /etc/netconfig */
  if(!svc_create(messageprog_l, MESSAGEPROG, PRINTMESSAGEVERS,
                 "VISIBLE")){
     printf("Unable to create service.");
     return 1;
  }
  /* Enter the main loop of RPC */
  svc_run();
  return 0;
}
```
## <span id="page-91-0"></span>**svcerr\_weakauth()—Send Authentication Error Indication to a Client**

#### Syntax

#include <rpc/rpc.h>

void svcerr\_weakauth(const SVCXPRT \**xprt*);

Service Program Name: QZNFTRPC

Default Public Authority: \*USE

Threadsafe: No

The **svcerr\_weakauth()** function sends information to a remote client that the server dispatch function detected an authentication error.

### **Parameters**

**xprt (Input)** A pointer to the RPC service transport handle.

### **Authorities**

No authorization is required.

### **Return Value**

None.

# **Error Conditions**

In case of an exception, the *errno* global variable is set to EUNKNOWN.

### **Error Messages**

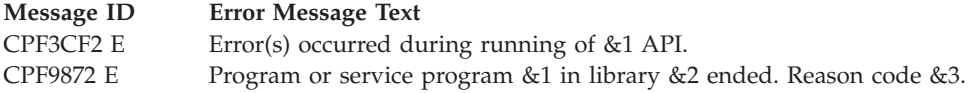

### **Example**

Refer to the example for ["svcerr\\_systemerr\(\)—Send](#page-88-0) Information to Client for System Error" on page 79

API introduced: V4R2

# <span id="page-92-0"></span>**svc\_freeargs()—Free Data Allocated by the RPC or XDR System**

```
Syntax
#include <rpc/rpc.h>
bool_t svc_freeargs(const SVCXPRT *xprt,
                             const xdrproc_t inproc,
                             caddr_t in);
Service Program Name: QZNFTRPC
Default Public Authority: *USE
Threadsafe: No
```
The **svc\_freeargs()** function frees any data allocated by the RPC or XDR functions when those functions decode the arguments to a service procedure by using **svc\_getargs()**.

### **Parameters**

**xprt (Input)** A pointer to the RPC service transport handle.

**inproc (Input)** The XDR routine to free the arguments.

**in (Input)** The address of the arguments.

# **Authorities**

No authorization is required.

### **Return Value**

*TRUE (1)* **svc\_freeargs** was successful. *FALSE (0)* **svc\_freeargs** was unsuccessful.

# **Error Conditions**

**svc\_freeargs()** returns FALSE only when the in parameter is NULL or an exception has occurred. In case of the exception, the *errno* global variable is set to EUNKNOWN.

### **Error Messages**

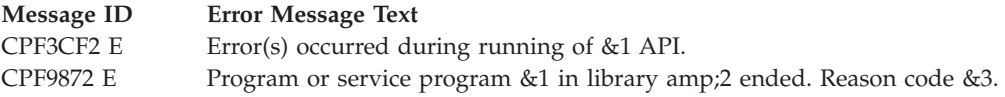

## <span id="page-93-0"></span>**Example**

Refer to the example for ["svcerr\\_systemerr\(\)—Send](#page-88-0) Information to Client for System Error" on page 79.

API introduced: V4R2

[Top](#TOP_OF_PAGE) | "Remote [Procedure](#page-10-0) Call (RPC) APIs," on page 1 | APIs by [category](aplist.htm)

# **svc\_getargs()—Decode the Arguments of an RPC Request**

Syntax

#include <rpc/rpc.h>

bool\_t svc\_getargs(const SVCXPRT \**xprt*, const xdrproc\_t *inproc*, caddr\_t *in*);

Service Program Name: QZNFTRPC

Default Public Authority: \*USE

Threadsafe: No

The **svc\_getargs()** function decodes the arguments of an RPC request associated with the RPC service transport handle *xprt*.

# **Parameters**

#### **xprt (Input)**

A pointer to the RPC service transport handle.

**inproc (Input)**

The XDR routine to decode the arguments.

**in (Input)**

The address of the arguments.

# **Authorities**

No authorization is required.

# **Return Value**

*TRUE (1)* **svc\_getargs** was successful. *FALSE (0)* **svc\_getargs** was unsuccessful.

# **Error Conditions**

**svc\_getargs()** returns FALSE only when the in parameter is NULL or an exception has occurred. In case of the exception, the *errno* global variable is set to EUNKNOWN.

<span id="page-94-0"></span>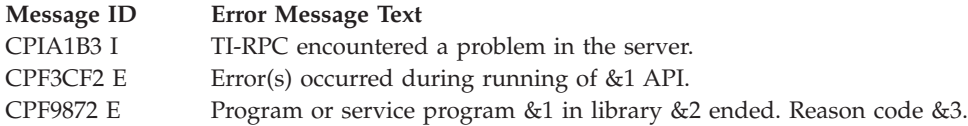

## **Example**

Refer to the example for ["svcerr\\_systemerr\(\)—Send](#page-88-0) Information to Client for System Error" on page 79

API introduced: V4R2

[Top](#TOP_OF_PAGE) | "Remote [Procedure](#page-10-0) Call (RPC) APIs," on page 1 | APIs by [category](aplist.htm)

# **svc\_getrpccaller()—Get the Network Address of the Caller**

Syntax

#include <rpc/rpc.h>

```
struct netbuf *svc_getrpccaller(SVCXPRT *xprt);
```
Service Program Name: QZNFTRPC

Default Public Authority: \*USE

Threadsafe: No

The **svc\_getrpccaller()** function macro retrieves the network address of the remote client who is calling the procedure that is associated with the RPC service transport handle.

### **Parameters**

**xprt (Input)**

A pointer to the RPC service transport handle.

# **Authorities**

No authorization is required.

### **Return Value**

*netbuf* Returns a pointer to a netbuf structure containing the address of the caller of a procedure that is associated with the RPC service *xprt*.

# **Error Conditions**

None.

<span id="page-95-0"></span>None.

# **Example**

The following example shows how **svc\_getrpccaller()** is used : #include <rpc/rpc.h>

```
main()
{
 SVCXPRT *svc;
 struct netbuf *net_buf;
  ...
  /* Get the caller address */
 net buf = svc getrpccaller(svc);
  ...
}
```
API introduced: V4R2

[Top](#TOP_OF_PAGE) | "Remote [Procedure](#page-10-0) Call (RPC) APIs," on page 1 | APIs by [category](aplist.htm)

# **svc\_run()—Wait for RPC Requests to Arrive**

Syntax

#include <rpc/rpc.h>

void svc\_run(void);

Service Program Name: QZNFTRPC

Default Public Authority: \*USE

Threadsafe: No

The **svc\_run()** function waits for RPC requests to arrive and calls the appropriate service procedure.

### **Parameters**

None.

### **Authorities**

No authorization is required.

# **Return Value**

None.

# **Error Conditions**

The **svc\_run()** function rarely exits. It exits only when an exception has occurred. In this case the *errno* global variable is set to EUNKNOWN.

<span id="page-96-0"></span>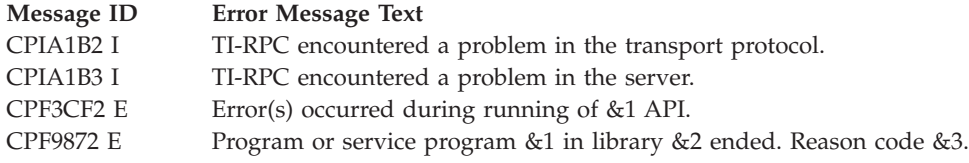

# **Example**

Refer to the example for ["svcerr\\_systemerr\(\)—Send](#page-88-0) Information to Client for System Error" on page 79.

API introduced: V4R2

[Top](#TOP_OF_PAGE) | "Remote [Procedure](#page-10-0) Call (RPC) APIs," on page 1 | APIs by [category](aplist.htm)

# **svc\_sendreply()—Send the Results of a Procedure Call to a Remote Client**

Syntax

#include <rpc/rpc.h>

```
bool_t svc_sendreply(const SVCXPRT *xprt,
                             const xdrproc_t inproc,
                             const caddr_t in);
Service Program Name: QZNFTRPC
```
Default Public Authority: \*USE

Threadsafe: No

The **svc\_sendreply()** function sends the results of a procedure call to a remote client.

# **Parameters**

**xprt (Input)** A pointer to the RPC service transport handle.

**inproc (Input)** XDR routine to encode the results.

**in (Input)** The address of the results.

# **Authorities**

No authorization is required.

# **Return Value**

*TRUE (1)* **svc\_sendreply()** was successful. *FALSE (0)* **svc\_sendreply()** was unsuccessful.

# **Error Conditions**

The **svc\_sendreply()** function returns FALSE when some transport error or some exception has occurred. The *errno* global variable can be set to the following values:

*[EBADF]* Bad file descriptor. [EINVAL] General I/O error. *[EOPNOTSUPP]* Operation is not supported. *[EUNKNOWN]* Unknown system state or exception has occurred.

# **Error Messages**

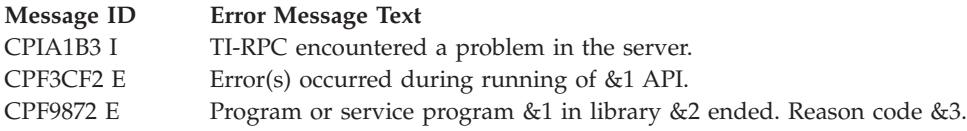

## **Example**

Refer to the example for ["svcerr\\_systemerr\(\)—Send](#page-88-0) Information to Client for System Error" on page 79

API introduced: V4R2

[Top](#TOP_OF_PAGE) | "Remote [Procedure](#page-10-0) Call (RPC) APIs," on page 1 | APIs by [category](aplist.htm)

# **External Data Representation APIs**

The eXternal Data Representation (XDR) functions define a uniform way to represent data types and define a language that can describe data structures of arbitrary complexity in a standard way.

All XDR APIs can translate data in two directions:

**Serializing** Translation from a local machine data representation to canonical XDR form. **Deserializing** Translation from canonical XDR form to a local machine representation.

The eXternal Data Representation APIs are:

- v ["xdr\\_array\(\)—Translate](#page-99-0) between Arrays and Their XDR" on page 90 (Translate between arrays and their XDR) is a filter primitive that translates between variable-length arrays and their corresponding external representations.
- v ["xdr\\_bool\(\)—Translate](#page-101-0) between Booleans and Their XDR" on page 92 (Translate between Booleans and their XDR) is a filter primitive that translates between Booleans (C integers) and their external representations.
- v ["xdr\\_bytes\(\)—Translate](#page-102-0) between Counted Byte Arrays and Their XDR" on page 93 (Translate between counted byte arrays and their XDR) is a filter primitive that translates between counted byte arrays and their external representations.
- v ["xdr\\_char\(\)—Translate](#page-104-0) between Characters and Their XDR" on page 95 (Translate between characters and their XDR) is a filter primitive that translates between C-language characters and their external representation.
- v ["xdr\\_double\(\)—Translate](#page-106-0) between Double-Precision and XDR" on page 97 (Translate between double-precision and XDR) is a filter primitive that translates between C-language double-precision numbers and their external representations.
- v ["xdr\\_double\\_char\(\)—Translate](#page-107-0) between Two-Byte Characters" on page 98 (Translate between two-byte characters) is a filter primitive that translates between C-language 2-byte characters and their external representation.
- v ["xdr\\_enum\(\)—Translate](#page-109-0) between Enumeration and XDR" on page 100 (Translate between enumeration and XDR) is a filter primitive that translates between C-language enumeration (enum) and its external representation.
- v ["xdr\\_float\(\)—Translate](#page-110-0) between Floats and Their XDR" on page 101 (Translate between floats and their XDR) is a filter primitive that translates between C-language floating-point numbers (normalized single floating-point numbers) and their external representations.
- v ["xdr\\_free\(\)—Generic](#page-111-0) Freeing Function" on page 102 (Generic freeing function) recursively frees the object pointed to by the pointer passed in.
- v ["xdr\\_int\(\)—Translate](#page-113-0) between Integers and Their XDR" on page 104 (Translate between integers and their XDR) is a filter primitive that translates between C-language integers and their external representation.
- v ["xdr\\_long\(\)—Translate](#page-114-0) between Long Integers and Their XDR" on page 105 (Translate between long integers and their XDR) is a filter primitive that translates between C-language long integers and their external representations.
- v ["xdr\\_netobj\(\)—Translate](#page-115-0) between Netobj Structures and Their XDR" on page 106 (Translate between netobj structures and their XDR) is a filter primitive that translates between variable-length opaque data and its external representation.
- v ["xdr\\_opaque\(\)—Translate](#page-117-0) between Fixed-Size Data and Its XDR" on page 108 (Translate between fixed-size data and its XDR) is a filter primitive that translates between fixed-size opaque data and its external representation.
- v ["xdr\\_pointer\(\)—Provide](#page-118-0) Pointer Chasing within Structures" on page 109 (Provide pointer chasing within structures) provides pointer chasing within structures and serializes null pointers.
- v ["xdr\\_reference\(\)—Provide](#page-120-0) Pointer Chasing within Structures" on page 111 (Provide pointer chasing within structures) is a filter primitive that provides pointer chasing within structures.
- v ["xdr\\_short\(\)—Translate](#page-121-0) between Short Integers and Their XDR" on page 112 (Translate between short integers and their XDR) is a filter primitive that translates between C-language short integers and their external representation.
- v ["xdr\\_string\(\)—Translate](#page-123-0) between Strings and Their XDR" on page 114 (Translate between strings and their XDR) is a filter primitive that translates between C-language strings and their corresponding external representations.
- v ["xdr\\_union\(\)—Translate](#page-124-0) between Unions and Their XDR" on page 115 (Translate between unions and their XDR) is a filter primitive that translates between discriminated C unions and their corresponding external representations.
- ["xdr\\_u\\_char\(\)—Translate](#page-126-0) between Unsigned Characters and Their XDR" on page 117 (Translate between unsigned characters and their XDR) is a filter primitive that translates between unsigned C-language characters and their external representations.
- v ["xdr\\_u\\_int\(\)—Translate](#page-128-0) between an Unsigned Integer and Its XDR" on page 119 (Translate between an unsigned integer and its XDR) is a filter primitive that translates between C-language unsigned integers and their external representations.
- v ["xdr\\_u\\_long\(\)—Translate](#page-129-0) between an Unsigned Long and Its XDR" on page 120 (Translate between an unsigned long and its XDR) is a filter primitive that translates between C-language unsigned long integers and their external representations.
- <span id="page-99-0"></span>v ["xdr\\_u\\_short\(\)—Translate](#page-130-0) between an Unsigned Short and Its XDR" on page 121 (Translate between an unsigned short and its XDR) is a filter primitive that translates between C-language unsigned short integers and their external representations.
- v ["xdr\\_vector\(\)—Translate](#page-132-0) between Arrays and Their XDR" on page 123 (Translate between arrays and their XDR) is a filter primitive that translates between fixed-length arrays and their corresponding external representations.
- v ["xdr\\_void\(\)—Supply](#page-133-0) an XDR Function to the RPC System" on page 124 (Supply an XDR function to the RPC system) has no parameters.
- v ["xdr\\_wrapstring\(\)—Call](#page-135-0) the xdr\_string() Function" on page 126 (Call the xdr\_string() function) is a primitive that calls the xdr\_string(xdr, sp, maxuint) API, where maxuint is the maximum value of an unsigned integer.

[Top](#TOP_OF_PAGE) | "Remote [Procedure](#page-10-0) Call (RPC) APIs," on page 1 | APIs by [category](aplist.htm)

#### **xdr\_array()—Translate between Arrays and Their XDR**

```
Syntax
#include <rpc/xdr.h>
bool_t xdr_array(XDR *xdrs,
                 caddr_t *arrp,
                 u_int *sizep,
                 const u_int maxsize,
                 const u_int elsize,
                 const xdrproc_t elproc);
Service Program Name: QZNFTRPC
```
Default Public Authority: \*USE

Threadsafe: No

The **xdr\_array()** function is a filter primitive that translates between variable-length arrays and their corresponding external representations. This function is called to encode or decode each element of the array.

#### **Parameters**

#### **xdrs (Input)**

A pointer to the eXternal Data Representation (XDR) stream handle.

**arrp (I/O)**

The address of the pointer to the array. If \*arrp==NULL and the array is being deserialized, XDR allocates an array of the appropriate size and sets this parameter to point to that array.

#### **sizep (I/O)**

The address of the element count of the array. The element count cannot exceed the value for the *maxsize* parameter.

#### **maxsize (Input)**

The maximum number of array elements.

**elsize (Input)**

The byte size of each of the array elements.

#### **elproc (Input)**

Translates between the C form of the array elements and their external representations. This parameter is an XDR filter.

#### **Authorities**

No authorization is required.

### **Return Value**

*TRUE (1)* Successful *FALSE (0)* Unsuccessful

### **Error Conditions**

None.

# **Error Messages**

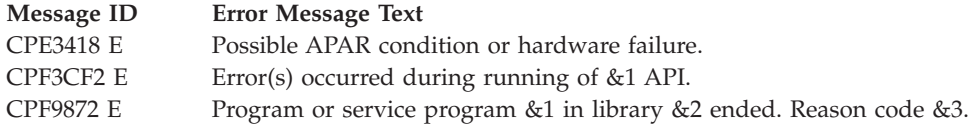

## **Example**

See Code disclaimer [information](aboutapis.htm#CODEDISCLAIMER) for information pertaining to code examples.

The following example shows how **xdr\_array()** is used:

```
#include <stdio.h>
#include <values.h>
#include <xdr.h>
#define ARRAY_SIZE 256
typedef struct xarray
{
       int size;
       int *p_array;
} xarray ;
bool t xdr xarray(XDR *xdrs, xarray *p xarray )
{
    /*
     * Force XDR to allocate memory while decoding
     */
    if((xdrs->x_op==XDR_DECODE)&&
     (p_xarray->p_array!=NULL))
     {
       free(p xarray->p array);
       p_xarray->p_array=NULL;
    }
    7** This code has a dual job :
     * A) While decoding, it allocated memory, stores the decoded
     * xarray in it, and updates size field in xarray
                struct.
     * B) While decoding it stores xarray's size and the data
```

```
* itself in XDR.
 */
return xdr_array(
            xdrs,
            (char**)(&(p_xarray->p_array)),
            &(p_xarray->size),
            MAX_INT,
            sizeof(int),
            (xdrproc_t)xdr_int))
```
}

[Top](#TOP_OF_PAGE) | "Remote [Procedure](#page-10-0) Call (RPC) APIs," on page 1 | APIs by [category](aplist.htm)

### **xdr\_bool()—Translate between Booleans and Their XDR**

```
Syntax
#include <rpc/xdr.h>
bool_t xdr_bool(XDR *xdrs,
                bool_t *bp);
Service Program Name: QZNFTRPC
Default Public Authority: *USE
```
The **xdr\_bool()** function is a filter primitive that translates between Booleans (C integers) and their external representations. When encoding data, this filter produces values of either 1 or 0.

### **Parameters**

Threadsafe: No

**xdrs (Input)**

A pointer to the eXternal Data Representation (XDR) stream handle.

**bp (I/O)**

The address of the Boolean data.

### **Authorities**

No authorization is required.

### **Return Value**

```
TRUE (1) Successful
FALSE (0) Unsuccessful
```
# **Error Conditions**

None.

<span id="page-102-0"></span>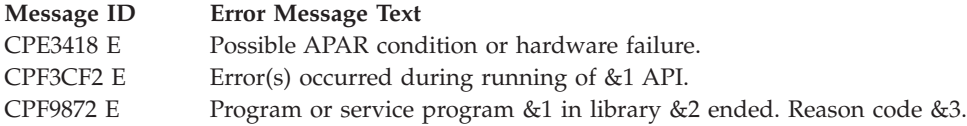

# **Example**

See Code disclaimer [information](aboutapis.htm#CODEDISCLAIMER) for information pertaining to code examples.

The following example shows how **xdr\_bool()** is used:

```
#include <stdio.h>
#include <types.h>
#include <xdr.h>
typedef struct node
{
        bool_t connected;
        bool_t visited;
} node ;
bool xdr_node(XDR *xdrs, node *p_node)
{
        if(!xdr_bool(xdrs,&(p_node->connected)))
                return FALSE;
        return xdr_bool(xdrs,&(p_node->visited));
}
```
API introduced: V4R2

[Top](#TOP_OF_PAGE) | "Remote [Procedure](#page-10-0) Call (RPC) APIs," on page 1 | APIs by [category](aplist.htm)

# **xdr\_bytes()—Translate between Counted Byte Arrays and Their XDR**

```
Syntax
#include <rpc/xdr.h>
bool_t xdr_bytes(XDR *xdrs,
                 char **sp,
                 u_int *sizep,
                 const u_int maxsize);
Service Program Name: QZNFTRPC
Default Public Authority: *USE
Threadsafe: No
```
The **xdr\_bytes()** function is a filter primitive that translates between counted byte arrays and their external representations. This function treats a subset of generic arrays in which the size of array elements is known to be 1 and the external description of each element is built-in. The length of the byte sequence is explicitly located in an unsigned integer. The byte sequence is not ended by a null character. The external representation of the bytes is the same as their internal representation.

# **Parameters**

#### **xdrs (Input)**

A pointer to the eXternal Data Representation (XDR) stream handle.

#### **sp (I/O)**

The address of the pointer to the byte array. If \*sp==NULL and the stream is being decoded, then XDR allocates the needed amount of memory.

#### **sizep (I/O)**

A pointer to the length of the byte area. The value of this parameter cannot exceed the value of the *maxsize* parameter.

#### **maxsize (Input)**

The maximum number of bytes allowed when XDR encodes or decodes messages.

# **Authorities**

No authorization is required.

### **Return Value**

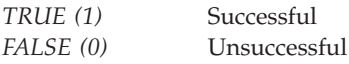

## **Error Conditions**

None.

### **Error Messages**

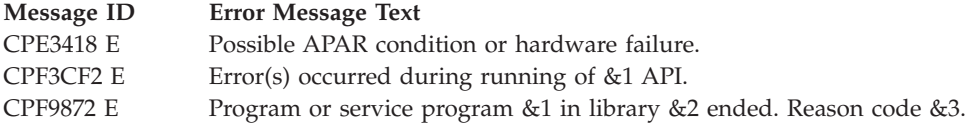

### **Example**

See Code disclaimer [information](aboutapis.htm#CODEDISCLAIMER) for information pertaining to code examples.

The following example shows how **xdr\_bytes()** is used:

```
#include <stdio.h>
#include <values.h>
#include <xdr.h>
#define ARRAY_SIZE 256
typedef struct xarray
{
        int size;
       char *p_array;
} xarray ;
bool_t xdr_xarray(XDR *xdrs, xarray *p_xarray )
{
     /*
     * Force XDR to allocate memory while decoding
     */
```

```
if((xdrs->x_op==XDR_DECODE)&&
 (p_xarray->p_array!=NULL))
 {
   free(p_xarray->p_array);
   p_xarray->p_array=NULL;
}
/*
 * This code has a dual job :
 * A) While decoding, it allocated memory, stores the decoded
 * xarray in it, and updates size field in xarray
            struct.
 * B) While decoding it stores xarray's size and the data
 * itself in XDR.
 */
return xdr_bytes(
             xdrs,
             (\& (p\_xarray->p\_array)),
             &(p \overline{x}array\rightarrow size),MAX_INT);
```
}

[Top](#TOP_OF_PAGE) | "Remote [Procedure](#page-10-0) Call (RPC) APIs," on page 1 | APIs by [category](aplist.htm)

### **xdr\_char()—Translate between Characters and Their XDR**

```
Syntax
#include <rpc/xdr.h>
bool_t xdr_char(XDR *xdrs,
                char *cp);
Service Program Name: QZNFTRPC
Default Public Authority: *USE
Threadsafe: No
```
The **xdr\_char()** function is a filter primitive that translates between C-language characters and their external representation.

**Note**: Encoded characters are not packed and occupy 4 bytes each. For strings of characters, consider using the **xdr\_string** function.

### **Parameters**

```
xdrs (Input)
```
A pointer to the eXternal Data Representation (XDR) stream handle.

**cp (I/O)**

A pointer to the character.

### **Authorities**

No authorization is required.

# **Return Value**

*TRUE (1)* Successful *FALSE (0)* Unsuccessful

# **Error Conditions**

None.

## **Error Messages**

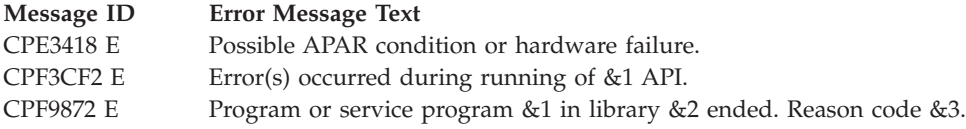

# **Example**

See Code disclaimer [information](aboutapis.htm#CODEDISCLAIMER) for information pertaining to code examples.

The following example shows how **xdr\_char()** is used:

```
#include <stdio.h>
#include <xdr.h>
typedef struct grades
{
        char math; /* Each grade is 'A'..'D' */
        char literature;
        char geography;
        char computers;
} grades ;
bool xdr grades(XDR *xdrs, grades *p_grades)
{
        if(!xdr_char(xdrs,&(p_grades->math)))
                return FALSE;
        if(!xdr_char(xdrs,&(p_grades->literature)))
               return FALSE;
        if(!xdr_char(xdrs,&(p_grades->geography)))
               return FALSE;
        return xdr_char(xdrs,&(p_grades->computers));
}
```
API introduced: V4R2

## <span id="page-106-0"></span>**xdr\_double()—Translate between Double-Precision and XDR**

Syntax #include <rpc/xdr.h>

bool\_t xdr\_double(XDR \**xdrs*, double \**dp*);

Service Program Name: QZNFTRPC

Default Public Authority: \*USE

Threadsafe: No

The **xdr\_double()** function is a filter primitive that translates between C-language double-precision numbers and their external representations.

### **Parameters**

**xdrs (Input)**

A pointer to the eXternal Data Representation (XDR) stream handle.

#### **dp (I/O)**

The address of the double-precision number.

## **Authorities**

No authorization is required.

### **Return Value**

*TRUE* (1) Successful *FALSE (0)* Unsuccessful

### **Error Conditions**

None.

### **Error Messages**

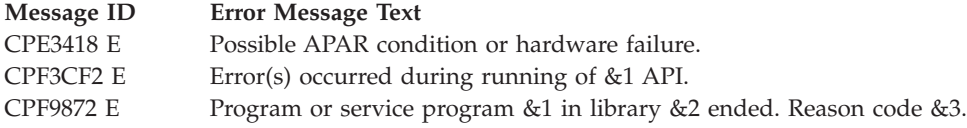

### **Example**

See Code disclaimer [information](aboutapis.htm#CODEDISCLAIMER) for information pertaining to code examples.

The following example shows how **xdr\_double()** is used: #include <stdio.h> #include <xdr.h>

```
typedef struct vector
{
        double x,y,z;
} vector ;
bool xdr vector(XDR *xdrs, vector *p_vector)
{
        if(!xdr_double(xdrs,&(p_vector->x)))
                return FALSE;
        if(!xdr_double(xdrs,&(p_vector->y)))
                return FALSE;
        return xdr_double(xdrs,&(p_vector->z));
}
```
[Top](#TOP_OF_PAGE) | "Remote [Procedure](#page-10-0) Call (RPC) APIs," on page 1 | APIs by [category](aplist.htm)

## **xdr\_double\_char()—Translate between Two-Byte Characters**

```
Syntax
#include <rpc/xdr.h>
bool_t xdr_double_char(XDR *xdrs,
                char double t *cp);
Service Program Name: QZNFTRPC
```
Default Public Authority: \*USE

Threadsafe: No

The **xdr\_double\_char()** function is a filter primitive that translates between C-language 2-byte characters and their external representation.

**Note**: Encoded characters are not packed and occupy 2 bytes each. For strings of characters, consider using the **xdr\_string()** API.

### **Parameters**

```
xdrs (Input)
```
A pointer to the eXternal Data Representation (XDR) stream handle.

**cp (I/O)**

A pointer to the character.

# **Authorities**

No authorization is required.

### **Return Value**

*TRUE (1)* Successful *FALSE (0)* Unsuccessful
# **Error Conditions**

None.

## **Error Messages**

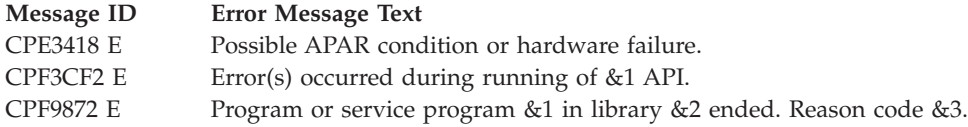

# **Example**

See Code disclaimer [information](aboutapis.htm#CODEDISCLAIMER) for information pertaining to code examples.

The following example shows how **xdr\_double\_char()** is used:

```
#include <stdio.h>
#include <xdr.h>
typedef struct grades
{
        char_double_t math; /* Each grade is 'A'..'D' */
        char_double_t literature;
        char_double_t geography;
        char double t computers;
} grades ;
bool xdr grades(XDR *xdrs, grades *p_grades)
{
        if(!xdr_double_char(xdrs,&(p_grades->math)))
                return FALSE;
        if(!xdr_double_char(xdrs,
                                     &(p_grades->literature)))
                return FALSE;
        if(!xdr_double_char(xdrs,&(p_grades->geography)))
                return FALSE;
        return xdr_double_char(xdrs,
                                        &(p_grades->computers));
}
```
API introduced: V4R2

## **xdr\_enum()—Translate between Enumeration and XDR**

Syntax #include <rpc/xdr.h>

bool\_t xdr\_enum(XDR \**xdrs*, enum\_t \**ep*);

Service Program Name: QZNFTRPC

Default Public Authority: \*USE

Threadsafe: No

The **xdr\_enum** function is a filter primitive that translates between C-language enumeration (enum) and its external representation.

### **Parameters**

**xdrs (Input)**

A pointer to the eXternal Data Representation (XDR) stream handle.

```
ep (I/O)
```
The address of the enumeration data.

## **Authorities**

No authorization is required.

## **Return Value**

*TRUE (1)* Successful *FALSE (0)* Unsuccessful

# **Error Conditions**

None.

# **Error Messages**

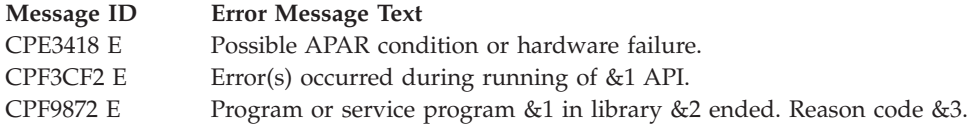

## **Example**

See Code disclaimer [information](aboutapis.htm#CODEDISCLAIMER) for information pertaining to code examples.

The following example shows how **xdr\_enum()** is used: #include <stdio.h> #include <xdr.h>

```
typedef enum fruit_state { green, ripe } fruit_state;
typedef enum fruit_weight { small, sufficient \overline{\ } fruit_weight;
typedef struct fruit
{
        fruit state state;
        fruit_weight weight;
} fruit;
bool xdr_fruit(XDR *xdrs, fruit *p_fruit)
{
        if(!xdr_enum(xdrs,(enum_t *)&(p_fruit->state)))
                return FALSE;
        return xdr_enum(xdrs,
                                  (enum_t *)&(p_fruit->weight));
}
```
API introduced: V4R2

[Top](#TOP_OF_PAGE) | "Remote [Procedure](#page-10-0) Call (RPC) APIs," on page 1 | APIs by [category](aplist.htm)

## **xdr\_float()—Translate between Floats and Their XDR**

Syntax #include <rpc/xdr.h> bool\_t xdr\_float(XDR \**xdrs*, float \**fp*);

Service Program Name: QZNFTRPC

Default Public Authority: \*USE

Threadsafe: No

The **xdr\_float()** function is a filter primitive that translates between C-language floating-point numbers (normalized single floating-point numbers) and their external representations.

### **Parameters**

**xdrs (Input)**

A pointer to the eXternal Data Representation (XDR) stream handle.

**fp (I/O)**

The address of the floating-point number.

# **Authorities**

No authorization is required.

## **Return Value**

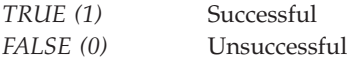

## **Error Conditions**

None.

## **Error Messages**

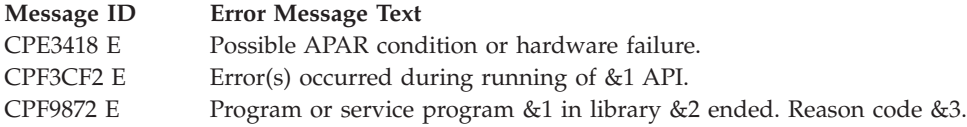

# **Example**

See Code disclaimer [information](aboutapis.htm#CODEDISCLAIMER) for information pertaining to code examples.

The following example shows how **xdr\_float()** is used:

```
#include <stdio.h>
#include <xdr.h>
typedef struct vector
{
        float x,y,z;
} vector ;
bool xdr vector(XDR *xdrs, vector *p_vector)
{
        if(!xdr_float(xdrs,&(p_vector->x)))
                return FALSE;
        if(!xdr_float(xdrs,&(p_vector->y)))
               return FALSE;
        return xdr_float(xdrs,&(p_vector->z));
}
```
API introduced: V4R2

[Top](#TOP_OF_PAGE) | "Remote [Procedure](#page-10-0) Call (RPC) APIs," on page 1 | APIs by [category](aplist.htm)

# **xdr\_free()—Generic Freeing Function**

```
Syntax
#include <rpc/rpc.h>
void xdr_free(xdrproc_t proc,
                      char *objp);
Service Program Name: QZNFTRPC
Default Public Authority: *USE
Threadsafe: No
```
The **xdr\_free()** function recursively frees the object pointed to by the pointer passed in.

# **Parameters**

**proc (Input)** XDR routine for the object being freed.

**objp (Input)** A pointer to the object to be freed.

# **Authorities**

No authorization is required.

## **Return Value**

None.

# **Error Conditions**

In case of an exception, the *errno* global variable is set to EUNKNOWN.

# **Error Messages**

**Message ID Error Message Text** CPF3CF2 E Error(s) occurred during running of &1 API.

# **Example**

See Code disclaimer [information](aboutapis.htm#CODEDISCLAIMER) for information pertaining to code examples.

The following example shows how **xdr\_free()** is used: #include <rpc/rpc.h>

```
main()
{
  CLIENT *cl;
  char *outparam;
  int inparam;
  ...
  cl = clnt \text{create}(\ldots);...
 outparam = NULL;
  clnt_call(cl, MYPROC, xdr_int, &inparam,
            xdr wrapstring, &outparam, timeout);
  ...
  xdr_free(xdr_wrapstring, &outparam);
  ...
}
```
API introduced: V4R2

## **xdr\_int()—Translate between Integers and Their XDR**

Syntax #include <rpc/xdr.h> bool\_t xdr\_int(XDR \**xdrs*, int \**ip*);

Service Program Name: QZNFTRPC

Default Public Authority: \*USE

Threadsafe: No

The **xdr\_int()** function is a filter primitive that translates between C-language integers and their external representation.

### **Parameters**

#### **xdrs (Input)**

A pointer to the eXternal Data Representation (XDR) stream handle.

```
ip (I/O)
```
The address of the integer.

### **Authorities**

No authorization is required.

## **Return Value**

*TRUE (1)* Successful *FALSE (0)* Unsuccessful

# **Error Conditions**

None.

## **Error Messages**

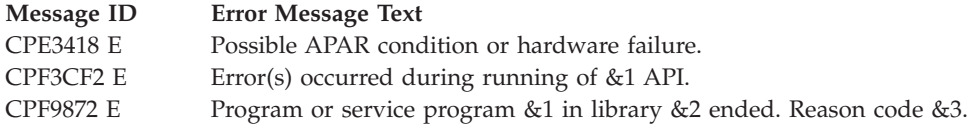

## **Example**

See Code disclaimer [information](aboutapis.htm#CODEDISCLAIMER) for information pertaining to code examples.

The following example shows how **xdr\_int()** is used: #include <stdio.h> #include <xdr.h>

```
typedef struct vector
{
        int x,y,z;
} vector ;
bool xdr vector(XDR *xdrs, vector *p_vector)
{
        if(!xdr_int(xdrs,&(p_vector->x)))
                return FALSE;
        if(!xdr_int(xdrs,&(p_vector->y)))
                return FALSE;
        return xdr_int(xdrs,&(p_vector->z));
}
```
API introduced: V4R2

[Top](#TOP_OF_PAGE) | "Remote [Procedure](#page-10-0) Call (RPC) APIs," on page 1 | APIs by [category](aplist.htm)

# **xdr\_long()—Translate between Long Integers and Their XDR**

```
Syntax
#include <rpc/xdr.h>
bool_t xdr_long(XDR *xdrs,
               long *lp);
Service Program Name: QZNFTRPC
Default Public Authority: *USE
Threadsafe: No
```
The **xdr\_long()** function is a filter primitive that translates between C-language long integers and their external representations.

# **Parameters**

**xdrs (Input)** A pointer to the XDR stream handle.

**lp (I/O)**

The address of the number.

# **Authorities**

No authorization is required.

# **Return Value**

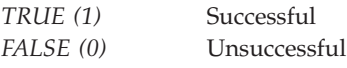

# **Error Conditions**

None.

# **Error Messages**

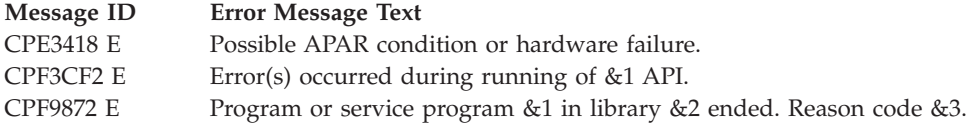

## **Example**

See Code disclaimer [information](aboutapis.htm#CODEDISCLAIMER) for information pertaining to code examples.

```
The following example shows how xdr_long() is used:
#include <stdio.h>
#include <xdr.h>
typedef struct vector
{
       long x,y,z;
} vector ;
bool xdr vector(XDR *xdrs, vector *p_vector)
{
        if(!xdr_long(xdrs,&(p_vector->x)))
               return FALSE;
        if(!xdr_long(xdrs,&(p_vector->y)))
               return FALSE;
        return xdr_long(xdrs,&(p_vector->z));
}
```
API introduced: V4R2

[Top](#TOP_OF_PAGE) | "Remote [Procedure](#page-10-0) Call (RPC) APIs," on page 1 | APIs by [category](aplist.htm)

## **xdr\_netobj()—Translate between Netobj Structures and Their XDR**

```
Syntax
#include <rpc/xdr.h>
bool_t xdr_netobj(XDR *xdrs,
                  struct netobj *np);
Service Program Name: QZNFTRPC
Default Public Authority: *USE
```
Threadsafe: No

The **xdr\_netobj()** function is a filter primitive that translates between variable-length opaque data and its external representation.

# **Parameters**

**xdrs (Input)**

A pointer to the eXternal Data Representation (XDR) stream handle.

**np (I/O)**

A pointer to the address of the netobj structure that contains both a length and a pointer to the opaque data.

### **Authorities**

No authorization is required.

### **Return Value**

*TRUE (1)* Successful *FALSE (0)* Unsuccessful

### **Error Conditions**

None.

### **Error Messages**

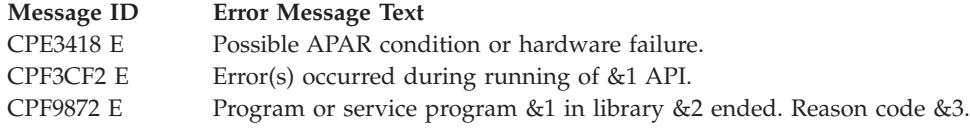

## **Example**

See Code disclaimer [information](aboutapis.htm#CODEDISCLAIMER) for information pertaining to code examples.

The following example shows how **xdr\_netobj()** is used:

```
#include <stdio.h>
#include <xdr.h>
/*
 * Handle of an external client -
 * pid - process ID of the server process on our host
 * oid - object ID of the server assigned to that client
 * Typical case when the other side needs a handle, without
 * actually knowing what is it. We can use xdr_netobj() to send
 * the value
 * or xdr_opaque() to send a pointer.
 */
typedef struct handle
{
        int pid;
        int oid;
} handle ;
bool_t xdr_handle(XDR *xdrs, handle *p_handle )
{
     struct netobj obj;
     obj.n_len=sizeof(handle);
     obj.n_bytes=(char *)p_handle;
     return xdr_netobj(xdrs,&obj);
}
```

```
API introduced: V4R2
```
## **xdr\_opaque()—Translate between Fixed-Size Data and Its XDR**

```
Syntax
#include <rpc/xdr.h>
bool_t xdr_opaque(XDR *xdrs,
                  caddr_t cp,
                  const u_int cnt);
Service Program Name: QZNFTRPC
Default Public Authority: *USE
Threadsafe: No
```
The **xdr\_opaque()** function is a filter primitive that translates between fixed-size opaque data and its external representation.

### **Parameters**

#### **xdrs (Input)**

A pointer to the eXternal Data Representation (XDR) stream handle.

**cp (I/O)**

The address of the opaque object.

#### **cnt (Input)**

The size, in bytes, of the object. By definition, the actual data that is contained in the opaque object will not be portable to another system.

## **Authorities**

No authorization is required.

### **Return Value**

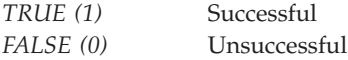

# **Error Conditions**

None.

## **Error Messages**

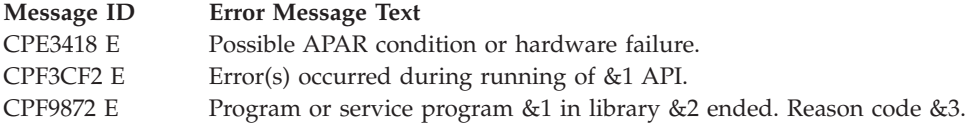

# **Example**

See Code disclaimer [information](aboutapis.htm#CODEDISCLAIMER) for information pertaining to code examples.

The following example shows how **xdr\_opaque()** is used:

```
#include <stdio.h>
#include <xdr.h>
/*
* Handle of an external client -
* pid - process ID of the server process on our host
* oid - object ID of the server assigned to that client
* Typical case when the other side needs a handle, without
* actually knowing what it is. We can use xdr_netobj()
* or xdr_opaque().
*/
typedef struct handle
{
        int pid;
        int oid;
} handle ;
bool_t xdr_handle(XDR *xdrs, handle *p_handle )
{
     return xdr opaque(xdrs,(caddr t)p handle,sizeof(handle));
}
```
API introduced: V4R2

[Top](#TOP_OF_PAGE) | "Remote [Procedure](#page-10-0) Call (RPC) APIs," on page 1 | APIs by [category](aplist.htm)

# **xdr\_pointer()—Provide Pointer Chasing within Structures**

```
Syntax
#include <rpc/xdr.h>
bool_t xdr_pointer(XDR *xdrs,
                   char **objpp,
                   u_int objsize,
                   const xdrproc_t xdrobj);
Service Program Name: QZNFTRPC
Default Public Authority: *USE
Threadsafe: No
```
The **xdr\_pointer()** function provides pointer chasing within structures and serializes null pointers. This function can represent recursive data structures, such as binary trees or linked lists.

**Pointer chasing** is the substitution of the pointer itself with the actual structure it points to.

## **Parameters**

#### **xdrs (Input)**

A pointer to the eXternal Data Representation (XDR) stream handle.

**objpp (I/O)**

A pointer to the character pointer of the data structure. If decoding and \*objpp==NULL, then the memory is allocated by XDR.

**objsize (Input)** The size of the structure.

**xdrobj (Input)** The XDR filter for the object.

## **Authorities**

No authorization is required.

## **Return Value**

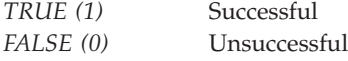

# **Error Conditions**

None.

### **Error Messages**

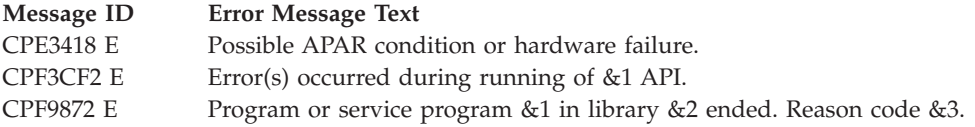

# **Example**

See Code disclaimer [information](aboutapis.htm#CODEDISCLAIMER) for information pertaining to code examples.

The following example shows how **xdr\_pointer()** is used:

#include <xdr.h>

```
typedef struct node
\left\{ \right.int value;
       struct node *p;
} node ;
bool_t xdr_list(XDR *xdrs, node **p_node)
{
        return xdr_pointer(xdrs,(caddr *)p_node,
        sizeof(node),(xdrproc_t)xdr_node)
}
bool t xdr node(XDR *xdrs, node *p_node)
{
        xdr int(xdrs, & (p node->value));
        return xdr_list(xdrs,&(p_node->p));
}
```
API introduced: V4R2

## **xdr\_reference()—Provide Pointer Chasing within Structures**

```
Syntax
#include <rpc/xdr.h>
bool_t xdr_reference(XDR *xdrs,
                     caddr_t *pp,
                     u_int size,
                     const xdrproc_t proc);
Service Program Name: QZNFTRPC
 Default Public Authority: *USE
```
Threadsafe: No

The **xdr\_reference()** function is a filter primitive that provides pointer chasing within structures. This primitive allows the serializing, deserializing, and freeing of any pointers within one structure that are referenced by another structure.

The **xdr\_reference()** function does not attach special meaning to a null pointer during serialization, and passing the address of a null pointer may cause a memory error. Therefore, the programmer must describe data with a two-sided discriminated union. One side is used when the pointer is valid; the other side, when the pointer is null.

**Pointer chasing** is the substitution of the pointer itself with the actual structure it points to.

## **Parameters**

#### **xdrs (Input)**

A pointer to the eXternal Data Representation (XDR) stream handle.

**pp (I/O)**

The address of the structure. When you decode data, XDR allocates storage if the pointer is NULL.

#### **size (Input)**

The byte size of the structure pointed to by the *pp* parameter.

**proc (Input)**

A translation of the structure between its C form and its external representation. This parameter is the XDR procedure that describes the structure.

# **Authorities**

No authorization is required.

# **Return Value**

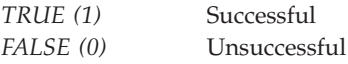

## **Error Conditions**

None.

## **Error Messages**

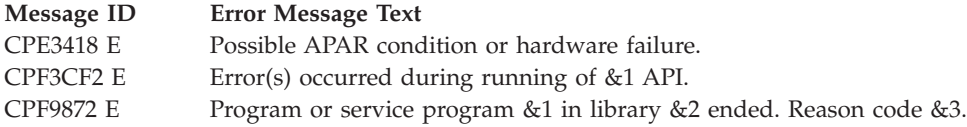

# **Example**

See Code disclaimer [information](aboutapis.htm#CODEDISCLAIMER) for information pertaining to code examples.

The following example shows how **xdr\_reference()** is used:

```
#include <xdr.h>
```

```
typedef struct node
{
        int value;
       struct node *p;
} node ;
/*
* Do not call it with p_node==NULL, because it will fail.
*/
bool_t xdr_list(XDR *xdrs, node **p_node)
{
        return xdr reference(xdrs,(caddr t)p node,
        sizeof(node),(xdrproc t)xdr node)
}
bool_t xdr_node(XDR *xdrs, node *p_node)
\left\{ \right.xdr int(xdrs, & (p node->value));
        return xdr_list(xdrs,&(p_node->p));
}
```
API introduced: V4R2

[Top](#TOP_OF_PAGE) | "Remote [Procedure](#page-10-0) Call (RPC) APIs," on page 1 | APIs by [category](aplist.htm)

# **xdr\_short()—Translate between Short Integers and Their XDR**

Syntax #include <rpc/xdr.h> bool\_t xdr\_short(XDR \**xdrs*, short \**sp*); Service Program Name: QZNFTRPC Default Public Authority: \*USE

Threadsafe: No

The **xdr\_short()** function is a filter primitive that translates between C-language short integers and their external representation.

### **Parameters**

**xdrs (Input)**

A pointer to the eXternal Data Representation (XDR) stream handle.

**sp (I/O)**

The address of the short integer.

# **Authorities**

No authorization is required.

## **Return Value**

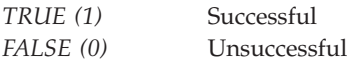

# **Error Conditions**

None.

## **Error Messages**

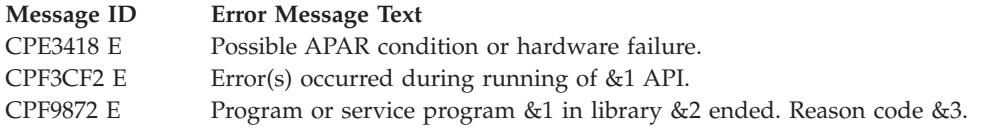

# **Example**

See Code disclaimer [information](aboutapis.htm#CODEDISCLAIMER) for information pertaining to code examples.

The following example shows how **xdr\_short()** is used:

```
#include <stdio.h>
#include <xdr.h>
typedef struct vector
{
        short x,y,z;
} vector ;
bool t xdr vector(XDR *xdrs, vector *p_vector)
{
        if(!xdr_short(xdrs,&(p_vector->x)))
                return FALSE;
        if(!xdr_short(xdrs,&(p_vector->y)))
               return FALSE;
        return xdr_short(xdrs,&(p_vector->z));
}
```
API introduced: V4R2

**xdr\_string()—Translate between Strings and Their XDR**

Syntax #include <rpc/xdr.h>

```
bool_t xdr_string(XDR *xdrs,
                  char **sp,
                  u_int maxsize);
```
Service Program Name: QZNFTRPC

Default Public Authority: \*USE

Threadsafe: No

The **xdr\_string()** function is a filter primitive that translates between C-language strings and their corresponding external representations.

## **Parameters**

#### **xdrs (Input)**

A pointer to the eXternal Data Representation (XDR) stream handle.

**sp (I/O)**

The address of the pointer to the string. If decoding and \*sp==NULL, XDR allocated the storage needed for the decoded string.

**maxsize (Input)**

The maximum length of the string in bytes allowed during encoding or decoding.

# **Authorities**

No authorization is required.

## **Return Value**

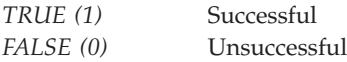

# **Error Conditions**

None.

## **Error Messages**

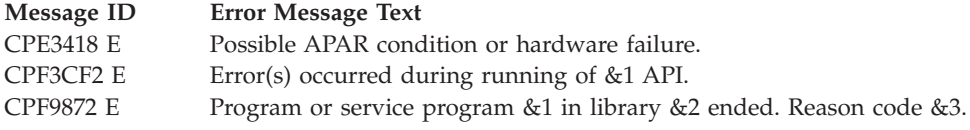

# **Example**

See Code disclaimer [information](aboutapis.htm#CODEDISCLAIMER) for information pertaining to code examples.

```
The following example shows how xdr_string() is used:
#include <stdio.h>
#include <xdr.h>
#define MAX_LENGTH 100
typedef struct adress
{
        char street[MAX_LENGTH];
        int number;
        int apartment;
} address ;
bool t xdr address(XDR *xdrs, address *p_address)
{
        if!(xdr_string(xdrs,&(p_address->street),
       MAX_LENGTH))
               return FALSE;
        if(!xdr_int(xdrs,&(p_address->number)))
                return FALSE;
        return xdr_int(xdrs,&(p_address->apartment));
}
```
API introduced: V4R2

[Top](#TOP_OF_PAGE) | "Remote [Procedure](#page-10-0) Call (RPC) APIs," on page 1 | APIs by [category](aplist.htm)

# **xdr\_union()—Translate between Unions and Their XDR**

```
Syntax
#include <rpc/xdr.h>
bool_t xdr_union(XDR *xdrs,
                 enum_t *dscmp,
                 char *unp,
                 const struct xdr_discrim *choices,
                 const xdrproc_t (*defaultarm));
Service Program Name: QZNFTRPC
Default Public Authority: *USE
Threadsafe: No
```
The **xdr\_union()** function is a filter primitive that translates between discriminated C unions and their corresponding external representations.

# **Parameters**

**xdrs (Input)**

A pointer to the eXternal Data Representation (XDR) stream handle.

#### **dscmp (Input)**

The address of the union's discriminant. The discriminant is an enumeration (**enum\_t**) value.

#### **unp (I/O)**

The address of the union.

#### **choices (Input)**

A pointer to an array of *xdr\_discrim* structures.

#### **defaultarm (Input)**

A structure provided in case no discriminants are found. This parameter can have a null value.

### **Authorities**

No authorization is required.

### **Return Value**

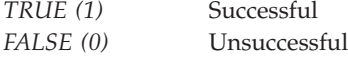

### **Error Conditions**

None.

### **Error Messages**

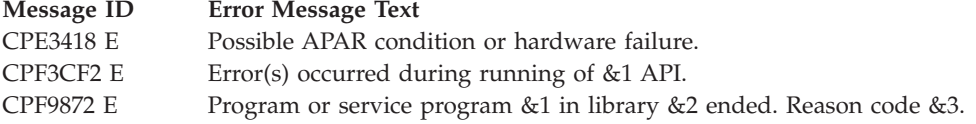

### **Usage Notes**

The size of any enum data types passed to the **xdr\_union()** must be defined as 4 bytes.

### **Example**

See Code disclaimer [information](aboutapis.htm#CODEDISCLAIMER) for information pertaining to code examples.

```
The following example shows how xdr_union() is used:
#include <stdio.h>
#include <xdr.h>
#pragma enum size(4) /* Set enum size to 4 bytes */typedef enum time_type {END=0,DC,CT} time_type ;
#pragma enum size() /* Reset enum size */
typedef union time_value
{
       int discrete_time;
       float continuous_time;
} time_value ;
typedef struct time
{
```

```
time_type type;
        time value value;
} time;
bool_t xdr_time(XDR *xdrs, time *p_time)
{
        struct xdr_discrim handlers[] =
        {
                {DT,(xdrproc_t)xdr_int},
                {CT,(xdrproc_t)xdr_float},
                {END,NULL}
        };
        return
xdr_union(xdrs,(enum_t *)(&(p_time->type)),
(caddr_t)&(p_time->value),handlers,NULL);
}
```
#### API introduced: V4R2

[Top](#TOP_OF_PAGE) | "Remote [Procedure](#page-10-0) Call (RPC) APIs," on page 1 | APIs by [category](aplist.htm)

## **xdr\_u\_char()—Translate between Unsigned Characters and Their XDR**

```
Syntax
```

```
#include <rpc/xdr.h>
```

```
bool_t xdr_u_char(XDR *xdrs,
                  char *ucp);
```
Service Program Name: QZNFTRPC

Default Public Authority: \*USE

Threadsafe: No

The **xdr\_u\_char()** function is a filter primitive that translates between unsigned C-language characters and their external representations.

## **Parameters**

```
xdrs (Input)
```
A pointer to the eXternal Data Representation (XDR) stream handle.

```
ucp (I/O)
```
A pointer to an unsigned character.

# **Authorities**

No authorization is required.

## **Return Value**

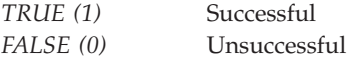

## **Error Conditions**

None.

## **Error Messages**

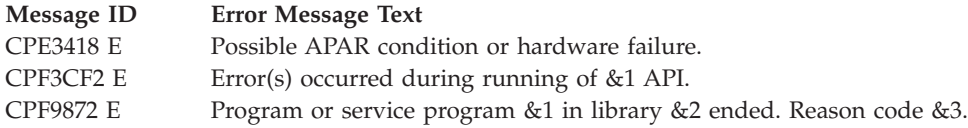

# **Example**

See Code disclaimer [information](aboutapis.htm#CODEDISCLAIMER) for information pertaining to code examples.

The following example shows how **xdr\_u\_char()** is used:

```
#include <stdio.h>
#include <xdr.h>
typedef struct grades
{
        u_char math; /* Each grade is 'A'..'D' */
        u_char literature;
        u_char geography;
       u_char computers;
} grades ;
bool_t xdr_grades(XDR *xdrs, grades *p_grades)
{
        if(!xdr_u_char(xdrs,&(p_grades->math)))
               return FALSE;
        if(!xdr_u_char(xdrs,&(p_grades->literature)))
               return FALSE;
        if(!xdr_u_char(xdrs,&(p_grades->geography)))
               return FALSE;
        return xdr_u_char(xdrs,&(p_grades->computers));
}
```
API introduced: V4R2

## **xdr\_u\_int()—Translate between an Unsigned Integer and Its XDR**

Syntax

```
#include <rpc/xdr.h>
```
bool\_t xdr\_u\_int(XDR \**xdrs*, u\_int \**ulp*);

Service Program Name: QZNFTRPC

Default Public Authority: \*USE

Threadsafe: No

The **xdr\_u\_int()** function is a filter primitive that translates between C-language unsigned integers and their external representations.

### **Parameters**

**xdrs (Input)** A pointer to the eXternal Data Representation (XDR) stream handle.

#### **ulp (I/O)**

The address of the unsigned integer.

### **Authorities**

No authorization is required.

### **Return Value**

*TRUE (1)* Successful *FALSE (0)* Unsuccessful

## **Error Conditions**

None.

### **Error Messages**

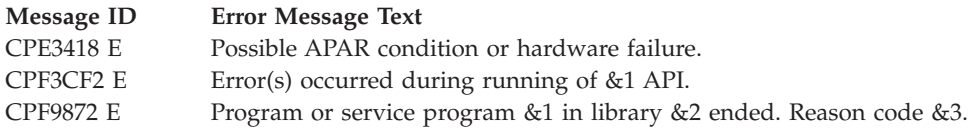

## **Example**

See Code disclaimer [information](aboutapis.htm#CODEDISCLAIMER) for information pertaining to code examples.

The following example shows how **xdr\_u\_int()** is used:

```
#include <stdio.h>
#include <xdr.h>
typedef struct vector
{
        u_int x,y,z;
} vector ;
bool_t xdr_vector(XDR *xdrs, vector *p_vector)
{
        if(!xdr_u_int(xdrs,&(p_vector->x)))
                return FALSE;
        if(!xdr_u_int(xdrs,&(p_vector->y)))
                return FALSE;
        return xdr_u_int(xdrs,&(p_vector->z));
}
```
API introduced: V4R2

[Top](#TOP_OF_PAGE) | "Remote [Procedure](#page-10-0) Call (RPC) APIs," on page 1 | APIs by [category](aplist.htm)

### **xdr\_u\_long()—Translate between an Unsigned Long and Its XDR**

Syntax

```
#include <rpc/xdr.h>
```

```
bool_t xdr_u_long(XDR *xdrs,
                  u_long *ulp);
```
Service Program Name: QZNFTRPC

Default Public Authority: \*USE

Threadsafe: No

The **xdr\_u\_long()** function is a filter primitive that translates between C-language unsigned long integers and their external representations.

### **Parameters**

```
xdrs (Input)
```
A pointer to the eXternal Data Representation (XDR) stream handle.

**ulp (I/O)**

The address of the unsigned long integer.

## **Authorities**

No authorization is required.

## **Return Value**

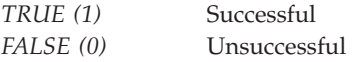

# **Error Conditions**

None.

## **Error Messages**

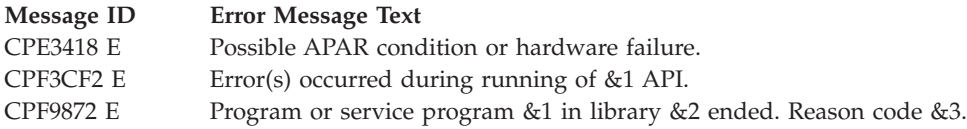

# **Example**

See Code disclaimer [information](aboutapis.htm#CODEDISCLAIMER) for information pertaining to code examples.

The following example shows how **xdr\_u\_long()** is used:

```
#include <stdio.h>
#include <xdr.h>
typedef struct vector
{
        u_long x,y,z;
} vector ;
bool t xdr vector(XDR *xdrs, vector *p_vector)
{
        if(!xdr_u_long&((xdrs,p_vector->x)))
                return FALSE;
        if(!xdr_u_long(xdrs,&(p_vector->y)))
               return FALSE;
        return xdr_u_long(xdrs,&(p_vector->z));
}
```
API introduced: V4R2

[Top](#TOP_OF_PAGE) | "Remote [Procedure](#page-10-0) Call (RPC) APIs," on page 1 | APIs by [category](aplist.htm)

# **xdr\_u\_short()—Translate between an Unsigned Short and Its XDR**

```
Syntax
```
#include <rpc/xdr.h>

```
bool_t xdr_u_short(XDR *xdrs,
                   u_short *usp);
```
Service Program Name: QZNFTRPC

Default Public Authority: \*USE

Threadsafe: No

The **xdr\_u\_short()** function is a filter primitive that translates between C-language unsigned short integers and their external representations.

# **Parameters**

**xdrs (Input)**

A pointer to the eXternal Data Representation (XDR) stream handle.

**usp (I/O)**

The address of the unsigned short integer.

# **Authorities**

No authorization is required.

## **Return Value**

*TRUE (1)* Successful *FALSE (0)* Unsuccessful

# **Error Conditions**

None.

# **Error Messages**

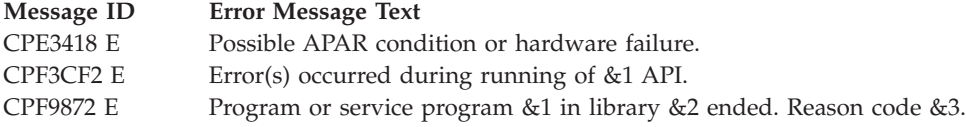

# **Example**

See Code disclaimer [information](aboutapis.htm#CODEDISCLAIMER) for information pertaining to code examples.

The following example shows how **xdr\_u\_short()** is used:

```
#include <stdio.h>
#include <xdr.h>
typedef struct vector
{
        u_short x,y,z;
} vector ;
bool_t xdr_vector(XDR *xdrs, vector *p_vector)
{
        if(!xdr_u_short(xdrs,&(p_vector->x)))
               return FALSE;
        if(!xdr_u_short(xdrs,&(p_vector->y)))
               return FALSE;
        return xdr_u_short(xdrs,&(p_vector->z));
}
```

```
API introduced: V4R2
```
### **xdr\_vector()—Translate between Arrays and Their XDR**

#### Syntax

```
#include <rpc/xdr.h>
bool_t xdr_vector(XDR *xdrs,
                  char *arrp,
                  const u_int size,
                  const u_int elsize,
                  const xdrproc_t elproc);
Service Program Name: QZNFTRPC
Default Public Authority: *USE
Threadsafe: No
```
The **xdr\_vector()** function is a filter primitive that translates between fixed-length arrays and their corresponding external representations.

### **Parameters**

### **xdrs (Input)**

A pointer to the eXternal Data Representation (XDR) stream handle.

**arrp (I/O)**

The pointer to the array.

**size (Input)**

The element count of the array.

#### **elsize (Input)**

The byte size of each of the array elements.

#### **elproc (Input)**

Translates between the C form of the array elements and their external representations. This parameter is an XDR filter.

### **Authorities**

No authorization is required.

### **Return Value**

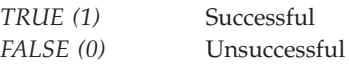

### **Error Conditions**

None.

# **Error Messages**

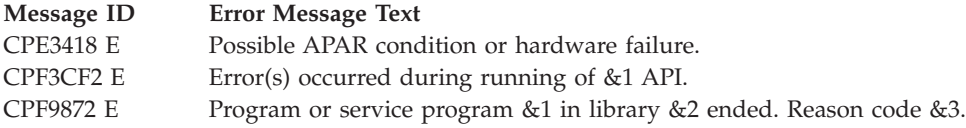

# **Example**

See Code disclaimer [information](aboutapis.htm#CODEDISCLAIMER) for information pertaining to code examples.

```
The following example shows how xdr_vector() is used:
#include <stdio.h>
#include <xdr.h>
#define MAX_VERTECIES 10
#define MAX_EDGES ((MAX_VERTECIES*(MAX_VERTECIES-1))/2)
typedef struct graph
{
        bool t adjacent[MAX VERTICIES, MAX VERTICIES];
} graph ;
bool_t xdr_graph(XDR *xdrs, graph *p_graph)
{
        int i;
        for(i=0;i<MAX_VERTECIES;i++)
                if(!xdr_vector(xdrs,
                p_graph->adjacent[i]
                        AX_VERTECIES,sizeof(bool_t),xdr_bool))
                               return FALSE;
        return TRUE;
}
```
API introduced: V4R2

[Top](#TOP_OF_PAGE) | "Remote [Procedure](#page-10-0) Call (RPC) APIs," on page 1 | APIs by [category](aplist.htm)

# **xdr\_void()—Supply an XDR Function to the RPC System**

```
Syntax
#include <rpc/xdr.h>
bool_t xdr_void();
Service Program Name: QZNFTRPC
Default Public Authority: *USE
Threadsafe: No
```
The **xdr\_void()** function has no parameters. It is passed to other RPC functions that require a parameter, but does not transmit data.

## **Parameters**

None

# **Authorities**

No authorization is required.

# **Return Value**

This function always returns a value of TRUE.

# **Error Conditions**

None.

# **Error Messages**

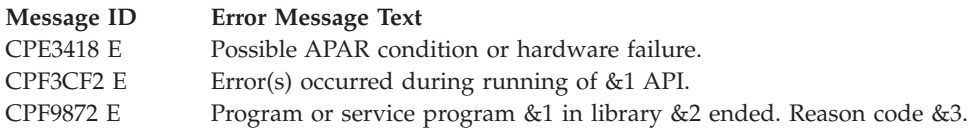

# **Example**

See Code disclaimer [information](aboutapis.htm#CODEDISCLAIMER) for information pertaining to code examples.

The following example shows how **xdr\_void()** is used:

```
#include <stdio.h>
#define RMTPROGNUM (u_long)0x3fffffffL
#define RMTPROGVER (u_long)0x1
#define RMTPROCNUM (u_long)0x1
main()
{
  int inproc=100;
  enum clnt stat, rstat;
  ...
  /* Service request to host RPCSERVER HOST */if ((rstat = rpc call("RPCSERVER HOST", RMTPROGNUM, RMTPROGVER,
                          RMTPROCNUM, xdr int, (char *)&inproc,
                          xdr_void, (char *)0, "visible")) !=
               RPC SUCCESS) \overline{\{}printf("Error in the rpc_call().\n");
     exit(1);}
   ...
}
```
API introduced: V4R2

## **xdr\_wrapstring()—Call the xdr\_string() Function**

Syntax #include <rpc/xdr.h> bool\_t xdr\_wrapstring(XDR \**xdrs*, char \*\**sp*);

Service Program Name: QZNFTRPC

Default Public Authority: \*USE

Threadsafe: No

The **xdr\_wrapstring()** function is a primitive that calls the **xdr\_string**(*xdr, sp, maxuint*) API, where *maxuint* is the maximum value of an unsigned integer. The **xdr\_wrapstring()** is useful where a translation of xdrproc\_t is required. xdrproc\_t has only two parameters while the **xdr\_string()** function requires three.

### **Parameters**

#### **xdrs (Input)**

A pointer to the eXternal Data Representation (XDR) stream handle.

**sp (I/O)**

The address of the pointer to the string. If decoding and \*sp==NULL, XDR allocated memory for the decoded string.

### **Authorities**

No authorization is required.

## **Return Value**

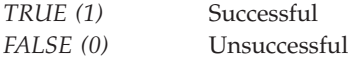

## **Error Conditions**

None.

### **Error Messages**

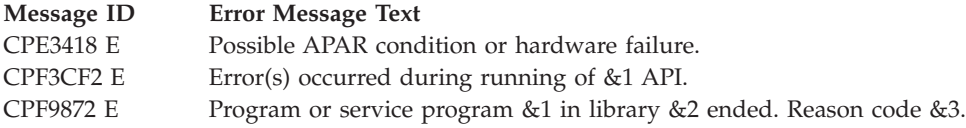

### **Example**

See Code disclaimer [information](aboutapis.htm#CODEDISCLAIMER) for information pertaining to code examples.

The following example shows how **xdr\_wrapstring()** is used:

```
#include <stdio.h>
#include <xdr.h>
#define MAX_LENGTH 100
typedef struct address
{
        char street[MAX_LENGTH];
        int number;<br>int apartme
             apartment;
} address ;
bool t xdr address(XDR *xdrs, address *p_address)
{
        if!(xdr_wrapstring(xdrs,&(p_address->street)))
                return FALSE;
        if(!xdr_int(xdrs,&(p_address->number)))
                return FALSE;
        return xdr int(xdrs, &(p address->apartment));
}
```
API introduced: V4R2

[Top](#TOP_OF_PAGE) | "Remote [Procedure](#page-10-0) Call (RPC) APIs," on page 1 | APIs by [category](aplist.htm)

# **Concepts**

These are the concepts for this category.

## **Header Files for Remote Procedure Call APIs**

Programs using the Remote Procedure Call (RPC) APIs must include <rpc/rpc.h> and one or more additional header files that contain information needed by the functions, such as:

- Macro definitions
- Data type definitions
- Structure definitions
- Function prototypes

The header files are provided in the QSYSINC library, which is optionally installable. Make sure QSYSINC is on your system before compiling programs that use these header files. For information on installing the QSYSINC library, see Include files and the [QSYSINC](conQSYSINC.htm) Library.

The table below shows the file and member name in the QSYSINC library for each header file used by the TI-RPC APIs in the Information Center.

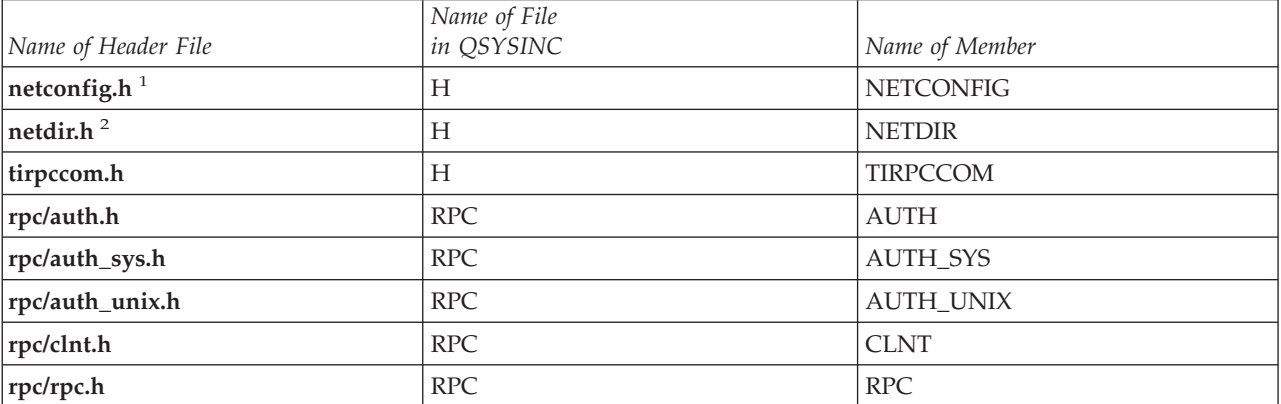

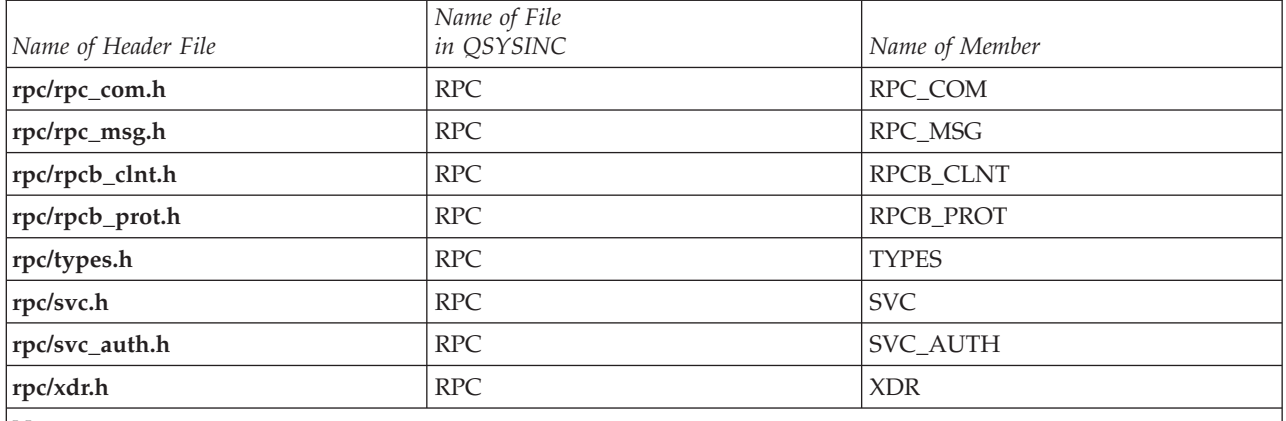

**Note:**

1. The member netconfig.h in the H file in the QSYSINC library is used by the Network Selection functions.

2. The member netdir.h in the H file in the QSYSINC library is used by the Name-to-Address Translation functions.

You can display a header file in QSYSINC by using one of the following methods:

v Using your editor. For example, to display the **netconfig.h** header file using the Source Entry Utility editor, enter the following command:

STRSEU SRCFILE(QSYSINC/H) SRCMBR(NETCONFIG) OPTION(5)

v Using the Display Physical File Member command. For example, to display the **rpc/rpc.h** header file, enter the following command: DSPPFM FILE(QSYSINC/RPC) MBR(RPC)

You can print a header file in QSYSINC by using one of the following methods:

v Using your editor. For example, to print the **netdir.h** header file using the Source Entry Utility editor, enter the following command:

STRSEU SRCFILE(QSYSINC/H) SRCMBR(netdir) OPTION(6)

v Using the Copy File command. For example, to print the **rpc/rpc.h** header file, enter the following command:

CPYF FROMFILE(QSYSINC/RPC) TOFILE(\*PRINT) FROMMBR(RPC)

# **Appendix. Notices**

This information was developed for products and services offered in the U.S.A.

IBM may not offer the products, services, or features discussed in this document in other countries. Consult your local IBM representative for information on the products and services currently available in your area. Any reference to an IBM product, program, or service is not intended to state or imply that only that IBM product, program, or service may be used. Any functionally equivalent product, program, or service that does not infringe any IBM intellectual property right may be used instead. However, it is the user's responsibility to evaluate and verify the operation of any non-IBM product, program, or service.

IBM may have patents or pending patent applications covering subject matter described in this document. The furnishing of this document does not grant you any license to these patents. You can send license inquiries, in writing, to:

IBM Director of Licensing IBM Corporation North Castle Drive Armonk, NY 10504-1785 U.S.A.

For license inquiries regarding double-byte (DBCS) information, contact the IBM Intellectual Property Department in your country or send inquiries, in writing, to:

IBM World Trade Asia Corporation Licensing 2-31 Roppongi 3-chome, Minato-ku Tokyo 106-0032, Japan

**The following paragraph does not apply to the United Kingdom or any other country where such provisions are inconsistent with local law:** INTERNATIONAL BUSINESS MACHINES CORPORATION PROVIDES THIS PUBLICATION ″AS IS″ WITHOUT WARRANTY OF ANY KIND, EITHER EXPRESS OR IMPLIED, INCLUDING, BUT NOT LIMITED TO, THE IMPLIED WARRANTIES OF NON-INFRINGEMENT, MERCHANTABILITY OR FITNESS FOR A PARTICULAR PURPOSE. Some states do not allow disclaimer of express or implied warranties in certain transactions, therefore, this statement may not apply to you.

This information could include technical inaccuracies or typographical errors. Changes are periodically made to the information herein; these changes will be incorporated in new editions of the publication. IBM may make improvements and/or changes in the product(s) and/or the program(s) described in this publication at any time without notice.

Any references in this information to non-IBM Web sites are provided for convenience only and do not in any manner serve as an endorsement of those Web sites. The materials at those Web sites are not part of the materials for this IBM product and use of those Web sites is at your own risk.

IBM may use or distribute any of the information you supply in any way it believes appropriate without incurring any obligation to you.

Licensees of this program who wish to have information about it for the purpose of enabling: (i) the exchange of information between independently created programs and other programs (including this one) and (ii) the mutual use of the information which has been exchanged, should contact:

IBM Corporation Software Interoperability Coordinator, Department YBWA 3605 Highway 52 N Rochester, MN 55901 U.S.A.

Such information may be available, subject to appropriate terms and conditions, including in some cases, payment of a fee.

The licensed program described in this information and all licensed material available for it are provided by IBM under terms of the IBM Customer Agreement, IBM International Program License Agreement, IBM License Agreement for Machine Code, or any equivalent agreement between us.

Any performance data contained herein was determined in a controlled environment. Therefore, the results obtained in other operating environments may vary significantly. Some measurements may have been made on development-level systems and there is no guarantee that these measurements will be the same on generally available systems. Furthermore, some measurements may have been estimated through extrapolation. Actual results may vary. Users of this document should verify the applicable data for their specific environment.

All statements regarding IBM's future direction or intent are subject to change or withdrawal without notice, and represent goals and objectives only.

This information contains examples of data and reports used in daily business operations. To illustrate them as completely as possible, the examples include the names of individuals, companies, brands, and products. All of these names are fictitious and any similarity to the names and addresses used by an actual business enterprise is entirely coincidental.

#### COPYRIGHT LICENSE:

This information contains sample application programs in source language, which illustrate programming techniques on various operating platforms. You may copy, modify, and distribute these sample programs in any form without payment to IBM, for the purposes of developing, using, marketing or distributing application programs conforming to the application programming interface for the operating platform for which the sample programs are written. These examples have not been thoroughly tested under all conditions. IBM, therefore, cannot guarantee or imply reliability, serviceability, or function of these programs.

If you are viewing this information softcopy, the photographs and color illustrations may not appear.

### **Trademarks**

The following terms are trademarks of International Business Machines Corporation in the United States, other countries, or both: Advanced 36 Advanced Function Printing Advanced Peer-to-Peer Networking AFP AIX AS/400 COBOL/400 **CUA** DB2 DB2 Universal Database Distributed Relational Database Architecture Domino DPI

DRDA eServer GDDM IBM Integrated Language Environment Intelligent Printer Data Stream IPDS iSeries Lotus Notes MVS Netfinity Net.Data NetView **Notes OfficeVision** Operating System/2 Operating System/400  $OS/2$ OS/400 PartnerWorld PowerPC PrintManager Print Services Facility RISC System/6000 RPG/400 RS/6000 SAA SecureWay System/36 System/370 System/38 System/390 VisualAge WebSphere

xSeries

Microsoft, Windows, Windows NT, and the Windows logo are trademarks of Microsoft Corporation in the United States, other countries, or both.

Java and all Java-based trademarks are trademarks of Sun Microsystems, Inc. in the United States, other countries, or both.

UNIX is a registered trademark of The Open Group in the United States and other countries.

Other company, product, and service names may be trademarks or service marks of others.

## **Terms and conditions for downloading and printing publications**

Permissions for the use of the information you have selected for download are granted subject to the following terms and conditions and your indication of acceptance thereof.

**Personal Use:** You may reproduce this information for your personal, noncommercial use provided that all proprietary notices are preserved. You may not distribute, display or make derivative works of this information, or any portion thereof, without the express consent of  $IBM^{(R)}$ .

**Commercial Use:** You may reproduce, distribute and display this information solely within your enterprise provided that all proprietary notices are preserved. You may not make derivative works of this information, or reproduce, distribute or display this information or any portion thereof outside your enterprise, without the express consent of IBM.

Except as expressly granted in this permission, no other permissions, licenses or rights are granted, either express or implied, to the information or any data, software or other intellectual property contained therein.

IBM reserves the right to withdraw the permissions granted herein whenever, in its discretion, the use of the information is detrimental to its interest or, as determined by IBM, the above instructions are not being properly followed.

You may not download, export or re-export this information except in full compliance with all applicable laws and regulations, including all United States export laws and regulations. IBM MAKES NO GUARANTEE ABOUT THE CONTENT OF THIS INFORMATION. THE INFORMATION IS PROVIDED ″AS-IS″ AND WITHOUT WARRANTY OF ANY KIND, EITHER EXPRESSED OR IMPLIED, INCLUDING BUT NOT LIMITED TO IMPLIED WARRANTIES OF MERCHANTABILITY, NON-INFRINGEMENT, AND FITNESS FOR A PARTICULAR PURPOSE.

All material copyrighted by IBM Corporation.

By downloading or printing information from this site, you have indicated your agreement with these terms and conditions.

### **Code disclaimer information**

This document contains programming examples.

SUBJECT TO ANY STATUTORY WARRANTIES WHICH CANNOT BE EXCLUDED, IBM<sup>(R)</sup>, ITS PROGRAM DEVELOPERS AND SUPPLIERS MAKE NO WARRANTIES OR CONDITIONS EITHER EXPRESS OR IMPLIED, INCLUDING BUT NOT LIMITED TO, THE IMPLIED WARRANTIES OR CONDITIONS OF MERCHANTABILITY, FITNESS FOR A PARTICULAR PURPOSE, AND NON-INFRINGEMENT, REGARDING THE PROGRAM OR TECHNICAL SUPPORT, IF ANY.

UNDER NO CIRCUMSTANCES IS IBM, ITS PROGRAM DEVELOPERS OR SUPPLIERS LIABLE FOR ANY OF THE FOLLOWING, EVEN IF INFORMED OF THEIR POSSIBILITY:

- 1. LOSS OF, OR DAMAGE TO, DATA;
- 2. SPECIAL, INCIDENTAL, OR INDIRECT DAMAGES, OR FOR ANY ECONOMIC CONSEQUENTIAL DAMAGES; OR
- 3. LOST PROFITS, BUSINESS, REVENUE, GOODWILL, OR ANTICIPATED SAVINGS.

SOME JURISDICTIONS DO NOT ALLOW THE EXCLUSION OR LIMITATION OF INCIDENTAL OR CONSEQUENTIAL DAMAGES, SO SOME OR ALL OF THE ABOVE LIMITATIONS OR EXCLUSIONS MAY NOT APPLY TO YOU.

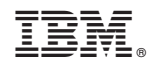

Printed in USA